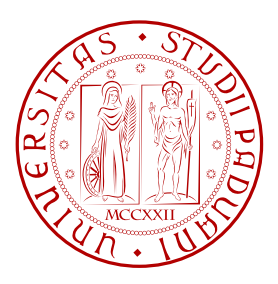

### Università degli studi di Padova

### CORSO DI LAUREA MAGISTRALE IN INGEGNERIA ELETTRONICA

# Compatibilità elettromagnetica

## Esperienza 2

### Diafonia e caratterizzazione componenti

Marco Piovesan 1012992

Marco Trame 607338

PROF. MATTEO BERTOCCO

Anno Accademico 2012/2013

ii

# Indice

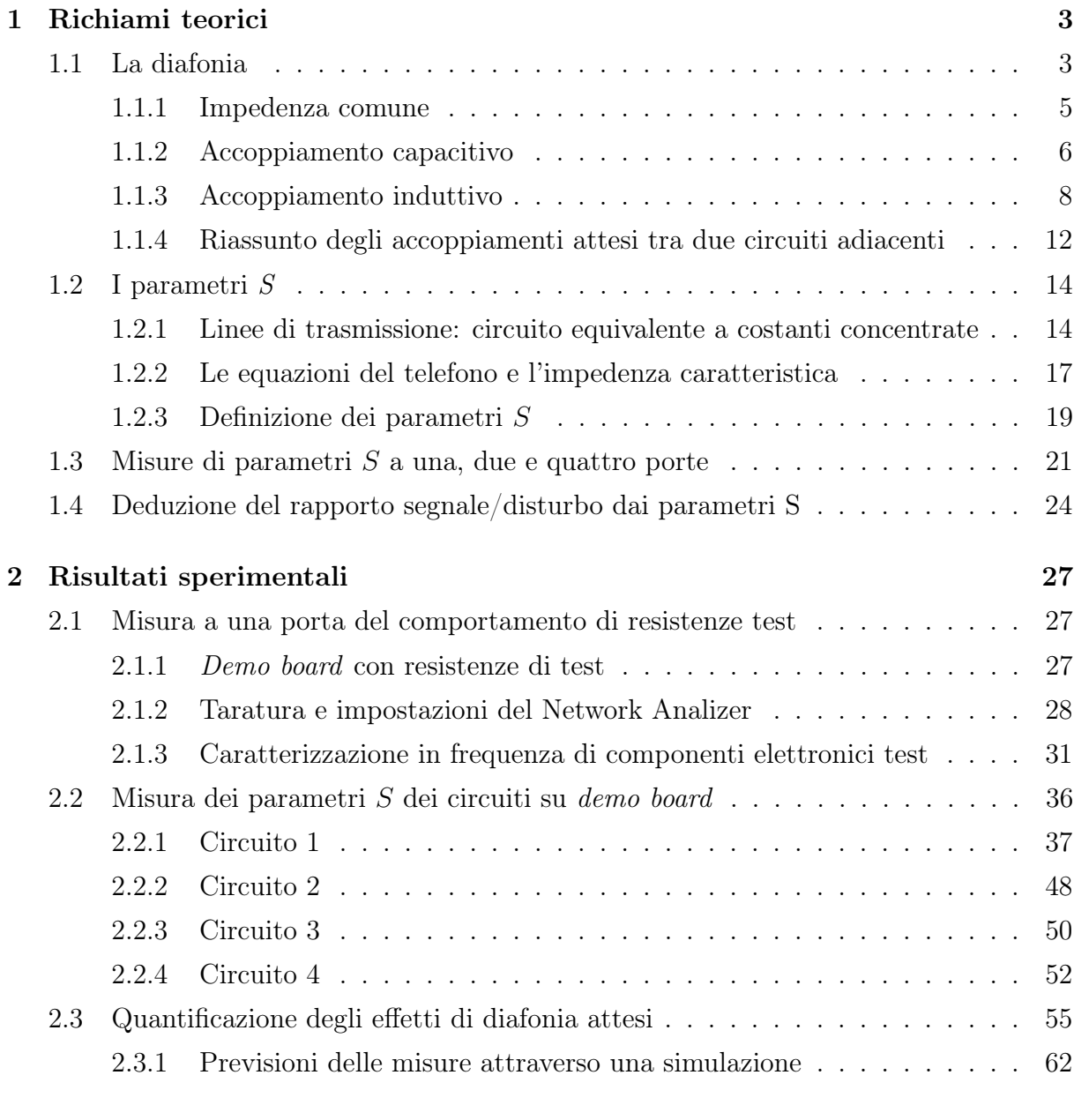

#### [3 Conclusioni](#page-70-0) 67

#### Sommario

Lo scopo di questo lavoro è duplice: come prima esperienza si vuole caratterizzare in frequenza il comportamento reale di alcuni componenti di test (resistenze) attraverso un analizzatore di rete vettoriale, la seconda parte invece consiste nell'analisi della diafonia di circuiti simmetrici di diverso tipo presenti in una demo board: le misure ripercorrono l'esempio classico che si affronta nello studio della diafonia.

I vari circuiti analizzati differiscono nelle geometrie e quindi negli accoppiamenti di natura capacitiva e induttiva che ne conseguono, vi è inoltre un esempio dell'effetto di schermatura dovuto alla presenza di una pista interposta tra i due circuiti e connessa al riferimento.

## <span id="page-6-0"></span>Capitolo 1

## Richiami teorici

### <span id="page-6-1"></span>1.1 La diafonia

Nella progettazione dei circuiti elettronici vi sono degli accorgimenti che consentono di ridurre il più possibile tutti quei fenomeni indesiderati che comportano uno scambio di energia tra le diverse parti che compongono i circuiti. I fenomeni in questione si manifestano attraverso campi elettromagnetici generati dalle varie sezioni che compongono i circuiti e anche da campi elettromagnetici provenienti dall'ambiente esterno. L'influenza reciproca tra i circuiti prende il nome di diafonia e ha come conseguenza il degradamento delle funzionalità della singola parte circuitale in questione quantificabile in termini di rapporto segnale/rumore.

Le cause principali che concorrono a produrre dei disturbi sono analizzabili attraverso modelli alle costanti concentrate che hanno una validità limitata a frequenze relativamente basse e sono:

- impedenza comune;
- accoppiamento capacitivo;
- accoppiamento induttivo.

Un'analisi dettagliata richiederebbe l'utilizzo della teoria dei campi elettromagnetici che non è molto immediata nell'applicazione, tuttavia, si può ricorrere a delle semplificazioni che permettono di analizzare attraverso i parametri concentrati i vari fenomeni appena elencati.

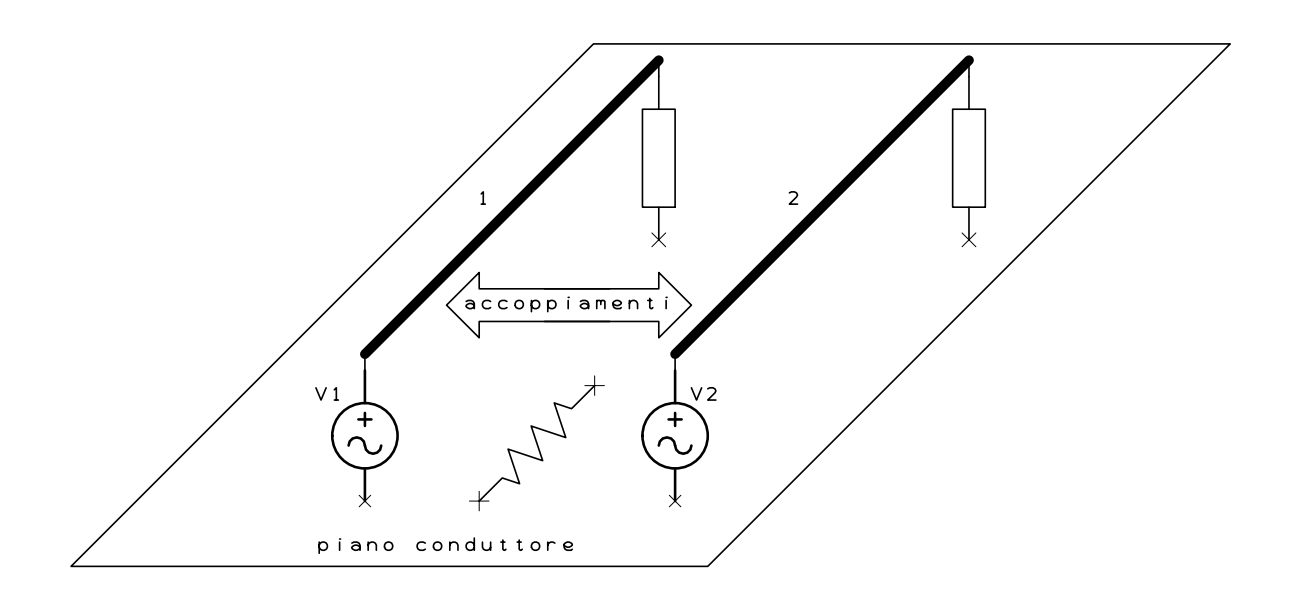

Con riferimento alla figura seguente si evidenziano i problemi in questione:

Figura 1.1: Esempio classico della diafonia tra due circuiti.

Nell'esempio classico rappresentato in figura si hanno due circuiti distinti, composti ciascuno da un generatore che alimenta un carico, che condividono un piano di riferimento comune (es. un piano di massa). In condizioni di idealità vale la sovrapposizione degli effetti che permette di analizzare le tensioni presenti sul circuito 2 (vittima) con il generatore 2 spento dovute all'effetto del circuito 1 (disturbatore). Le estremità del circuito vittima sono modellizzate con due impedenze generiche che prendono il nome di near per quella vicina al generatore disturbatore e far per quella distante.

Per essere rigorosi nei calcoli si osservi che il circuito reale da studiare non è quello previsto nello schema ideale, solitamente infatti sotto al circuito è presente un piano conduttivo che porta alla formazione di elementi parassiti distribuiti (es. capacità parassite) i quali permettono alla corrente di circolare in altre aree spaziali diverse da quelle previste dal modello ideale.

Di seguito si analizzano brevemente in dettaglio le maggiori cause della diafonia fornendo anche delle indicazioni da tenere presente in fase di progetto che ne permettano una riduzione sul rapporto segnale/rumore. Anche se l'analisi è fatta pensando ai contributi presi singolarmente si ricordi che al lato pratico tutte le cause si manifestano contemporaneamente.

#### <span id="page-8-0"></span>1.1.1 Impedenza comune

Con riferimento alla seguente figura è possibile vedere l'effetto che ha la circolazione di una corrente sul circuito disturbatore nel circuito vittima: se si considera per esempio un piano di massa comune ai due circuiti in esame è ragionevole pensare che a causa delle cadute di natura resistiva i potenziali nel punto di collegamento dei generatori e dei carichi nel piano di massa in teoria dentici siano in realtà diversi.

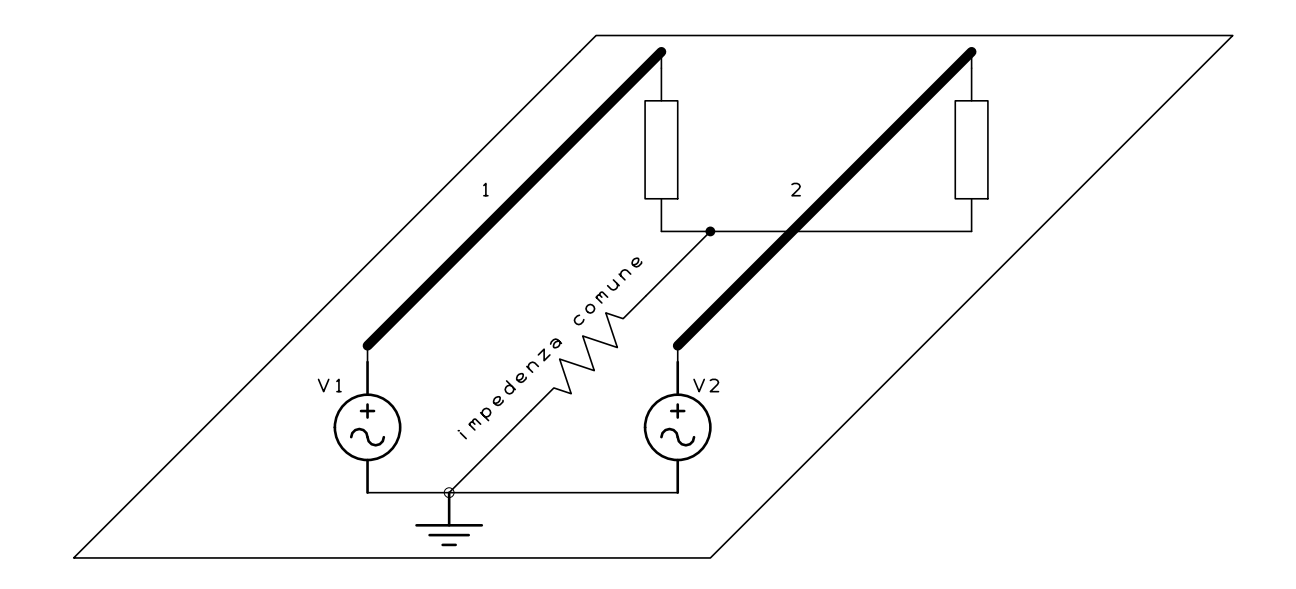

Figura 1.2: Effetto dell'impedenza comune.

Il tratto del piano di massa comune ai due circuiti viene detto appunto impedenza comune. L'effetto che ha l'impedenza comune è la presenza di un segnale nel circuito vittima dovuto al circuito disturbatore.

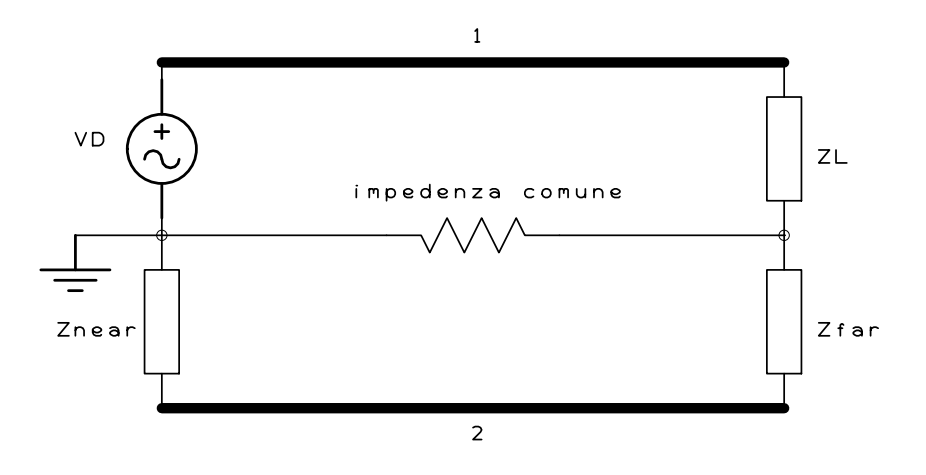

Figura 1.3: Schema elettrico equivalente dell'impedenza comune.

Una generalizzazione del caso precedente può essere fatta considerando il tratto del piano di massa interessato dalla corrente del circuito vittima e ipotizzando che sia percorso anche da un'altra corrente dovuta agli altri circuiti presenti.

Possibili accorgimenti da adottare sono:

- la riduzione dell'impedenza comune;
- la riduzione delle correnti in gioco nei circuiti (tramite un aumento delle impedenze nel circuito disturbatore);
- la diminuzione della tensione del generatore nel circuito disturbatore;
- l'aumento della tensione del generatore nel circuito vittima.

#### <span id="page-9-0"></span>1.1.2 Accoppiamento capacitivo

Fra i conduttori del circuito disturbatore e quelli del circuito vittima che sono posti a una certa vicinanza è presente un campo elettrico non trascurabile soprattutto all'aumentare della frequenza. Per modellizzare in prima approssimazione il fenomeno è possibile utilizzare una capacità concentrata  $C_{12}$  che tiene conto del fenomeno. Per studiare l'influenza dell'accoppiamento per via capacitiva tra i due circuiti si fa in modo che sul circuito disturbatore non scorra corrente mantenendone aperto il lato opposto al generatore.

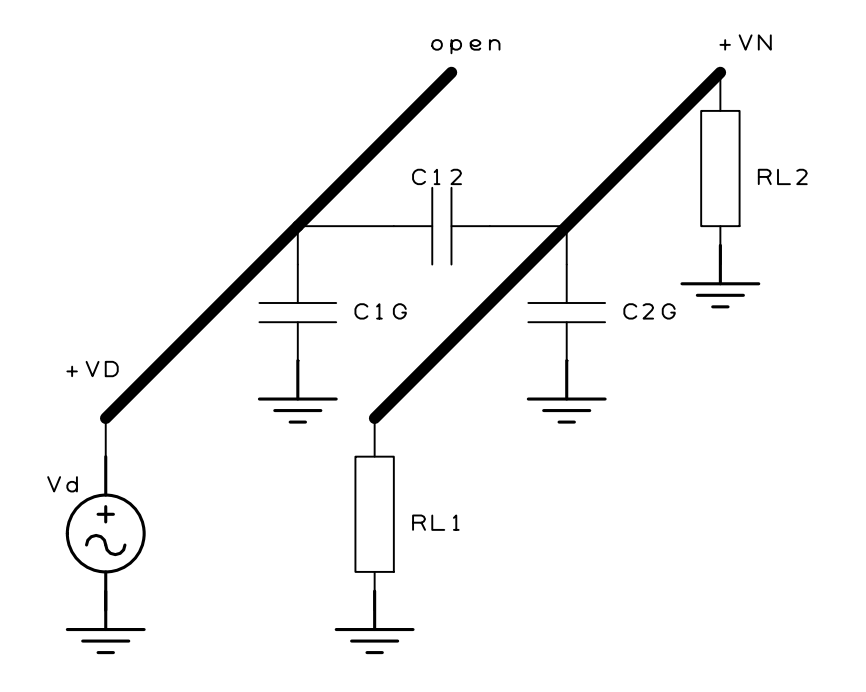

Figura 1.4: Accoppiamento capacitivo.

#### 1.1. LA DIAFONIA 7

Vi sono altri due contributi dovuti alle capacità verso massa dei due conduttori identificate rispettivamente con  $C_{1G}$  e  $C_{2G}$ .

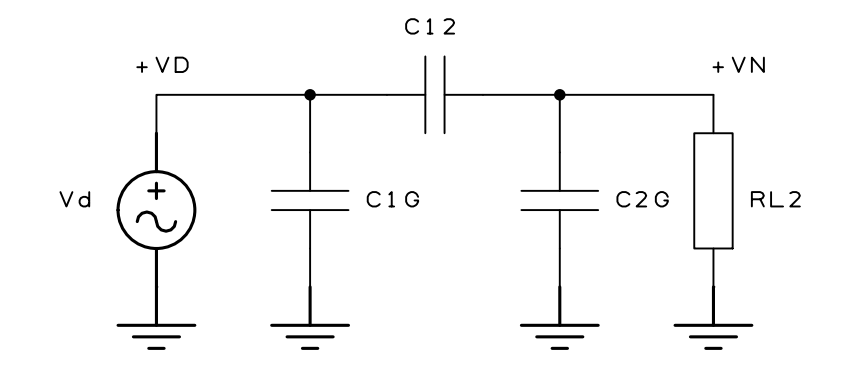

Figura 1.5: Schema elettrico equivalente dell'accoppiamento capacitivo.

Dallo schema con parametri concentrati si vede che la presenza dell'accoppiamento capacitivo attraverso  $C_{12}$  ha come conseguenza la presenza nel circuito vittima di una tensione pari a:

$$
\frac{V_N}{V_D} = \frac{j\omega R_{L2}C_{12}}{1 + j\omega R_{L2}(C_{12} + C_{2G})}
$$
(1.1)

Si noti che il contributo di  $C_{1G}$  non influenza il rapporto segnale/disturbo.

Un modo rapido per ridurre questo contributo è diminuire  $C_{12}$  allontanando i conduttori oppure aumentare  $C_{2G}$  ovvero avvicinare il conduttore del circuito vittima al piano di massa.

Si noti la dipendenza dalla frequenza, infatti la funzione ha uno zero nell'origine che conferma l'influenza di questo accoppiamento all'aumentare del valore di frequenza.

#### Schermatura per accoppiamenti capacitivi

Un'altra soluzione che consente di ridurre il fenomeno è l'utilizzo di un cavo schermato: uno schermo ideale è un conduttore aggiuntivo che racchiude completamente il conduttore del circuito vittima, si verifica rapidamente che se il conduttore non è collegato a massa almeno a un estremo la sua presenza è ininfluente e non vi è nessun effetto schermante. Supporre di avere un conduttore racchiuso completamente da un altro conduttore è troppo restrittivo per i casi pratici, ecco allora che si deve tenere conto delle estremità del conduttore del circuito vittima modellizzandole come dei brevi tratti in cui non c'è lo schermo. Dall'analisi della nuova situazione si vede che è possibile migliorare il rapporto segnale/disturbo riducendo il più possibile i tratti scoperti dallo schermo che è sempre connesso a massa.

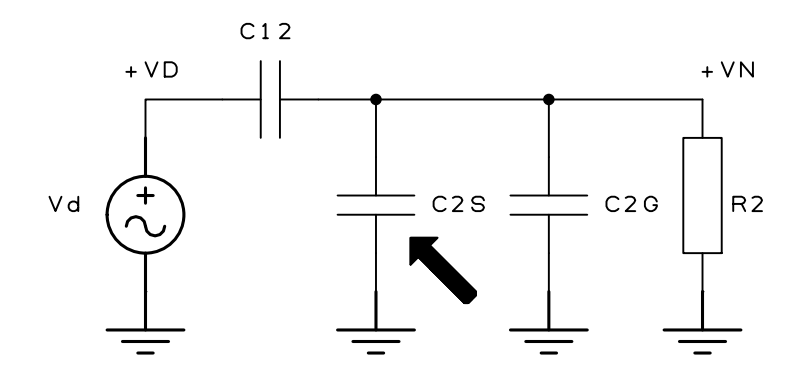

Figura 1.6: Schema elettrico equivalente dell'accoppiamento capacitivo con schermo.

Se il circuito vittima in questione è attraversato da una corrente per la presenza di un carico è interessante notare che la funzione di trasferimento ha una dipendenza dalla resistenza di carico. In bassa frequenza, dove si possono accettare le semplificazioni con i parametri concentrati, la pulsazione diventa:

$$
\omega = \frac{1}{R_2(C_{12} + C_{2G} + C_{2S})} \tag{1.2}
$$

dove  $C_{2S}$  è la capacità tra conduttore e schermo. Diventa quindi lampante che i circuiti che lavorano con alte impedenze d'ingresso sono più sensibili agli accoppiamenti capacitivi ed è opportuno schermarne i conduttori.

Per garantire l'equipotenzialità dello schermo all'aumentare della frequenza non è più sufficiente il singolo collegamento al riferimento all'estremità dello schermo: si usano così dei cavi che hanno più collegamenti allo schermo, solitamente ogni  $\lambda/10$ .

Lo schermo può essere usato anche nel circuito disturbatore per confinarne all'interno il campo elettrico disturbante in modo da ridurre l'effetto di disturbo nei circuiti adiacenti.

#### <span id="page-11-0"></span>1.1.3 Accoppiamento induttivo

Con riferimento alla figura seguente si vede che tra i due circuiti adiacenti c'è un accoppiamento di natura induttiva. Infatti, se sul conduttore del circuito disturbatore circola una certa corrente  $I_1$  questa genera un campo magnetico  $H_1$  che ha per flusso  $\Phi_1 = L_1 I_1$ .  $L_1$ dipende dalle caratteristiche geometriche e dalle proprietà dell'ambiente in cui ha luogo  $H_1$ .

#### 1.1. LA DIAFONIA 9

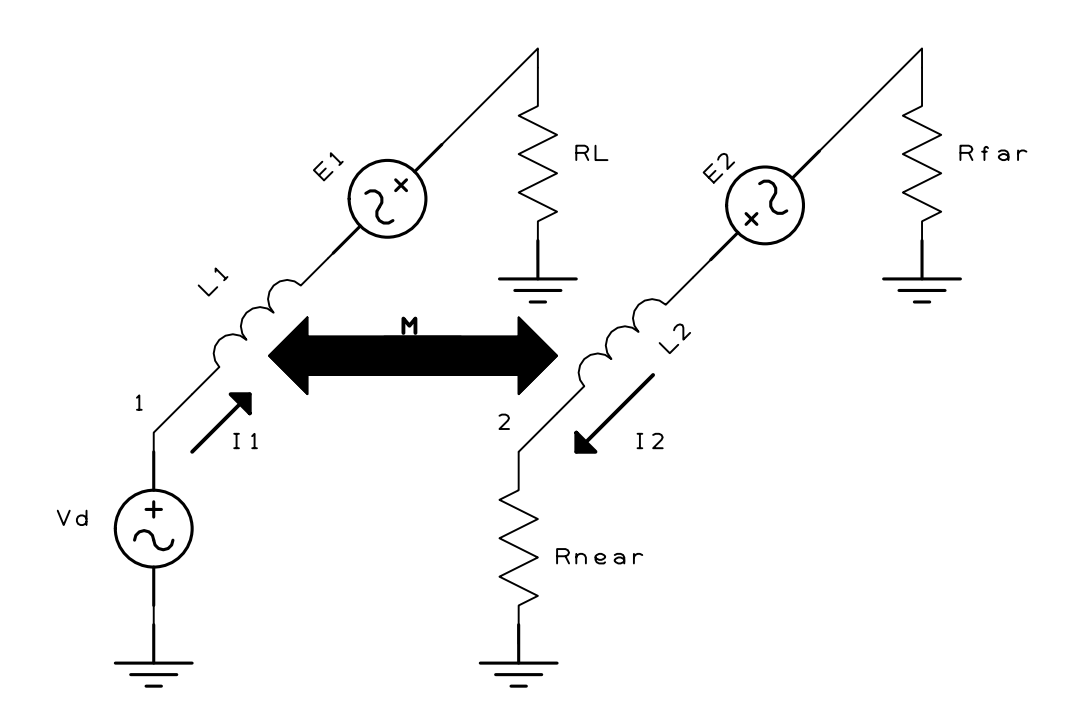

Figura 1.7: Accoppiamento induttivo.

Nello spazio adiacente al circuito disturbatore si trova il circuito vittima nel quale si concatena il flusso  $\Phi_{12} = M_{12}I_1$  dove  $M_{12}$  è il coefficiente di mutua induzione che esprime il flusso  $\Phi_{12}$  nel circuito 2 per effetto della corrente nel circuito 1.

Se il flusso  $\Phi_{12}$  è variabile (per effetto di variazioni in  $I_1$  o variazioni di posizione reciproca dei circuiti) allora si ha nel circuito 2 una fem indotta che fa circolare una corrente in maniera tale da produrre un flusso che si opponga a quello che l'ha indotta.

Nell'ipotesi che la corrente  $I_1$  sia sinusoidale:  $I_1(t) = I_{1MAX} \sin(\omega t)$  allora si ha una tensione indotta sul circuito 2 pari a:

$$
V_N = j\omega BA \cos \alpha,\tag{1.3}
$$

dove

- B è il modulo dell'induzione magnetica;
- A è la superficie del circuito 2 su cui incide B;
- $\bullet$   $\alpha$  è l'angolo tra B e il vettore normale alla superficie A.

Nel caso di grandezze variabili in modo sinusoidale vale  $V_N = j\omega M I_1$  e si ha un legame diretto tra la tensione di disturbo e la frequenza della corrente  $I_1$ . A sua volta, nel circuito 1 si induce per effetto della corrente  $I_2$  una fem di verso concorde con il generatore 1. In questa analisi sono stati presi in considerazione solo i parametri elettrici, un'analisi più accurata prevede la conoscenza anche delle geometrie dei circuiti.

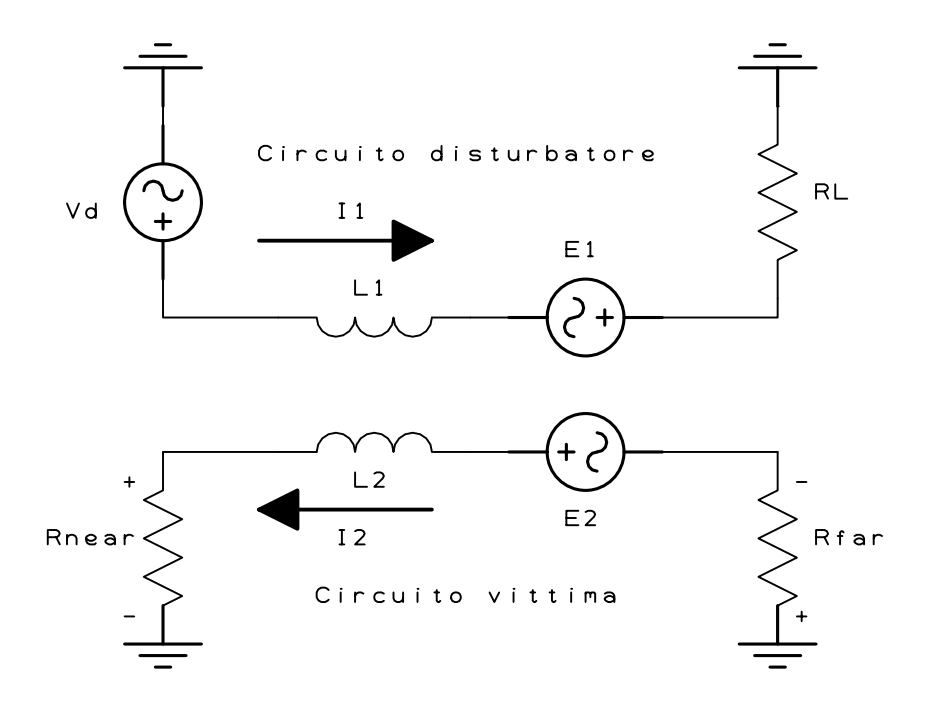

Figura 1.8: Schema elettrico equivalente dell'accoppiamento induttivo.

La parte di disturbo per accoppiamento induttivo non è funzione delle caratteristiche elettriche del circuito 2 ma è determinata dalle caratteristiche geometriche che si possono riassumere in:

- area del circuito;
- orientazione dell'area e il vettore B generato dal disturbatore.

Per ridurre l'area interessata dal circuito si può avvicinare il conduttore al piano di massa oppure anche come regola generale minimizzare la distanza tra generatore e carico. Nel caso invece non ci sia un piano di massa il conduttore di andata deve essere posto il più vicino possibile a quello di ritorno, in questa situazione si può ricorrere a un altro stratagemma che consente di ridurre il flusso disperso: è possibile attorcigliare (twist) i conduttori in modo da creare aree di uguale superficie ma di verso opposto per il vettore induzione magnetica.

In fase di progetto si può tenere conto dell'orientazione in modo da disporre in maniera ortogonale i circuiti vittima rispetto alla direzione del vettore induzione magnetica del circuito disturbatore, così facendo senza nessuna spesa si ha una riduzione dell'accoppiamento induttivo. Quando al posto dei conduttori si ha a che fare con dei piani attraversati da corrente è opportuno disporre il piano del circuito vittima parallelo al piano disturbatore.

#### Schermatura per accoppiamenti magnetici

La schermatura utilizzata in precedenza per l'accoppiamento capacitivo può essere sfruttata contro l'accoppiamento induttivo a condizione però di prendere alcuni accorgimenti; senza questi accorgimenti l'effetto schermante non c'è proprio in quanto il materiale che realizza lo schermo è un materiale conduttore non magnetico e la proprietà schermante è dovuta alla sola disposizione circuitale.

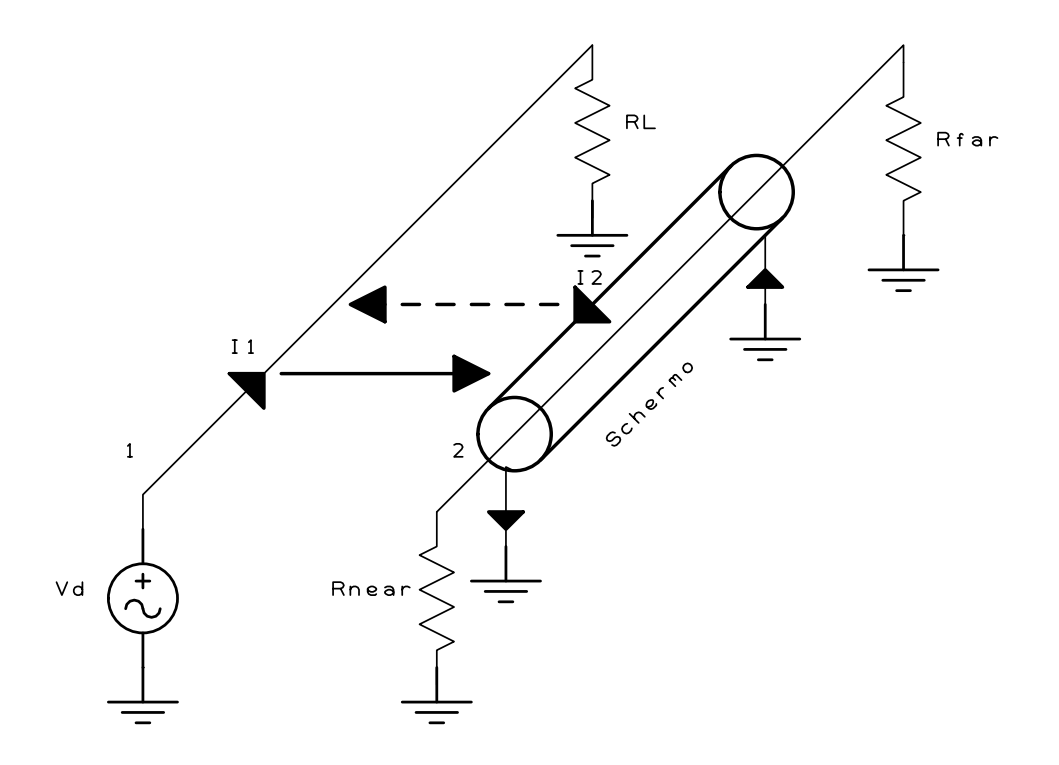

Figura 1.9: Schema elettrico equivalente dell'accoppiamento induttivo con lo schermo.

La condizione necessaria affinché possa esistere un qualche effetto schermante è che nello schermo sia possibile una circolazione di corrente: servono dunque almeno due o più connessioni distinte. Grazie alla circolazione di corrente nello schermo si avrà un campo magnetico che all'esterno dello schermo tenderà a contrastare il campo prodotto dalla circolazione di corrente nel conduttore interno realizzando l'effetto schermante.

### <span id="page-15-0"></span>1.1.4 Riassunto degli accoppiamenti attesi tra due circuiti adiacenti

Si noti che la presenza dell'accoppiamento capacitivo è modellizzabile come un generatore di tensione opportuna (con il circuito disturbatore terminato su un circuito aperto) in parallelo al circuito vittima il che comporterà ad avere tensioni uguali sulle terminazioni near e far come visibile nella seguente figura:

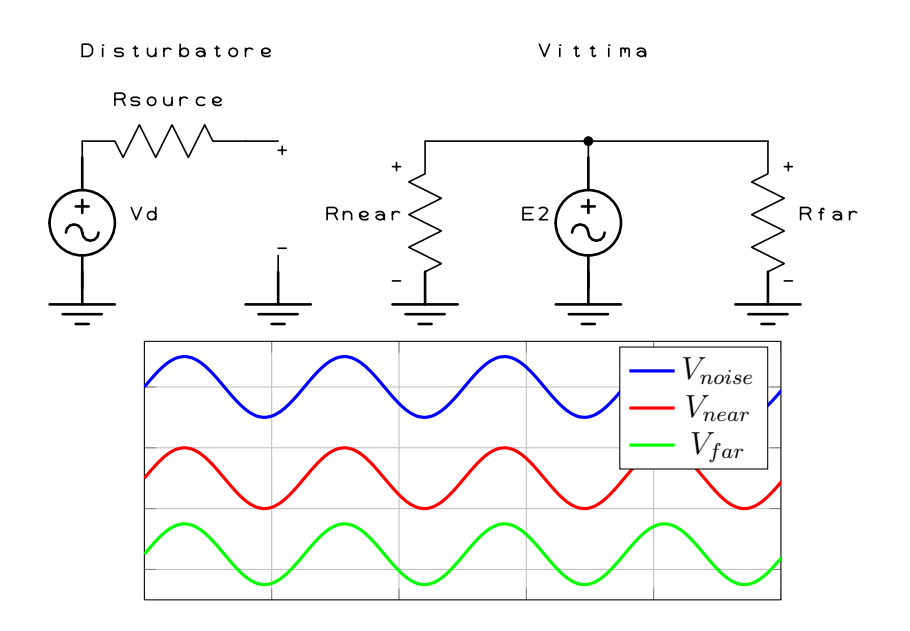

Figura 1.10: Schema elettrico equivalente e forme d'onda dell'accoppiamento capacitivo.

Diversamente, nel caso di accoppiamento induttivo (con il circuito disturbatore terminato su un cortocircuito) si può modellizzare l'accoppiamento come un generatore di tensione in serie nel circuito vittima , la conseguenza diretta è che risulterà uno sfasamento di 180◦ tra le tensioni delle impedenze near e far del circuito vittima come visibile nella seguente figura:

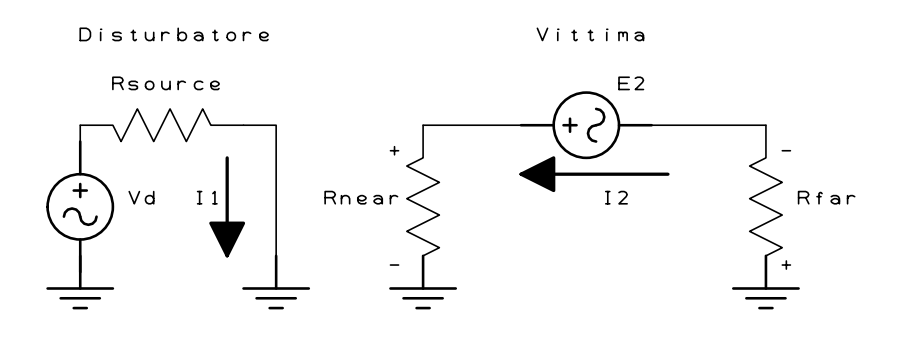

Figura 1.11: Schema elettrico equivalente dell'accoppiamento induttivo.

#### 1.1. LA DIAFONIA 13

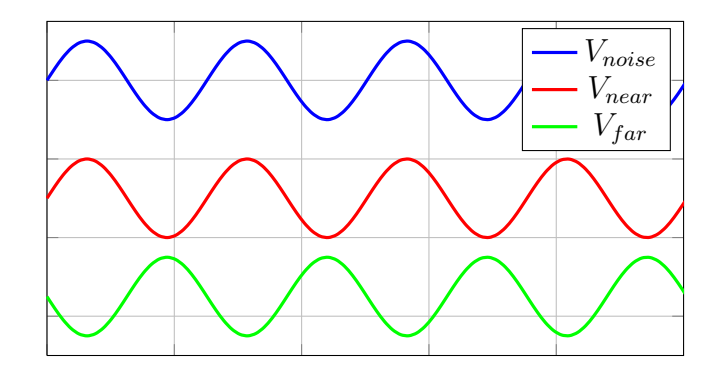

Figura 1.12: Forme d'onda dell'accoppiamento induttivo.

Nella pratica, considerando un circuito disturbatore terminato su un certo carico si avrà la presenza contemporanea dei due contributi di accoppiamento (capacitivo e induttivo) nel circuito vittima che comporterà un certo sfasamento tra i segnali come visibile nella seguente figura:

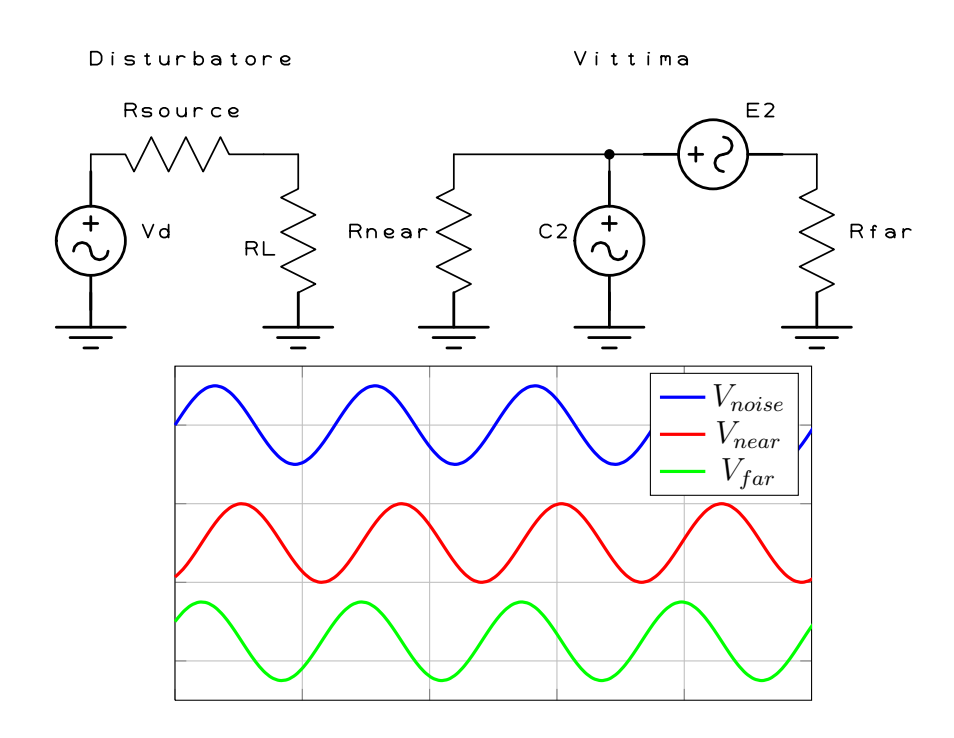

Figura 1.13: Schema elettrico equivalente e forme d'onda con accoppiamento misto.

Si può dedurre dai ragionamenti fatti che nelle due condizioni seguenti si avrà una prevalenza dell'effetto capacitivo o induttivo:

•  $R_{Source} \gg R_L$ : (tra l'altro, questo sarà il caso analizzato nel prossimo capitolo dove si andrà a misurare realmente la diafonia tra due circuiti adiacenti)

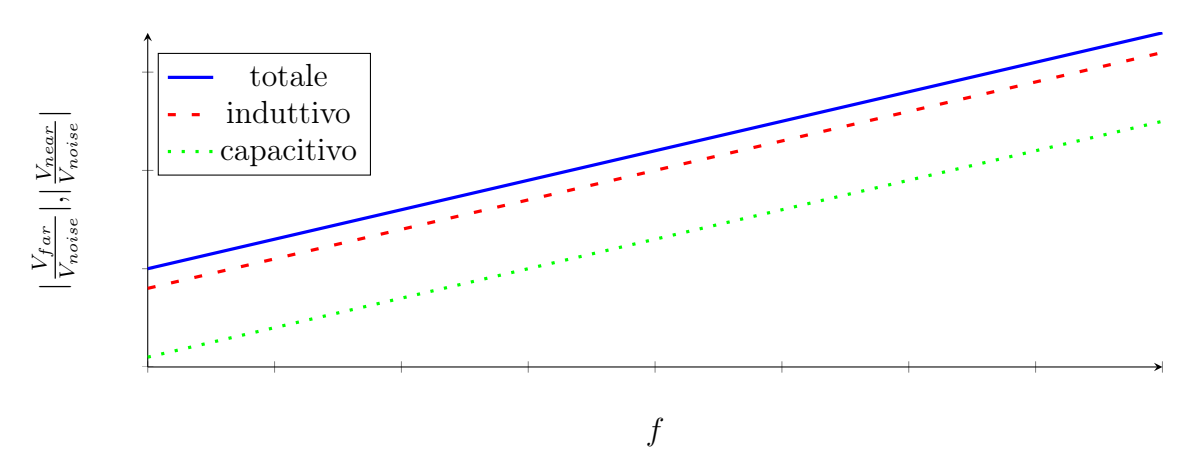

•  $R_{Source} \ll R_L$ : (è il caso di circuiti con ingresso in alta impedenza)

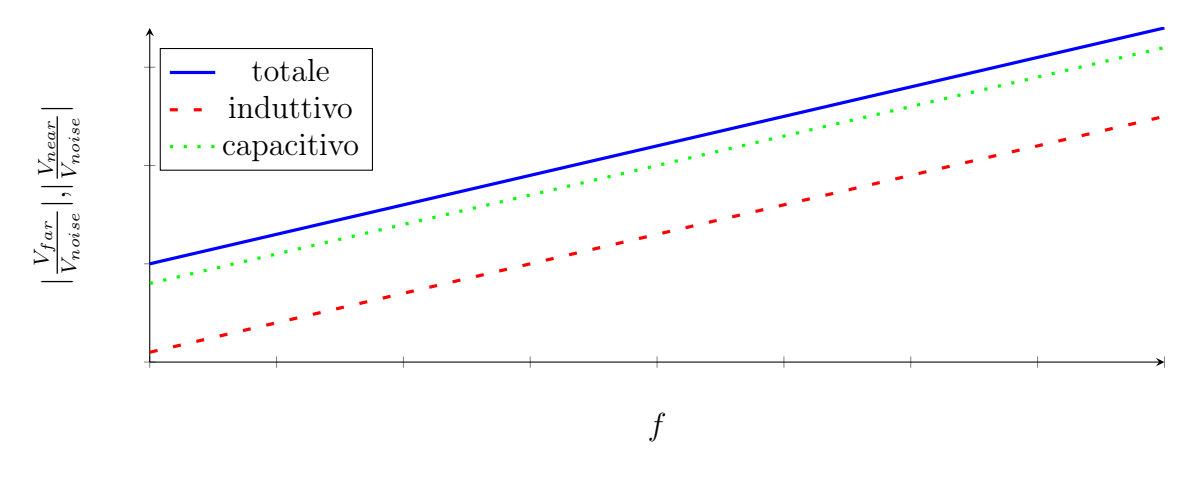

### <span id="page-17-0"></span>1.2 I parametri S

### <span id="page-17-1"></span>1.2.1 Linee di trasmissione: circuito equivalente a costanti concentrate

I circuiti elettrici eccitati da segnali di bassa frequenza si studiano mediante modelli con parametri R, L e C concentrati, ricorrendo alle leggi di Kirchhoff. Tuttavia questo modello non è applicabile a circuiti elettrici nei quali si propagano segnali di alta frequenza. Concretamente, non è applicabile quando la dimensione del circuito è significativamente più grande della lunghezza d'onda del segnale. Per questo motivo lo studio deve essere

#### 1.2. I PARAMETRI S 15

fatto utilizzando modelli a parametri R, L e C distribuiti oppure trattando il circuito come una linea di trasmissione.

Si definisce la linea di trasmissione come un circuito formato da conduttori, la cui lunghezza è molte volte maggiore della lunghezza dell'onda del segnale che si propaga in esso. Le possibili geometrie del circuito sono molte, ma in realtà quello che effettivamente risulta interessante sono i parametri per unità di lunghezza, i quali dipendono dalla geometria, dalla permittività elettrica e dalla permeabilità magnetica del mezzo.

Si immagini di suddividere la linea di trasmissione in tanti tratti infinitesimi di lunghezza dx, ognuno dei quali elettricamente equivalente ad un circuito a quattro porte come quello illustrato nella seguente figura:

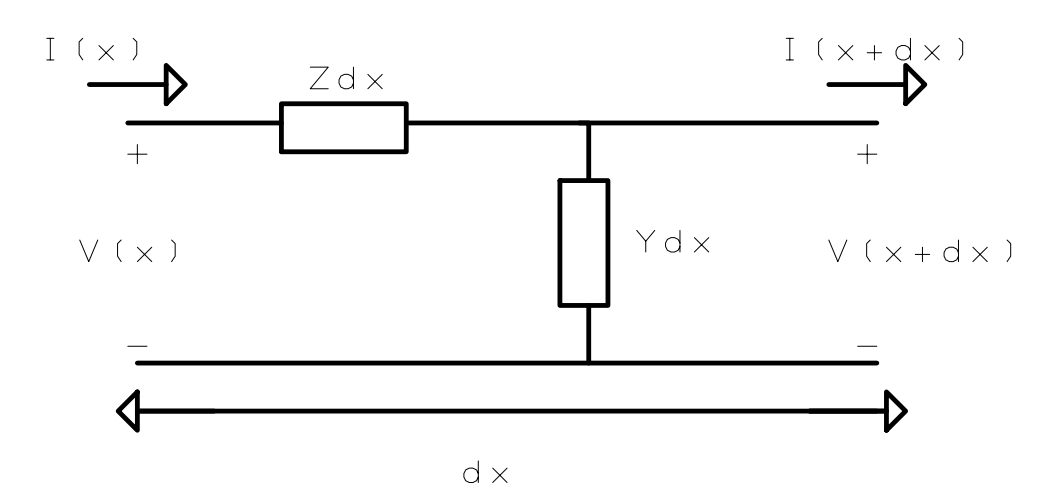

Figura 1.14: Circuito a costanti concentrate.

Applicando i principi di Kirchhoff alle maglie ed ai nodi del circuito in figura si ottengono le seguenti relazioni tra le tensioni e le correnti all'ingresso e all'uscita del bipolo:

$$
V(x) = [Z\Delta x]I(x) + V(x + \Delta x)
$$
\n(1.4)

$$
I(x) = [Y \Delta x] V(x + \Delta x) + I(x + \Delta x)
$$
\n(1.5)

E poiché per ipotesi  $\Delta x$  è una quantità infinitesima, le stesse espressioni valgono anche se la tensione e la corrente vengono scritte mediante una serie di Taylor arrestata al primo termine:

$$
V(x + \Delta x) = V(x) + \frac{dV}{dx} \Delta x \tag{1.6}
$$

$$
I(x + \Delta x) = I(x) + \frac{dI}{dx} \Delta x \tag{1.7}
$$

e si ottiene così:

$$
V(x) = [Z\Delta x]I(x) + V(x) + \frac{dV}{dx}\Delta x \qquad (1.8)
$$

$$
I(x) = [Y\Delta x]\{V(x) + \frac{dV}{dx}\Delta x\} + I(x) + \frac{dI}{dx}\Delta x \qquad (1.9)
$$

Semplificando le equazioni in modo da trascurare i termini infinitesimi che in essa compaiono, ed identificando la Z con l'impedenza per unità di lunghezza offerta alla frequenza  $\omega$ da un induttore con induttanza l, e l'ammettenza Y con l'ammettenza di un condensatore con capacità c, si ottengono le precedenti espressioni. Tali espressioni vengono comunemente dette equazioni del Telegrafo.

Lo schema nella seguente figura mostra il circuito equivalente a una linea di trasmissione con perdite, in cui:

- $r \cdot dx$  è la resistenza serie per unità di lunghezza;
- $\bullet$   $l \cdot dx$  è l'induttanza serie per unità di lunghezza;
- $\bullet$   $c \cdot dx$  è la capacità tra conduttori di andata e ritorno per unità di lunghezza;
- $\bullet$   $g \cdot dx$  è la conduttanza tra conduttori di andata e ritorno per unità di lunghezza.

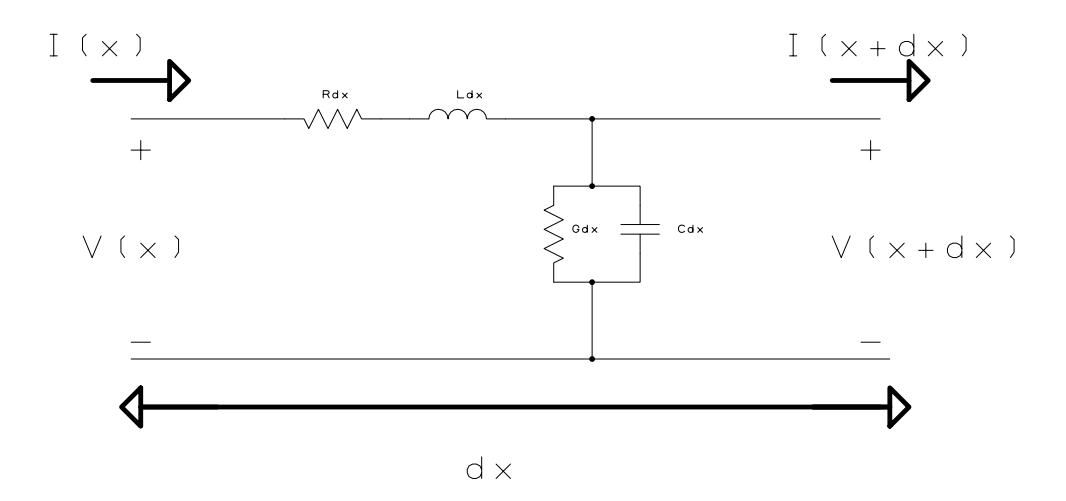

Figura 1.15: Circuito a costanti concentrate con  $r, g, c \in l$  espliciti.

Nello studio di questo problema sfruttiamo l'ipotesi che le onde propagate siano TEM (il che presuppone che i conduttori costituenti la linea di trasmissione siano strettamente privi di perdite) ma teniamo conto dell'attenuazione che queste subiscono quando si propagano. Per ciò che concerne il metodo di analisi, esso è di tipo perturbativo: in un primo momento

si studia la propagazione come se questa avvenisse per onde TEM in assenza di perdite, utilizzando come strumenti le equazioni del telefono. Successivamente, si introducono le perdite, e si valuta il loro effetto sul campo calcolato.

#### <span id="page-20-0"></span>1.2.2 Le equazioni del telefono e l'impedenza caratteristica

Una volta individuate le equazioni di rilievo nello studio della propagazione nelle linee, e se ne sono chiariti i limiti di applicabilità, si passa a valutarne le soluzioni. A tal fine, si considerano le equazioni del telegrafo e le si derivano rispetto alla coordinata x, ottenendo in tal modo una nuova coppia di equazioni che vengono indicate con il nome di equazioni del Telefono e che si scrivono nella seguente forma:

$$
\frac{d^2V}{dx^2} = ZYV \tag{1.10}
$$

$$
\frac{d^2I}{dx^2} = ZYI \tag{1.11}
$$

Si noti che, a differenza di quanto accade nelle equazioni del telegrafo, la tensione e la corrente sembrano ora essere grandezze tra loro indipendenti, ed in questo senso le nuove equazioni che si sono trovate sono più semplici da risolvere rispetto quelle da cui si è partiti. È tuttavia evidente che l'indipendenza tra la tensione e la corrente non può essere reale, se non altro per il fatto che queste grandezze erano tra loro accoppiate nelle equazioni del telegrafo.

Matematicamente, la differenza che si riscontra nelle due coppie di equazioni discende dal fatto che per ottenere le equazioni del telefono si è alzato l'ordine di derivazione, e si sono introdotte in questo modo delle soluzioni spurie. In altre parole, non è vero che una qualsiasi soluzione delle equazioni del telefono si anche soluzione delle equazioni del telegrafo e, se si sceglie di studiare gli andamenti della tensione e della corrente per mezzo delle equazioni del telefono, è poi necessario utilizzare anche quelle del telegrafo per capire quali tra le soluzioni trovate siano accettabili e quali no.

Dalle equazioni del telefono si ottengono le seguenti soluzioni:

$$
V(x) = V_{+}e^{-\Gamma x} + V_{-}e^{+\Gamma x} \tag{1.12}
$$

$$
I(x) = I_{+}e^{-\Gamma x} + I_{-}e^{+\Gamma x}
$$
\n(1.13)

Dove, nel caso più generale della propagazione senza perdite, il parametro Γ assume la forma:

$$
\Gamma = \sqrt{ZY} = \sqrt{(r + j\omega l)(g + j\omega c)}\tag{1.14}
$$

Nelle soluzioni delle equazioni del telefono compaiono quattro parametri  $V_+$ ,  $V_-, I_+$  e  $I_−$ . Se le onde di tensione e corrente fossero tra loro indipendenti, questi parametri sarebbero arbitrari, in realtà attraverso l'uso delle equazioni del telegrafo si ottengono:

$$
V_{+} = \sqrt{\frac{Z}{Y}}I_{+} \tag{1.15}
$$

$$
V_{-} = \sqrt{\frac{Z}{Y}}I_{-} \tag{1.16}
$$

Si nota dunque che, così come era ragionevole attendersi, solo due delle quattro costanti che compaiono nelle espressioni della tensione e delle corrente sono costanti arbitrarie, mentre le rimanenti due possono essere ricavate da queste attraverso un nuovo parametro che si usa indicare con il nome di impedenza caratteristica della linea e che si scrive nella forma:

$$
Z_c = \sqrt{\frac{Z}{Y}} = \sqrt{\frac{(r + j\omega l)}{(g + j\omega c)}}
$$
(1.17)

Le dimensioni fisiche dell'impedenza caratteristica sono quelle degli Ohm e, come si vede, questa grandezza dipende solo dalla frequenza del campo e dai parametri elettrici l, c, r e g della linea, ovvero dalla conformazione geometrica che quest'ultima presenta e dalla natura dei conduttori e dei dielettrici con cui essa è realizzata.

Con l'introduzione dell'impedenza caratteristica gli andamenti della tensione e della corrente possono essere riscritti nella seguente forma che mette in maggior evidenza l'esistenza di due sole costanti arbitrarie:

$$
V(x) = V_{+}e^{-\Gamma x} + V_{-}e^{+\Gamma x} \tag{1.18}
$$

$$
I(x) = \frac{V_{+}}{Z_{c}}e^{-\Gamma x} + \frac{V_{-}}{Z_{c}}e^{+\Gamma x}
$$
\n(1.19)

Il termine  $V_+e^{-\Gamma x}$  rappresenta il fasore complesso di una grandezza sinusoidale con pulsazione  $\omega$ , cui corrisponde un andamento reale nel dominio del tempo:

$$
v_{+}(x,t) = Re\{V_{+}e^{-\Gamma x} \cdot e^{j\omega t}\}\tag{1.20}
$$

Supponendo che la propagazione avvenga in assenza di perdite abbiamo che:

$$
\Gamma = \sqrt{ZY} = \sqrt{(r + j\omega l)(g + j\omega c)} = j\omega\sqrt{l}c = j\beta
$$
\n(1.21)

Con  $\beta$  che prende il nome di *costante di fase*, ne segue:

$$
v_{+}(x,t) = |V_{+}| \cos(\beta x - \omega t + \phi_{+})
$$
\n(1.22)

Dove con  $\phi_+$  è indicata la fase del numero complesso  $V_+$ .

Ne risulta che  $v_+(x, t)$  indica l'onda progressiva di tensione che si muove nel verso delle x crescenti allo scorrere del tempo mentre  $v_-(x,t)$  rappresenta l'onda regressiva che viaggia dal carico al generatore, ed in generale, tanto la tensione quanto la corrente nella linea sono esprimibili come somma di due onde che viaggiano in direzioni opposte e con ampiezze V<sup>+</sup> e V<sup>−</sup> che dipendono dal tipo di generatore e dal tipo di carico che la linea connette.

#### <span id="page-22-0"></span>1.2.3 Definizione dei parametri S

I parametri S sono definiti sulla base della teoria delle linee di trasmissione e caratterizzano le reti alle alte frequenze. Per quadripoli alimentati con tensioni a bassa frequenza è frequente impostare le equazioni delle tensioni di ingresso e uscita in funzione delle correnti, ottenendo così un sistema di equazioni dove i parametri  $Z_{ij}$  vengono chiamati parametri di impedenza:

$$
\begin{cases}\nv_1 = Z_{11}i_1 + Z_{12}i_2 \\
v_2 = Z_{21}i_1 + Z_{22}i_2\n\end{cases}
$$
\n(1.23)

Il sistema di equazioni si può impostare anche ponendo come variabili indipendenti le correnti, ottenendo così i parametri di ammettenza, o inoltre scegliere come variabili indipendenti tensione d'ingresso e corrente d'uscita, definendo i parametri ibridi h.

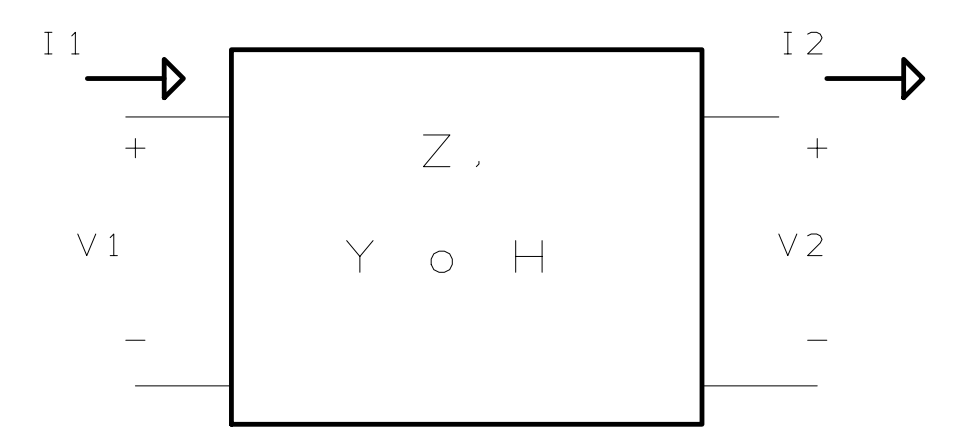

Figura 1.16: Rappresentazione di un quadripolo in bassa frequenza.

Nel caso di un quadripolo interessato da segnali ad alta frequenza, è difficile misurare le tensioni e le correnti, poiché si sovrappongono onde che si propagano in un senso e onde riflesse nel senso contrario. Pertanto si deve ragionare in termini di ampiezza delle suddette onde.

Considerando la figura seguente sia  $a_1$  l'ampiezza normalizzata dell'onda entrante della porta 1 e  $b_1$ quella dell'onda uscente dalla medesima porta, similmente siano  $a$ e $b_2$ le ampiezze dell'onda entrante e uscente dalla porta 2. Le ampiezze normalizzate si definiscono in modo tale che per una qualsiasi porta  $n, a_n^2/Z_C$  è la potenza dell'onda entrante nella porta e  ${b_n}^2/Z_C$  quella dell'onda uscente.

In questo modo le ampiezze normalizzate  $a_n$  e  $b_n$  sono date dalle equazioni:

$$
a_n = V_{n,+}/Z_c \tag{1.24}
$$

$$
b_n = V_{n,-}/Z_c \tag{1.25}
$$

Si può impostare un sistema di equazioni analogo a quello dei quadripoli a bassa frequenza:

$$
\begin{cases}\nb_1 = S_{11}a_1 + S_{12}a_2 \\
b_2 = S_{21}a_1 + S_{22}a_2\n\end{cases}
$$
\n(1.26)

Il significato dei parametri $S_{ij}$ che relazionano le ampiezza delle onde di entrata e uscita sono le seguenti:

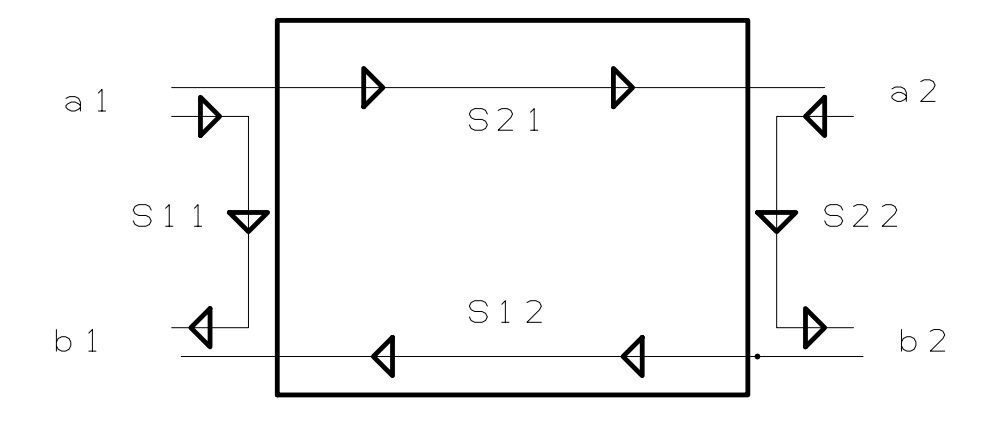

Figura 1.17: Rappresentazione di un quadripolo in alta frequenza.

$$
S_{11} = \left| \frac{b_1}{a_1} \right|_{a_2=0} \quad S_{12} = \left| \frac{b_1}{a_2} \right|_{a_1=0} \quad S_{21} = \left| \frac{b_2}{a_1} \right|_{a_2=0} \quad S_{22} = \left| \frac{b_2}{a_2} \right|_{a_1=0} \tag{1.27}
$$

dove:

- $\bullet \; S_{11}$ indica il coefficiente di riflessione visto alla porta 1 quando la porta 2 è caricata con una resistenza di normalizzazione tale che  $a_2 = 0$ ;
- $S_{12}$  indica il coefficiente di trasmissione dalla porta tra le porte 1 e 2 quando la porta 1 è caricata con una resistenza di normalizzazione tale che  $a_1 = 0$ ;
- $\bullet$   $S_{21}$ indica il coefficiente di trasmissione dalla porta tra le porte 1 e 2 quando la porta 2 è caricata con una resistenza di normalizzazione tale che  $a_2 = 0$ ;
- $\bullet$   $S_{22}$  indica il coefficiente di riflessione visto alla porta 2 quando la porta 1 è caricata con una resistenza di normalizzazione tale che  $a_1 = 0$ .

La condizione  $a_{1,2} = 0$  può essere ottenuta caricando opportunamente la porta con una resistenza di normalizzazione.

## <span id="page-24-0"></span>1.3 Misure di parametri S a una, due e quattro porte mediante network analyzer

Da un punto di vista pratico, misurare gli elementi della matrice di scattering risulta più facile e conveniente rispetto alla misura degli elementi delle matrici di impedenza o ammettenza. Inoltre, la matrice di scattering e la descrizione delle onde di potenza può essere applicata anche a quelle strutture nelle quali le tensioni e le correnti non esistono strettamente (ad es. guide d'onda metalliche non-TEM o fibre ottiche).

Per quanto riguarda il parametro  $S_{11}$ , si termina la porta di uscita (porta 2) e si misura il rapporto  $\frac{b_1}{a_1}$ . Terminare la porta di uscita con un'impedenza uguale all'impedenza caratteristica della linea è equivalente ad imporre  $a_2 = 0$ , in quanto l'onda progressiva che viaggia verso il carico viene completamente assorbita. Il parametro  $S_{21}$ , ovvero il coefficiente di trasmissione, potrà rappresentare sia il guadagno di un amplificatore che l'attenuazione di una rete passiva.

Terminando la porta di ingresso con  $Z_c$ , che equivale ad imporre  $a_1 = 0$ , possiamo misurare allo stesso modo  $S_{22}$  e  $S_{12}$ .

Da questa analisi ne segue che, la misura dei parametri S ad una porta si riconduce alla sola misura del parametro  $S_{11}$  in quanto una singola porta viene elettricamente rappresentata da un singolo bipolo come illustrato nella seguente figura:

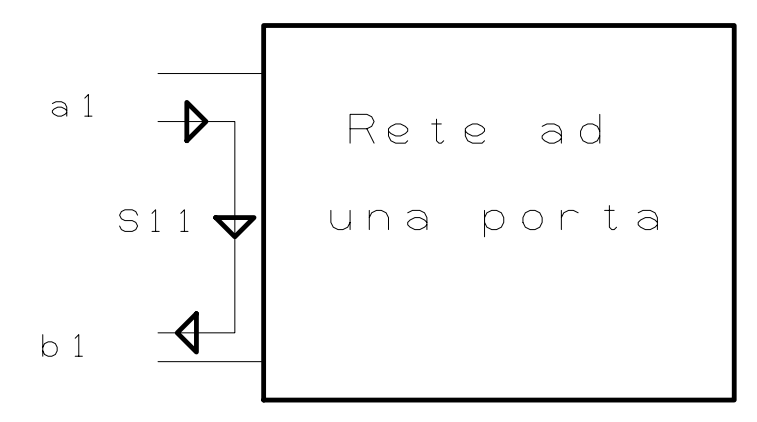

Figura 1.18: Misura del parametro  $S_{11}$  su rete ad una porta.

Nel caso già discusso di misura dei parametri S a due porte si ottiene la matrice di scattering di dimensione 2x2:

$$
\begin{bmatrix} b_1 \\ b_2 \end{bmatrix} = \begin{bmatrix} S_{11} & S_{12} \\ S_{21} & S_{22} \end{bmatrix} \cdot \begin{bmatrix} a_1 \\ a_2 \end{bmatrix} \tag{1.28}
$$

Perciò in generale si dovranno fare quattro misure per caratterizzare completamente la linea.

Nel caso particolare di rete reciproca, che è caratterizzata dall'avere i coefficienti di trasmissione dalla porta 1 alla porta 2 e dalla porta 2 alla porta 1 identici  $(S_{12} = S_{21})$ , la matrice di scattering è uguale alla sua trasposta perciò si può scrivere:

$$
\begin{bmatrix} b_1 \\ b_2 \end{bmatrix} = \begin{bmatrix} S_{11} & S_{12} \\ S_{12} & S_{22} \end{bmatrix} \cdot \begin{bmatrix} a_1 \\ a_2 \end{bmatrix} \tag{1.29}
$$

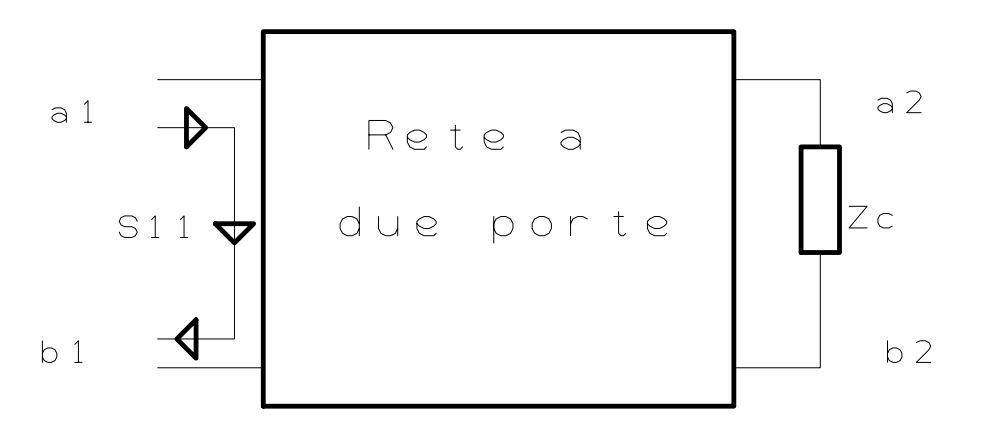

Figura 1.19: Misura del parametro  $S_{11}$  su rete a due porte.

Gli stessi concetti discussi per le reti a due porte possono essere estesi a reti multiporte. Per caratterizzare una rete a 4 porte saranno necessari 16 parametri: ad esempio il

parametro  $S_{11}$  viene misurato sempre come rapporto  $\frac{b_1}{a_1}$  terminando le restanti 3 porte con un'impedenza uguale all'impedenza caratteristica in modo da avere  $a_2 = a_3 = a_4 = 0$ . I restanti parametri vengono determinati in maniera analoga come rapporto tra coefficienti, secondo la loro definizione, e terminando opportunamente le porte rimanenti.

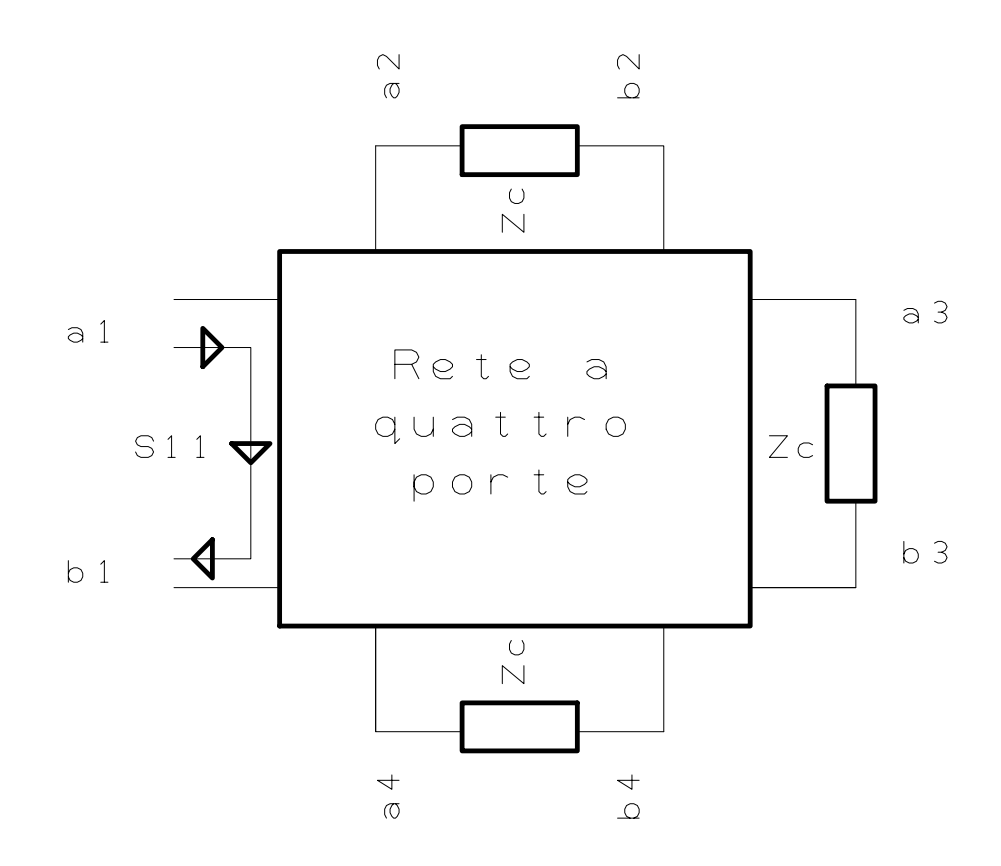

Figura 1.20: Misura del parametro  $S_{11}$  su rete a quattro porte.

Si ottiene dunque una matrice di dimensione 4x4, che con l'ipotesi di rete reciproca, può essere semplificata in una matrice simmetrica operando quindi solo 10 misure anziché 16 per caratterizzare completamente la linea.

$$
\begin{bmatrix} b_1 \\ b_2 \\ b_3 \\ b_4 \end{bmatrix} = \begin{bmatrix} S_{11} & S_{12} & S_{13} & S_{14} \\ S_{21} & S_{22} & S_{23} & S_{24} \\ S_{31} & S_{32} & S_{33} & S_{34} \\ S_{41} & S_{42} & S_{43} & S_{44} \end{bmatrix} \cdot \begin{bmatrix} a_1 \\ a_2 \\ a_3 \\ a_4 \end{bmatrix} \tag{1.30}
$$

## <span id="page-27-0"></span>1.4 Deduzione del rapporto segnale disturbo (lato vittima, terminazioni near e far, per effetto di un colpevole identico alla vittima) a partire dai parametri S

Molti dei parametri di scattering danno una misura diretta del crosstalk tra le porte. Ad esempio il crosstalk dovuto ad un'onda sinusoidale entrante nella porta 1 di una linea di trasmissione e uscente dalla porta 3 di una linea adiacente è identificato direttamente dal parametro  $S_{31}$  come illustrato nella seguente figura:

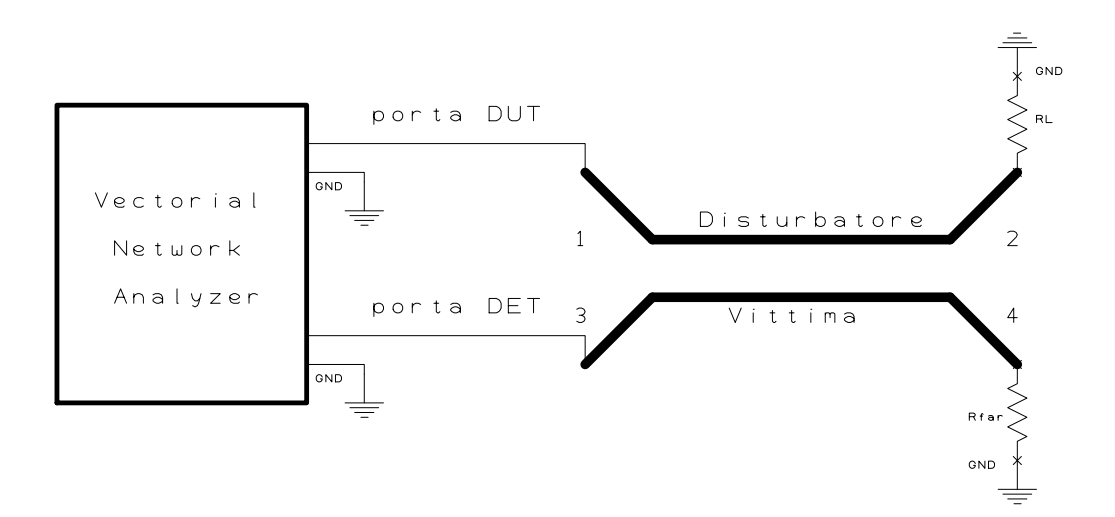

Figura 1.21: Misura diretta del crosstalk tra le porte 1 e 3 mediante il parametro  $S_{31}$ .

Allo stesso modo il crosstalk dovuto ad un segnale entrante nella porta 1 ed uscente dalla terminazione opposta della medesima linea di trasmissione (porta 4) è individuato dal parametro  $S_{41}$ .

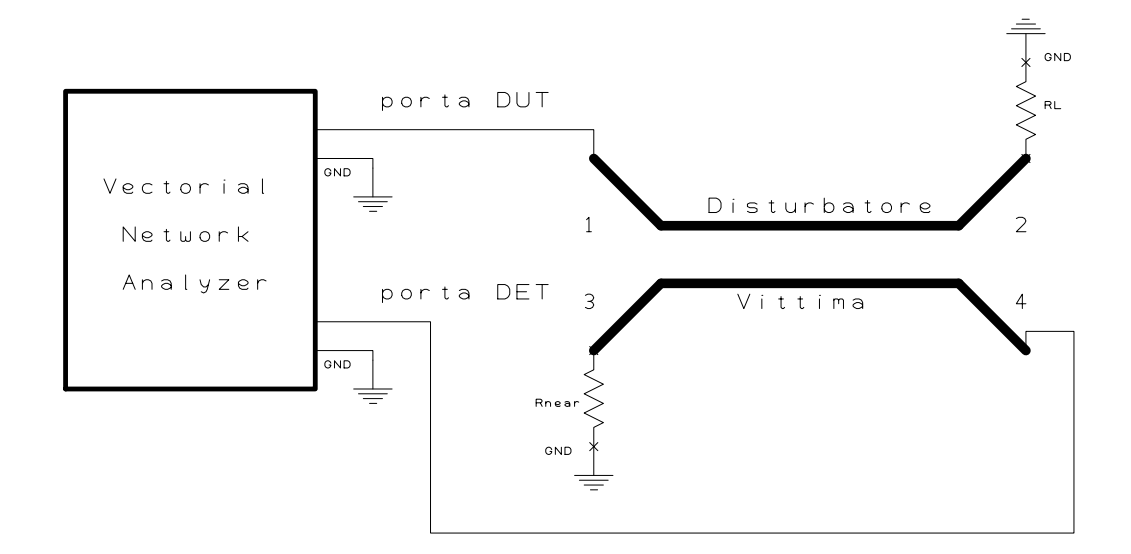

Figura 1.22: Misura diretta del crosstalk tra le porte 1 e 4 mediante il parametro  $S_{41}$ .

Nel caso molto particolare in cui i conduttori di andata sono uguali nella sezione, nella geometria, nel processo di fabbricazione e nel materiale si può ipotizzare con buona approssimazione che la rete sia reciproca pertanto saranno uguali i coefficienti di trasmissione  $S_{31} = S_{13}, S_{41} = S_{14}, S_{21} = S_{12}$  e  $S_{34} = S_{43}$ . Si potrà affermare inoltre che sono uguali anche i coefficienti di riflessione  $S_{11} = S_{22} = S_{33} = S_{44}$  a patto che tutte le porte vengano terminate ed adattate.

Dunque la caratterizzazione completa di una linea di trasmissione con i 2 conduttori di andata perfettamente uguali si semplificherà nella sola realizzazione di 4 misure  $(S_{11}, S_{31}, S_{31})$  $S_{41}$  e  $S_{34}$ ) anziché 16.

Anche a frequenze relativamente basse, il crosstalk tra due linee adiacenti spesso dipende da quale terminazione del circuito vittima si sta valutando (near o far). Infatti il crosstalk dovuto all'onda regressiva è la somma dell'accoppiamento induttivo e di quello capacitivo mentre il crosstalk dovuto all'onda progressiva è la differenza tra i due accoppiamenti pertanto ci si aspetterà che i parametri  $S_{31}$  e  $S_{41}$  abbiano andamenti in frequenza differenti.

Utilizzando la notazione dei parametri S, e la relativa numerazione delle porte, si nota come il parametro  $S_{31}$  rappresenta in modo diretto il rumore sul circuito vittima relativo alla terminazione più vicina alla sorgente, prendendo il nome appunto di rumore sulla terminazione near. Poiché il segnale sul circuito disturbatore si propaga nel verso chiamato progressivo, il rumore sulla terminazione near rappresenta il rumore che si propaga nel senso opposto alla propagazione del segnale disturbante.

Ugualmente, il termine  $S_{41}$  rappresenta il rumore misurato sul circuito vittima alla terminazione più lontana rispetto la sorgente di disturbo prendendo il nome di rumore sulla terminazione far.

Da questa analisi si capisce come il formalismo dei parametri di scattering dia un'informazione diretta su quale sia la porta in cui entra il segnale e quale sia la porta in cui esce. Proprio questa notazione semplice e sintetica rende i parametri S un potente strumento per studiare il crosstalk.

Complessivamente con sole quattro misure  $(S_{11}, S_{31}, S_{41} \text{e } S_{43})$  grazie alla simmetria del circuito la matrice diventa:

$$
\begin{bmatrix} b_1 \\ b_2 \\ b_3 \\ b_4 \end{bmatrix} = \begin{bmatrix} S_{11} & S_{43} & S_{31} & S_{41} \\ S_{43} & S_{11} & S_{41} & S_{31} \\ S_{31} & S_{41} & S_{11} & S_{43} \\ S_{41} & S_{31} & S_{43} & S_{11} \end{bmatrix} \cdot \begin{bmatrix} a_1 \\ a_2 \\ a_3 \\ a_4 \end{bmatrix} \tag{1.31}
$$

## <span id="page-30-0"></span>Capitolo 2

## Risultati sperimentali

### <span id="page-30-1"></span>2.1 Misura a una porta del comportamento di resistenze test

#### <span id="page-30-2"></span>2.1.1 Demo board con resistenze di test

Si è sviluppata una board - grazie al software gratuito DesignSpark PCB - che permette di effettuare delle misure di riflessione col parametro di scattering  $S_{11}$  su dei componenti discreti usati nell'elettronica comune, lo scopo dell'esperienza è vedere come si comportano effettivamente nella realtà vari tipi di resistenze evidenziando gli aspetti parassiti che si manifestano alle alte frequenze.

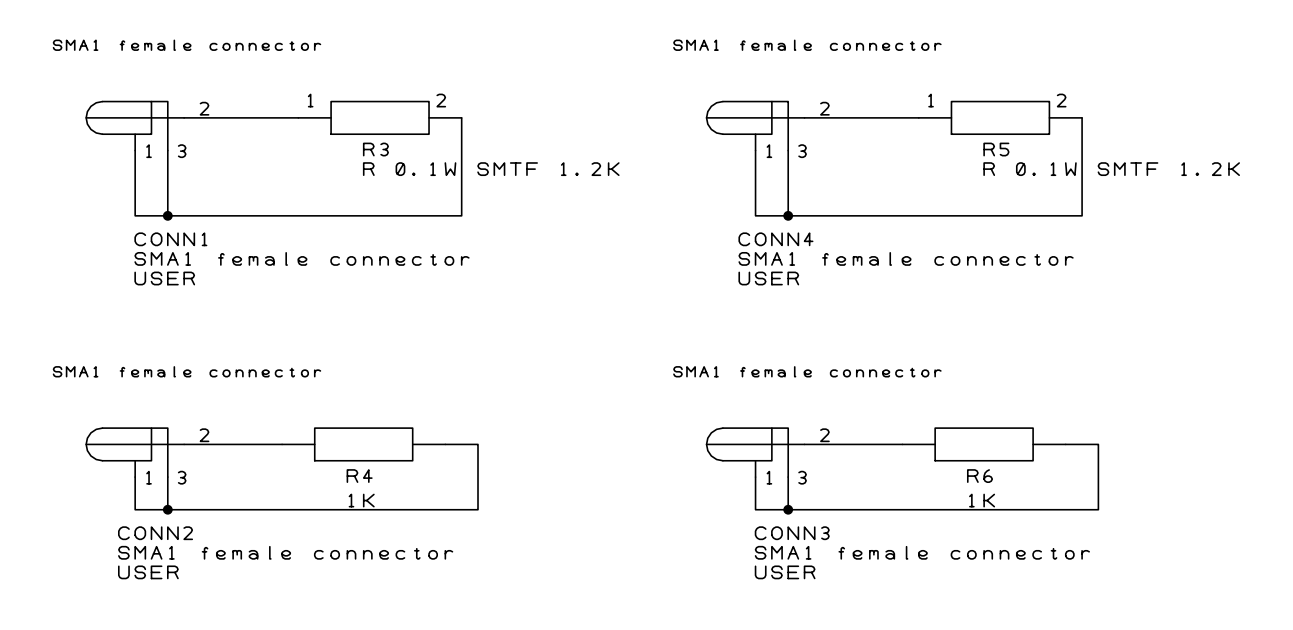

Figura 2.1: Scheda di test per i componenti - schema elettrico.

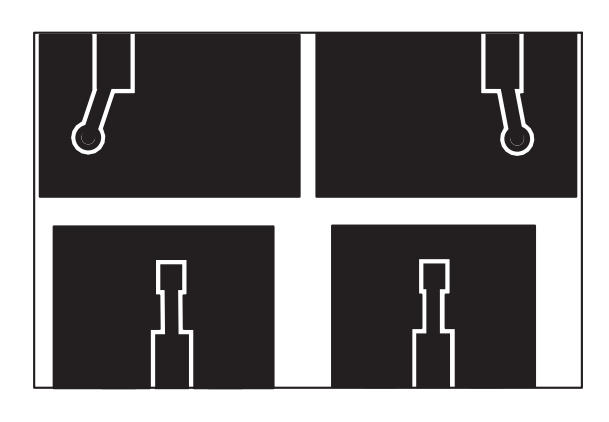

Figura 2.2: Scheda di test per i componenti - PCB.

La scheda realizzata è visibile in figura:

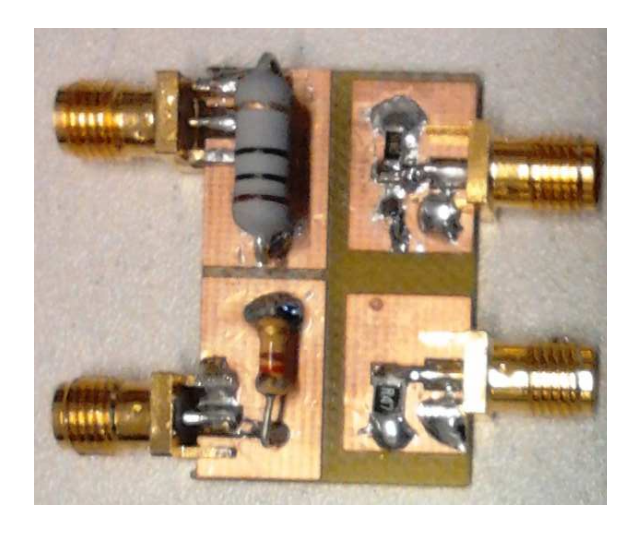

Figura 2.3: Scheda di test per i componenti.

#### <span id="page-31-0"></span>2.1.2 Taratura e impostazioni del Network Analizer

Lo strumento usato per effettuare le misure è il miniVNA pro, si tratta di un analizzatore di rete vettoriale con le seguenti specifiche più rilevanti:

- range di frequenza: da 100 kHz a 200 MHz;
- limite di resistenza: da 1 a 1000 $\Omega;$
- range dinamico: fino a 90 dB in trasmissione e fino a 50 dB in riflessione;
- $\bullet\,$ misura diretta dei parametri $S_{11}$ e $S_{21};$
- connettori SMA per un migliore isolamento.

#### 2.1. MISURA A UNA PORTA DEL COMPORTAMENTO DI RESISTENZE TEST 29

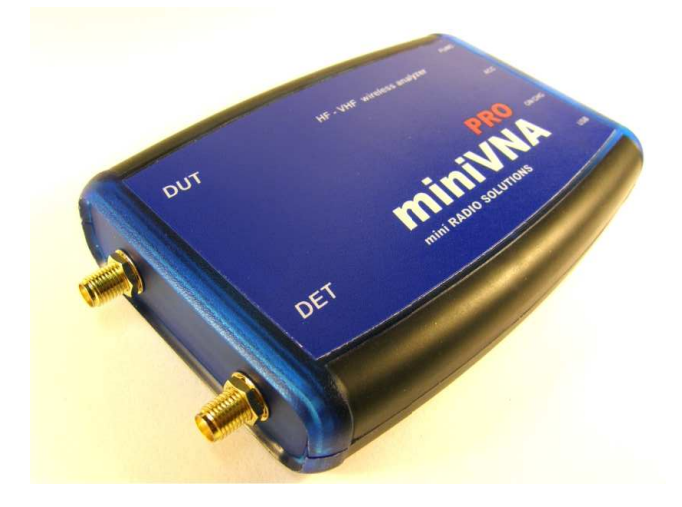

Figura 2.4: miniVNA pro.

Procedura di taratura: dopo aver connesso il miniVNA pro all'ingresso USB del PC si deve avviare il software incluso nel pacchetto e si può procedere con la taratura. Dal menù Calibration selezionare loss: compare una finestra di dialogo nella quale avviene la gestione della taratura, una volta eseguita la taratura è possibile salvare i dati di calibrazione che possono essere richiamati all'occorrenza.

Riflessione: in modalità riflessione si invia un segnale attraverso la porta DUT e si compie la misura nella stessa porta (utilizzabile per esempio per il parametro di scattering  $S_{11} = \frac{V_1}{V_1+1}$  $\frac{V_1^-}{V_1^+}).$ 

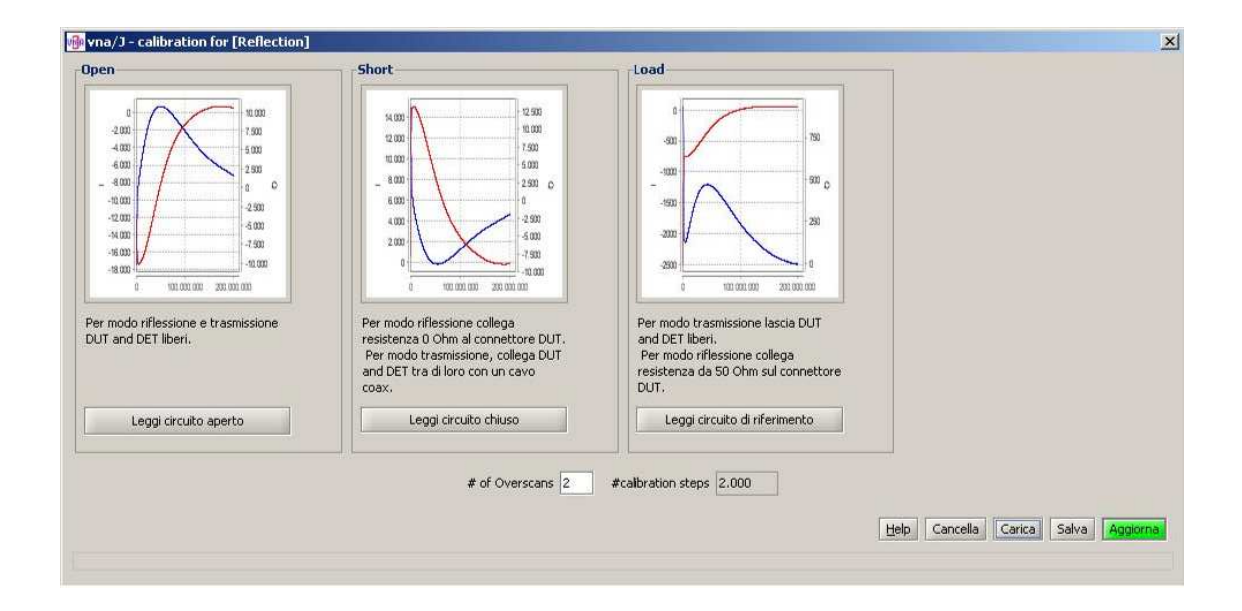

Figura 2.5: Calibrazione in riflessione del miniVNA pro senza cavi.

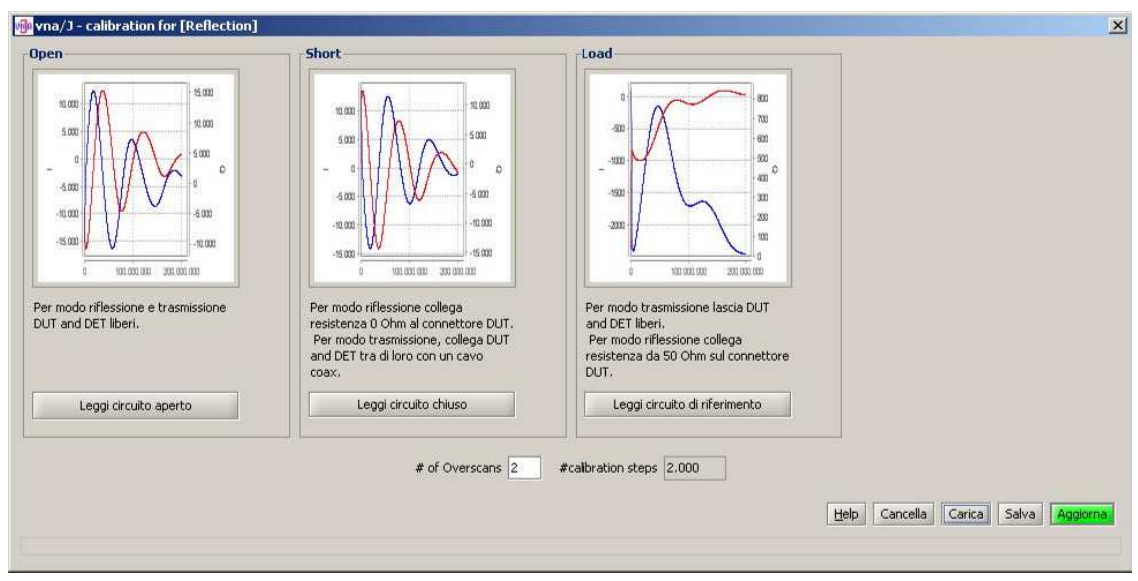

Figura 2.6: Calibrazione in riflessione del miniVNA pro con i cavi.

Per eseguire la calibrazione si eseguono delle misure sulla porta DUT in queste tre situazioni: circuito aperto, cortocircuito e con 50 Ω. Nelle immagini precedenti si evidenzia la differenza delle operazioni di taratura considerando la presenza o meno dei cavi che si connettono al circuito, in assenza di una corretta taratura che comprenda la presenza dei cavi si è visto che le misure erano tutte errate e con vari picchi di risonanza. Per rendere efficaci le misure si utilizzano delle terminazioni visibili nell'immagine seguente che realizzano le tre situazioni elencate:

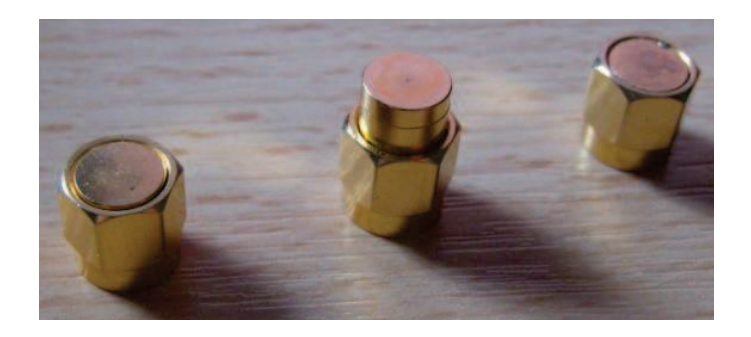

Figura 2.7: Calibrazione miniVNA pro - terminazioni campione.

Trasmissione: in modalità trasmissione si genera un segnale attraverso la porta DUT e si misura sulla porta DET, in questo caso per la taratura si devono fare due misure: la prima con le porte lasciate aperte e la seconda con le porte connesse assieme direttamente.

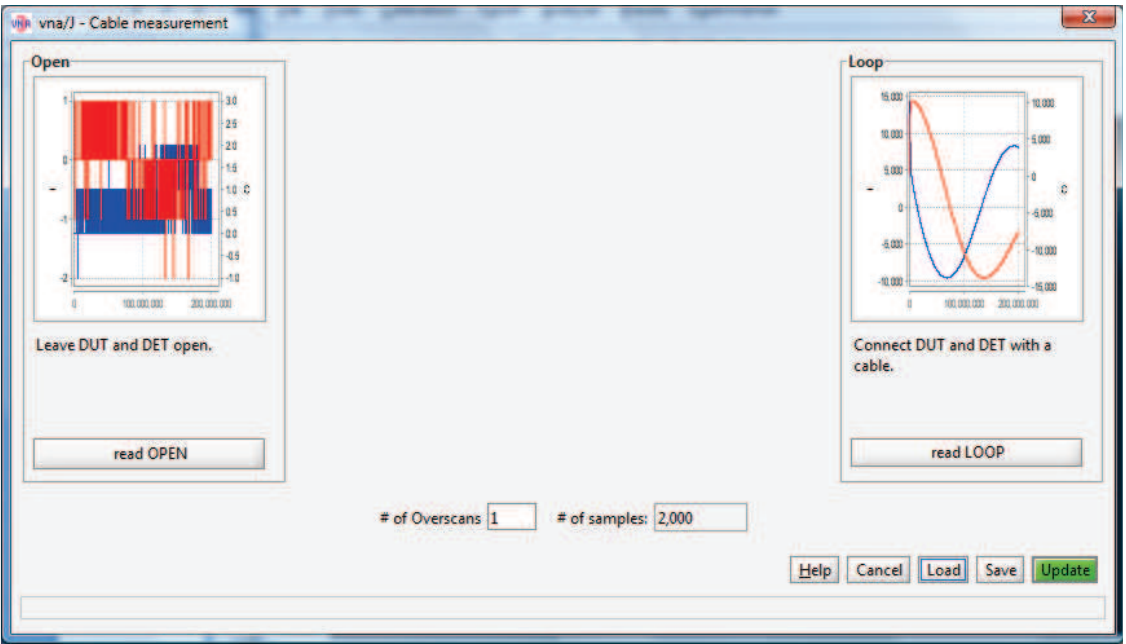

Figura 2.8: Calibrazione in trasmissione del miniVNA pro.

### <span id="page-34-0"></span>2.1.3 Caratterizzazione in frequenza di componenti elettronici test

Di seguito vengono illustrati i grafici dei componenti elettronici misurati con il Network Analizer.

### Resistenza da 820 $\Omega$  e  $\frac{1}{4}$  W

I resistori a valore resistivo fisso per applicazioni nei circuiti elettronici si presentano nella versione più comune come piccoli cilindri con due terminali metallici chiamati reofori: esso è uno dei componenti elementari elettrici ed è un componente passivo, adatto per essere inserito in circuiti stampati e saldato a stagno. I valori di resistenza e tolleranza sono codificati mediante bande colorate mentre nei resistori con potenze superiori ai 2 W il valore è indicato per esteso.

L'elemento resistivo è realizzato depositando sulla superficie del cilindro uno strato di lega metallica, ossidi metallici o carbone, successivamente inciso a laser con andamento elicoidale per ottenere il valore voluto. Questo tipo di lavorazione conferisce al resistore una componente induttiva, ininfluente in applicazioni a bassa frequenza ma di disturbo alle frequenze elevate.

Per applicazioni in alta frequenza sono preferiti i resistori antinduttivi, realizzati compri-

mendo una miscela di polveri composite e resine, a formare un cilindro con dimensioni simili ai resistori a strato (o i resistori SMD, vedi più avanti).

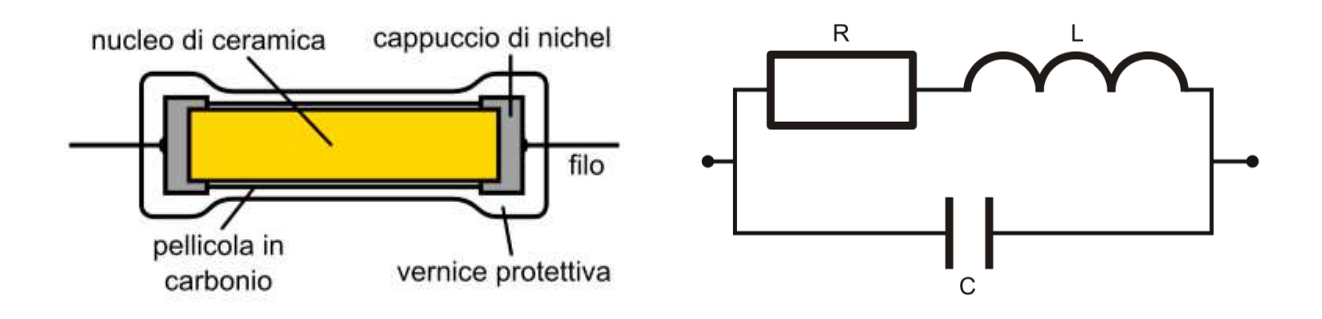

Figura 2.9: Descrizione di una resistenza reale e schema elettrico equivalente a parametri concentrati.

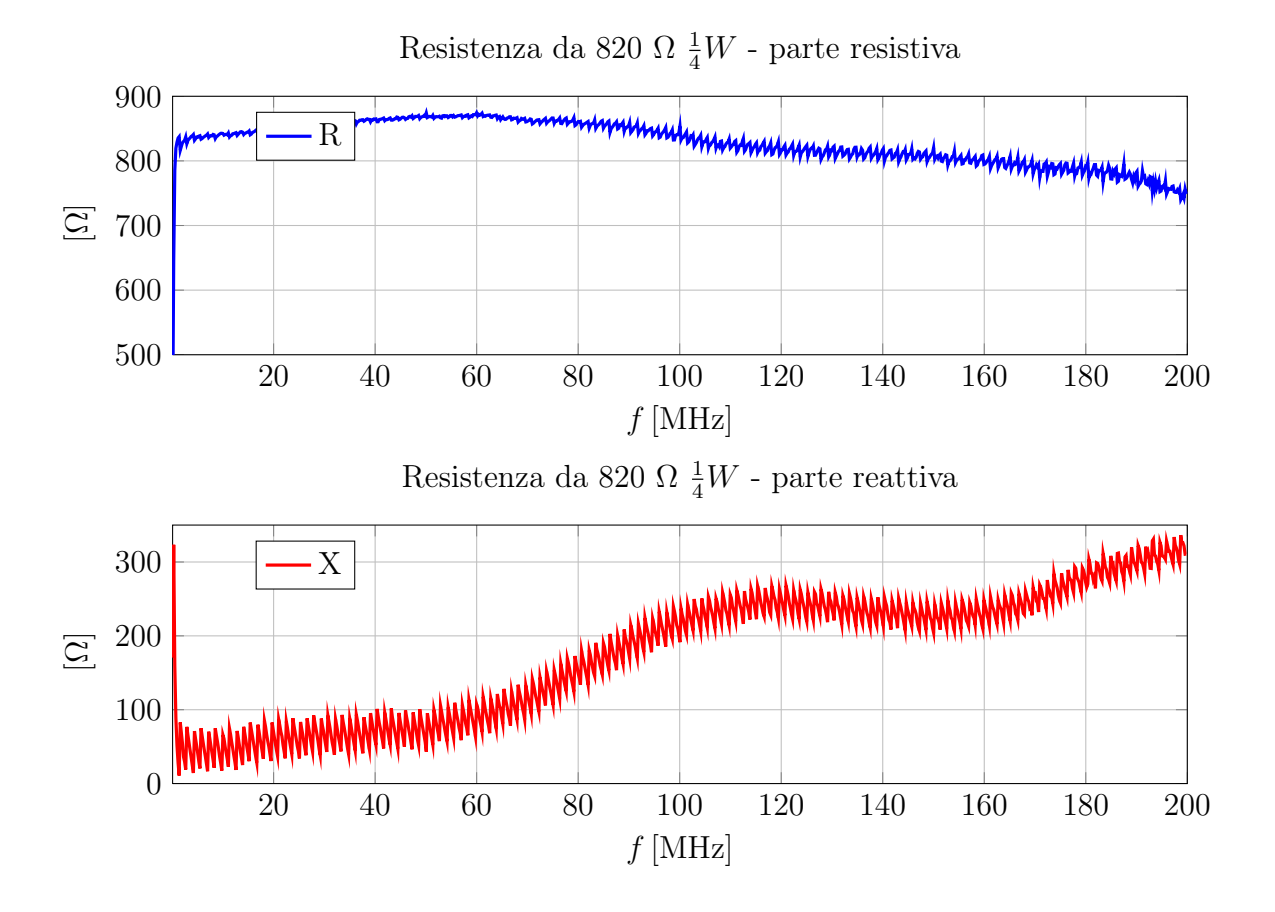

Resistenza da  $10 \Omega$  e 1W

Rispetto alla resistenza precedente si vede che la componente induttiva è di valore molto inferiore per il fatto che ci sarà un minor numero di spire realizzate nello strato di carbone, si noti infatti che in questo caso il valore nominale di resistenza è di 10 Ω rispetto agli 820 Ω di prima.
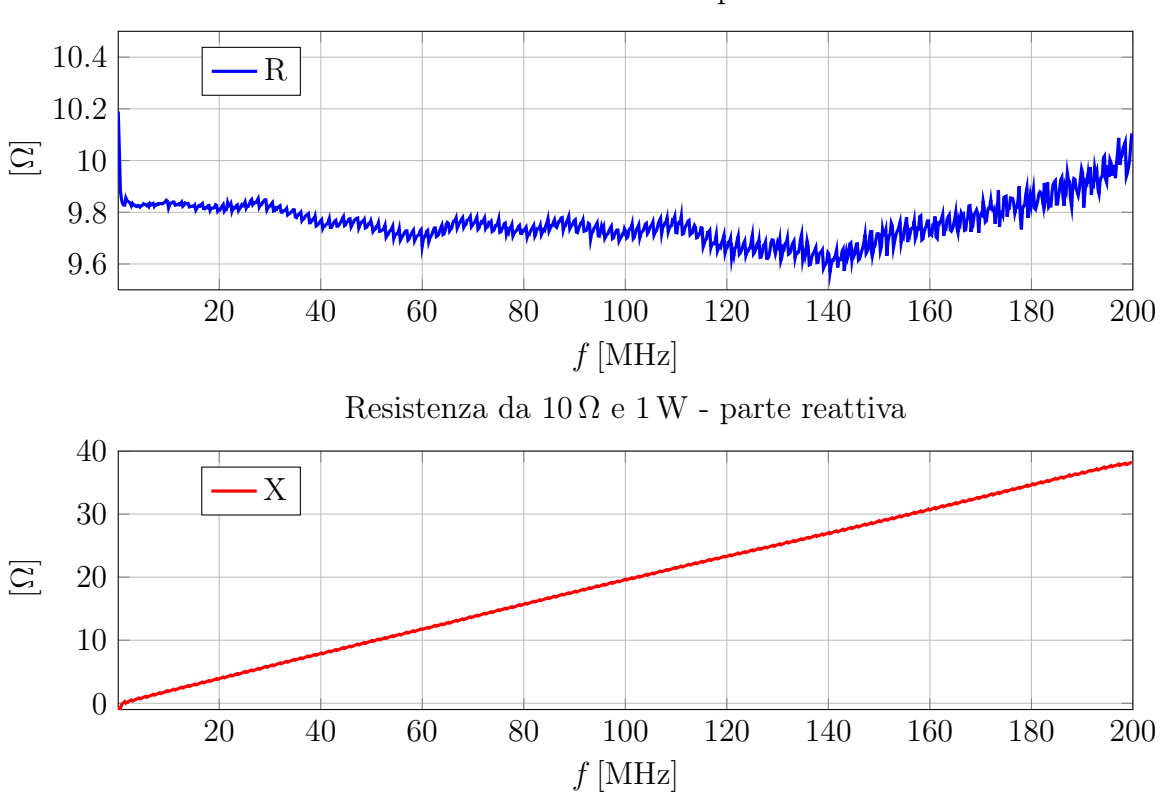

#### Resistenza da  $10 \Omega$  e 1W - parte resistiva

#### Resistenza da 0.47 Ω SMD

I resistori SMD (acronimo di Surface mounting device) o SMT (Surface-Mount Technology), sono adatti per il montaggio superficiale per mezzo di macchine automatiche, hanno l'aspetto di minuscole piastrine rettangolari di dimensioni variabili a seconda della potenza.

La tecnologia tradizionale con i reofori che richiedono la foratura del circuito stampato è sempre meno usata nell'elettronica di consumo ed è chiamata PTH, Pin Through Hole, o THT, Through Hole Technology.

Le estremità sono metallizzate per permetterne la saldatura sul circuito e sono praticamente antinduttivi. Il montaggio è automatizzato: sul circuito stampato mediante una maschera in acciaio viene posto il materiale saldante sulle due piazzole di saldatura. Sul circuito stampato mediante una macchina automatica programmata vengono posti i componenti SMD trattenuti nelle esatte posizione dalla pasta saldante. Segue il passaggio in un forno che salda i componenti.

I resistori SMD hanno il valore stampato con una codifica legata a quella usata per i resistori assiali. Quelli con la tolleranza più comune (5%) sono marcati con un codice a tre cifre: le prime due sono cifre significative del valore e la terza indica l'esponente della potenza del dieci che moltiplica le due cifre. Ad esempio:  $124 = 12 \cdot 10^4 \Omega = 120 \text{ k}\Omega$ . I resistori di valore inferiore a 10  $\Omega$  hanno una R per indicare la virgola decimale, nel caso in esame la resistenza da  $0.47 \Omega$  è indicata con  $R/4$ .

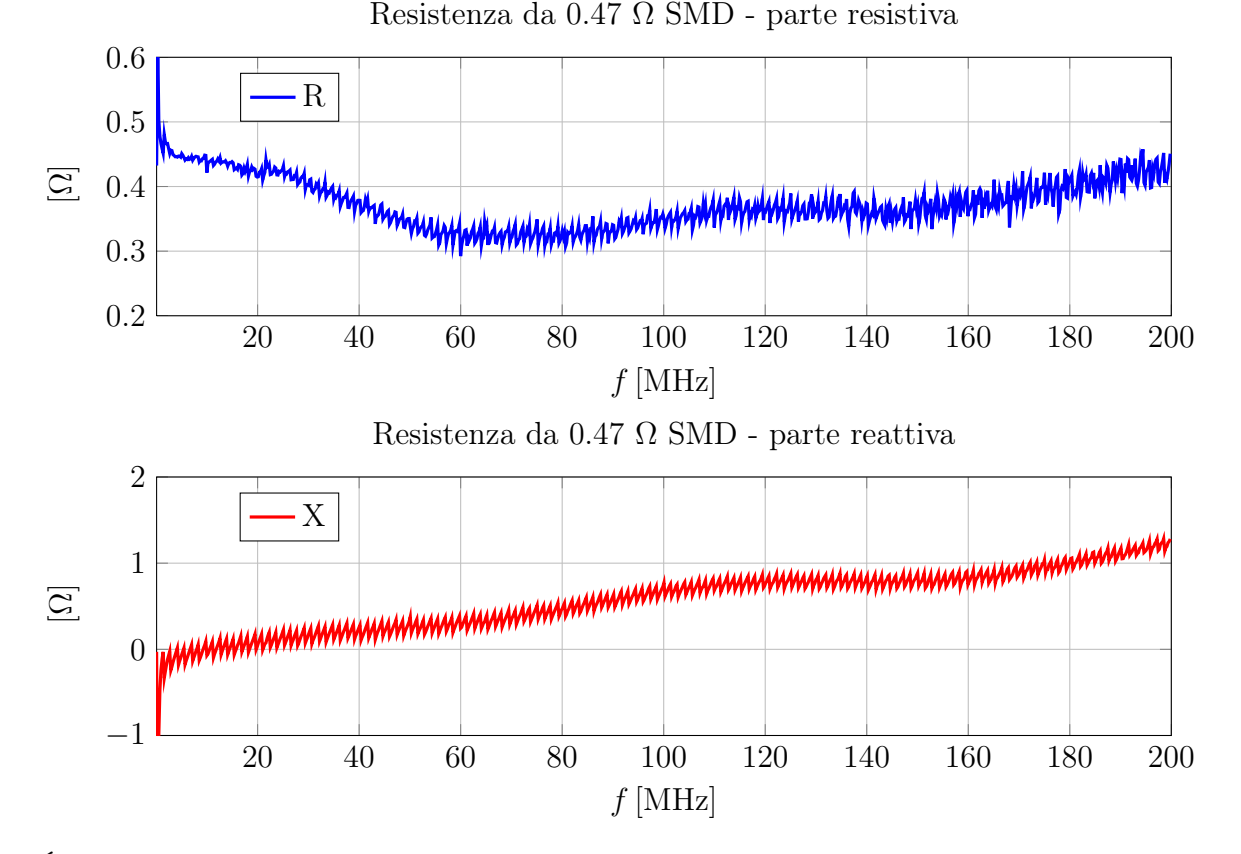

É evidente che un grosso vantaggio per le resistenze SMD è la drastica riduzione della componente induttiva che nel caso appena visto arriva a  $\sim 1 \Omega$  alla frequenza di 200 MHz.

### Resistenza da 51 Ω SMD

Con il componente in esame si nota invece un aumento della componente induttiva seguita sempre all'aumento della parte resistiva nominale.

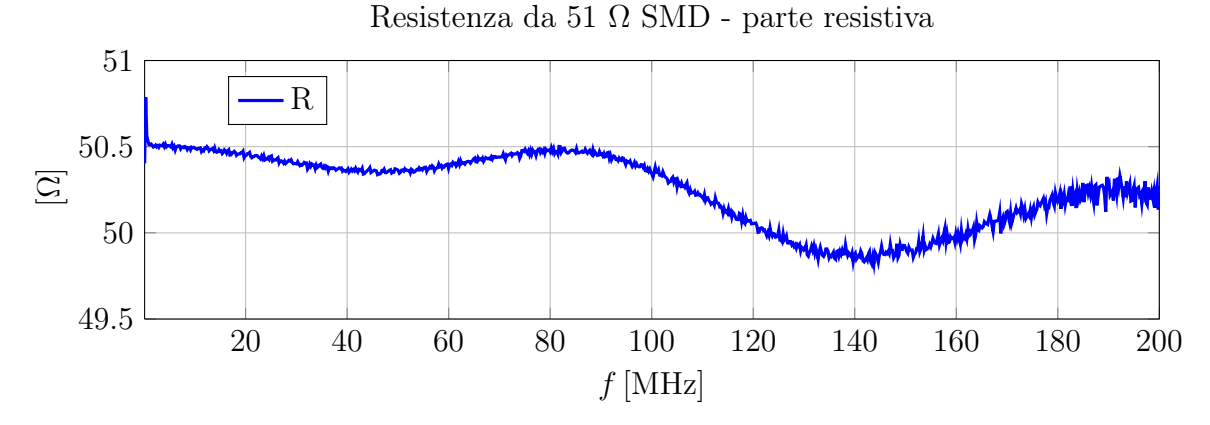

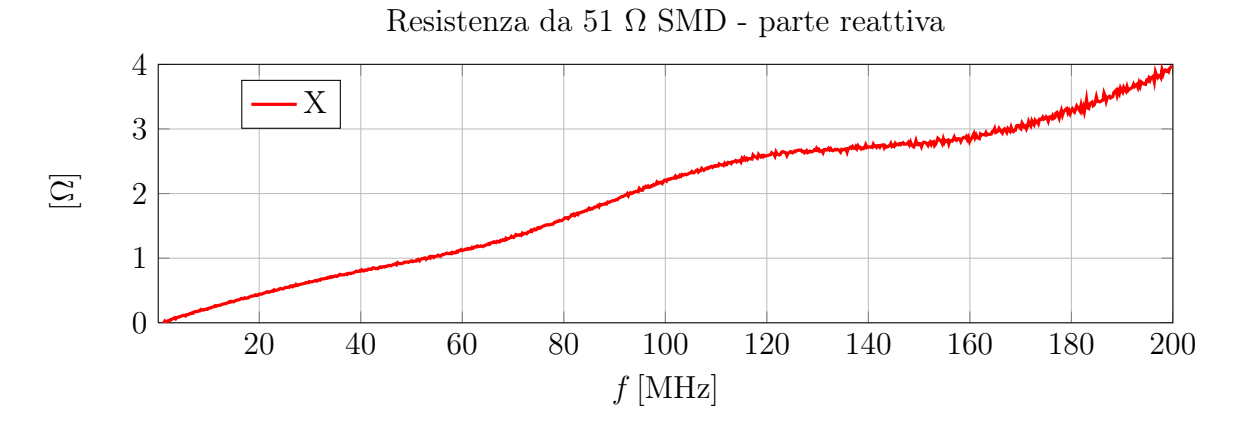

Per tutte le resistenze esaminate si è visto che la parte resistiva si discosta poco dal valore nominale rimanendo sempre nei limiti della tolleranza indicata. L'esperienza di questa prima parte ha evidenziato il problema dei componenti parassiti presenti anche in semplici resistenze, bisogna porre attenzione nella scelta di tali componenti accertandosi sempre del range di frequenze per cui sono destinati.

### Capacità da 3300 pF

In un circuito a parte si è provveduto a misurare una capacità, anche se i limiti dello strumento sono molto ristretti  $(1 \div 1000 \Omega)$  è possibile comunque visualizzare l'andamento della reattanza di una capacità in un ristretto range di frequenza.

$$
X_c = -\frac{1}{\omega C} \tag{2.1}
$$

$$
|Z| = |X_c| = \frac{1}{\omega C} \tag{2.2}
$$

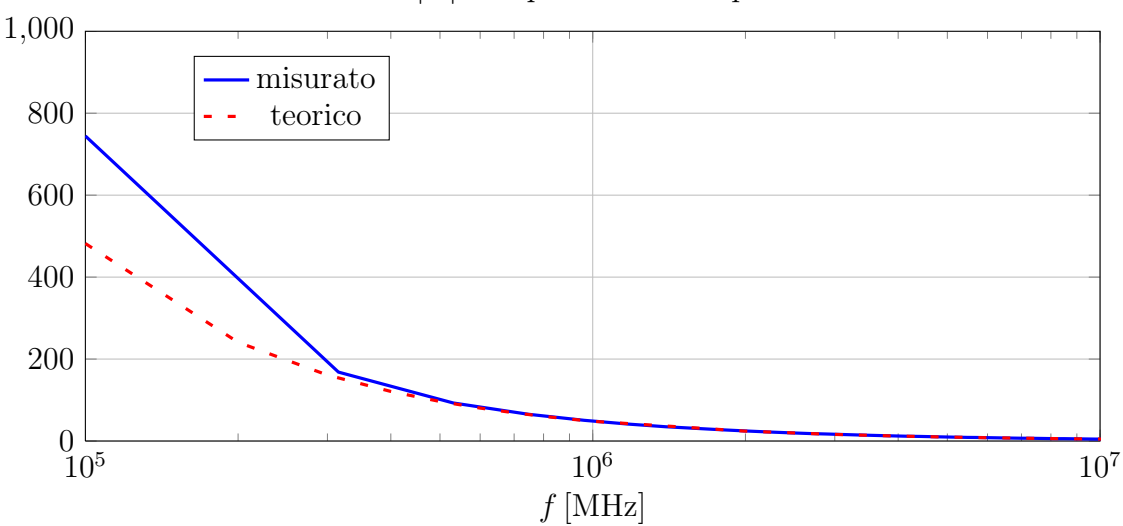

|Z| - Capacità da 3300 pF

Sono dati i grafici sia in scala logaritmica che in scala lineare dove si ha il classico grafico dell'iperbole:

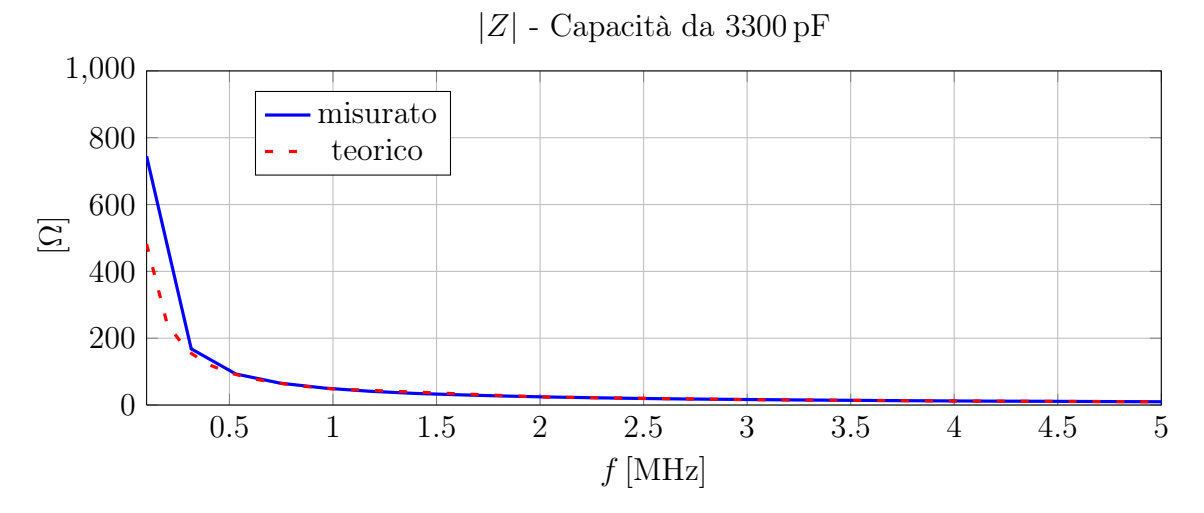

# 2.2 Misura dei parametri S delle linee di trasmissione della demo board

Le diverse misure dei parametri S vengono condotte su vari tipi di circuiti tutti presenti sulla demo board in questione visibile nella seguente figura:

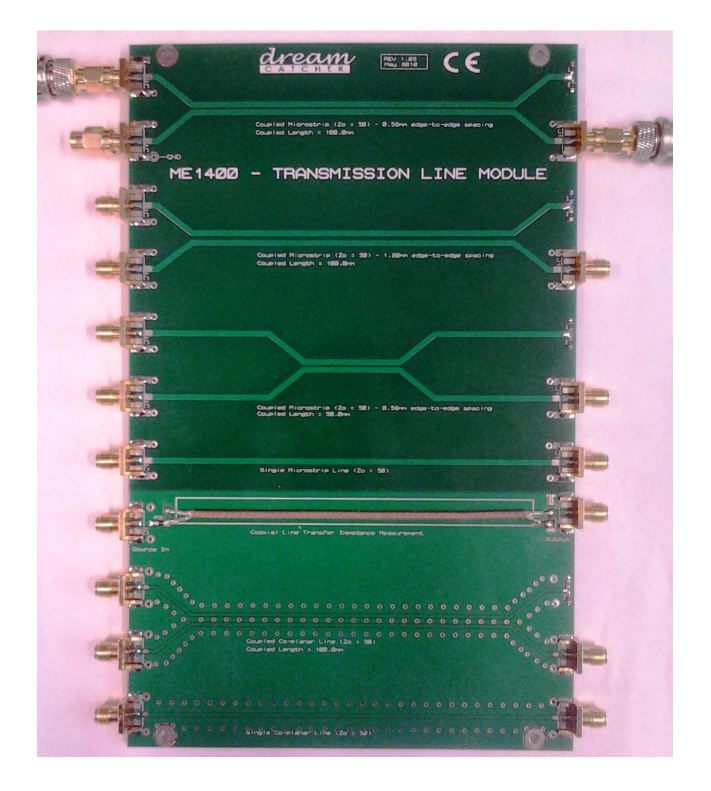

Figura 2.10: Demo board con i circuiti per il test della diafonia.

### 2.2.1 Circuito 1

Il primo circuito su cui si effettuano le misure è il circuito nella seguente figura:

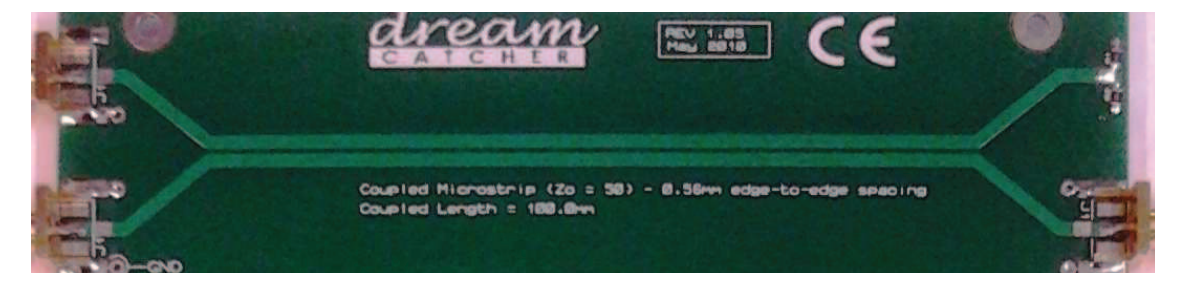

Figura 2.11: Circuito 1:  $Z_C = 50\Omega$ ,  $L = 100$ mm,  $d = 0.56$ mm.

su questo circuito verranno effettuate tutte le misure necessarie a fare una completa caratterizzazione attraverso i parametri di scattering o parametri S.

# Misura del parametro di scattering  $S_{11}$

Per la misura del parametro di scattering  $S_{11}$  si fa riferimento al seguente circuito:

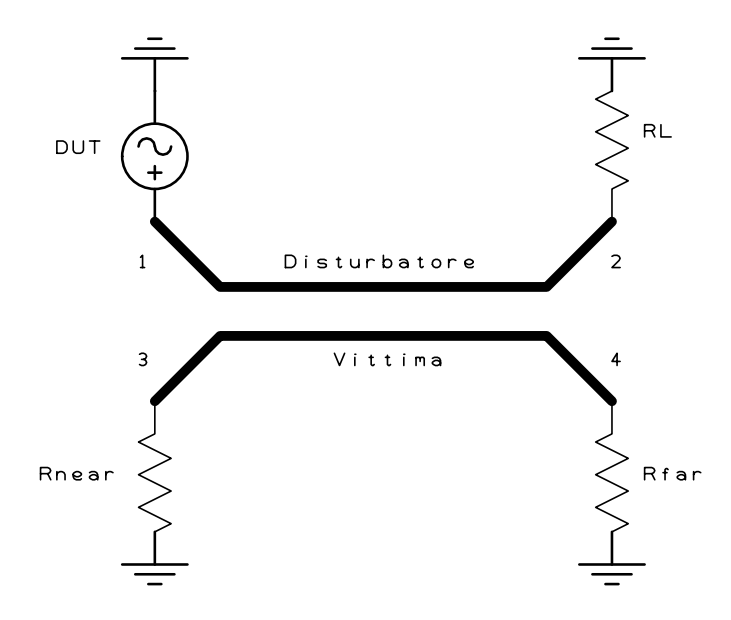

Figura 2.12: Misura del parametro di scattering  $S_{11}$ .

Il grafico corrispondente del modulo e della fase del parametro di scattering  $S_{11}$  è:

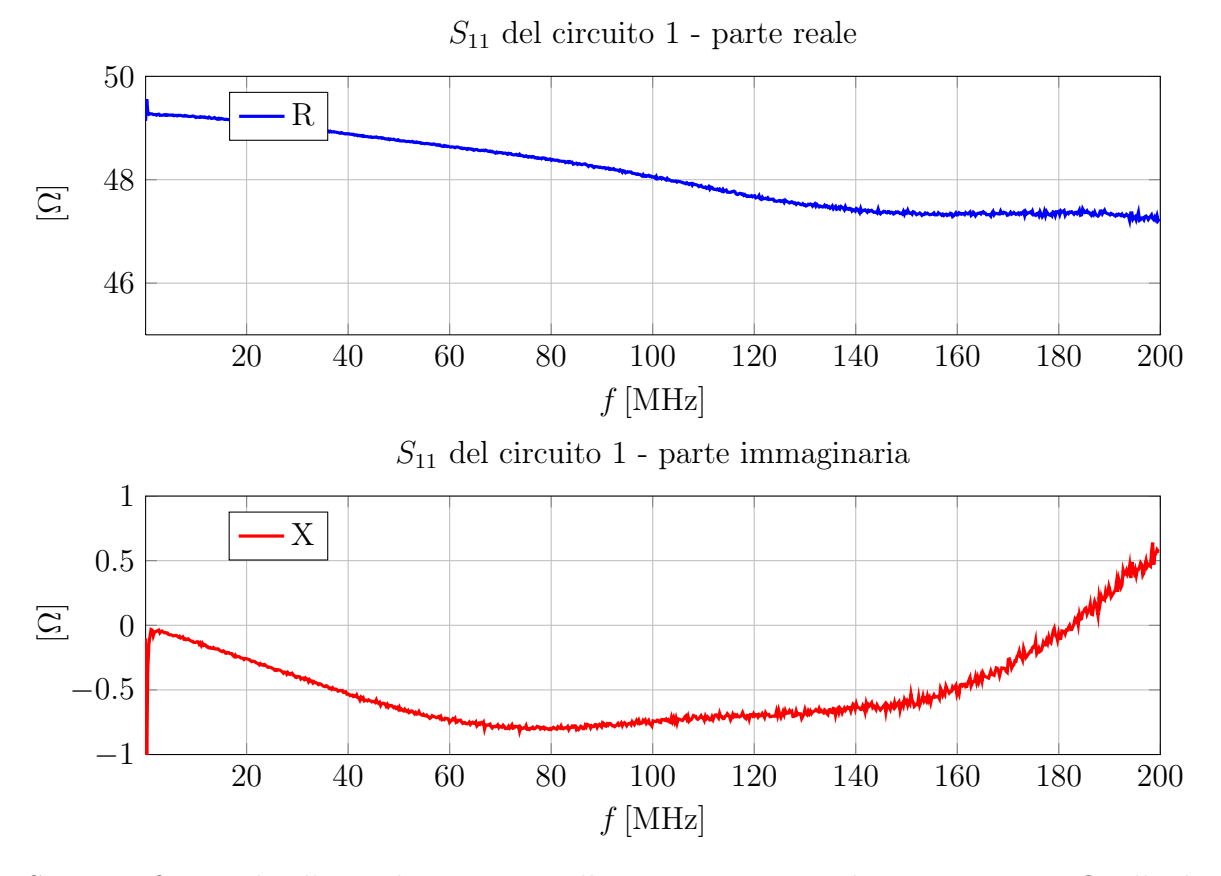

Si è verificato che l'impedenza vista alla porta 1 è quindi costante a 50Ω alla luce dell'adattamento tra linea e carico.

# Misura del parametro di scattering  $S_{33}$

Per la misura del parametro di scattering  $S_{33}$  si fa riferimento al seguente circuito:

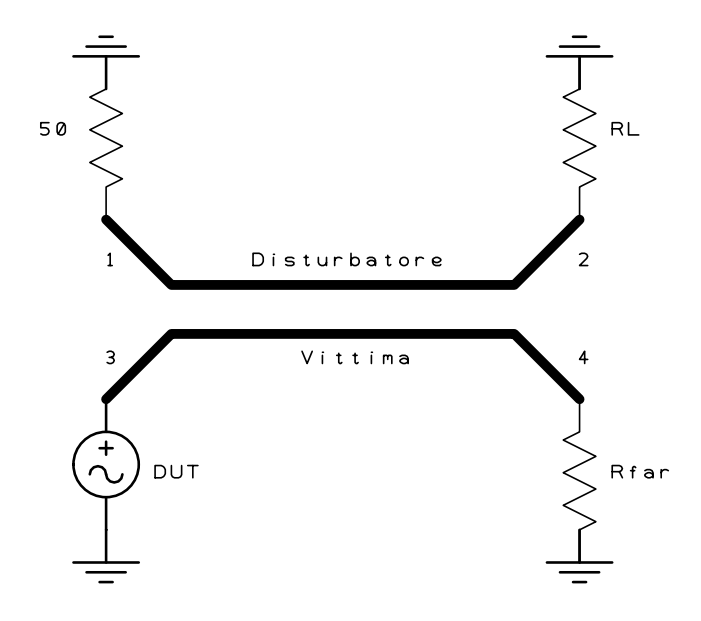

Figura 2.13: Misura del parametro di scattering  $S_{33}$ .

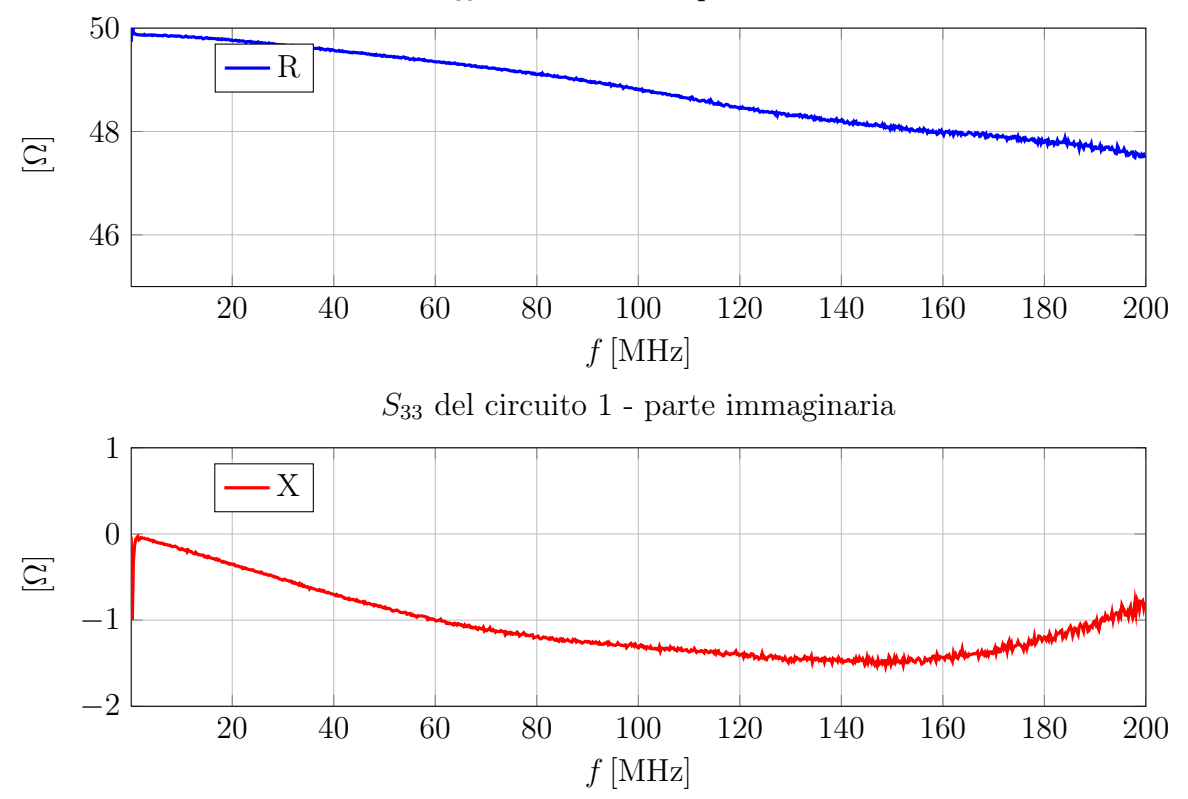

Il grafico corrispondente del modulo e della fase del parametro di scattering  $S_{33}$  è:  $S_{33}$  del circuito  $1$  - parte reale

#### Misura del parametro di scattering  $S_{44}$

Per la misura del parametro di scattering  $S_{44}$  si fa riferimento al seguente circuito:

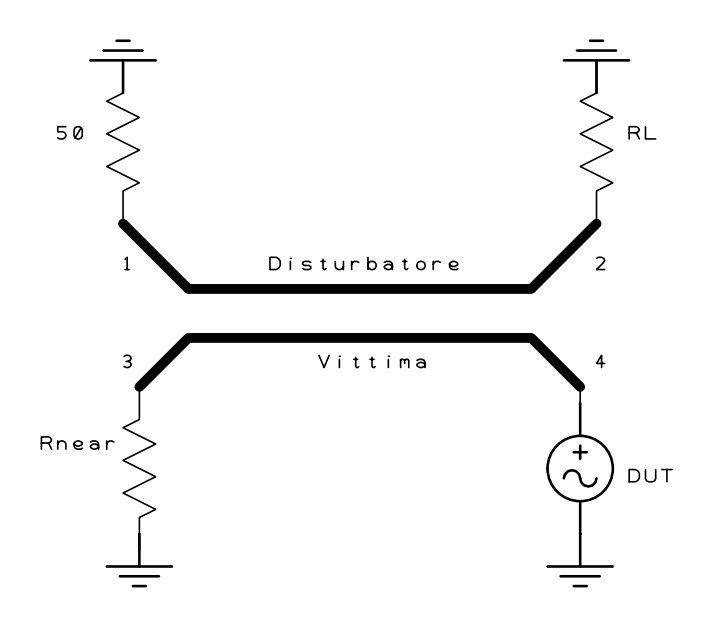

Figura 2.14: Misura del parametro di scattering  $S_{44}$ .

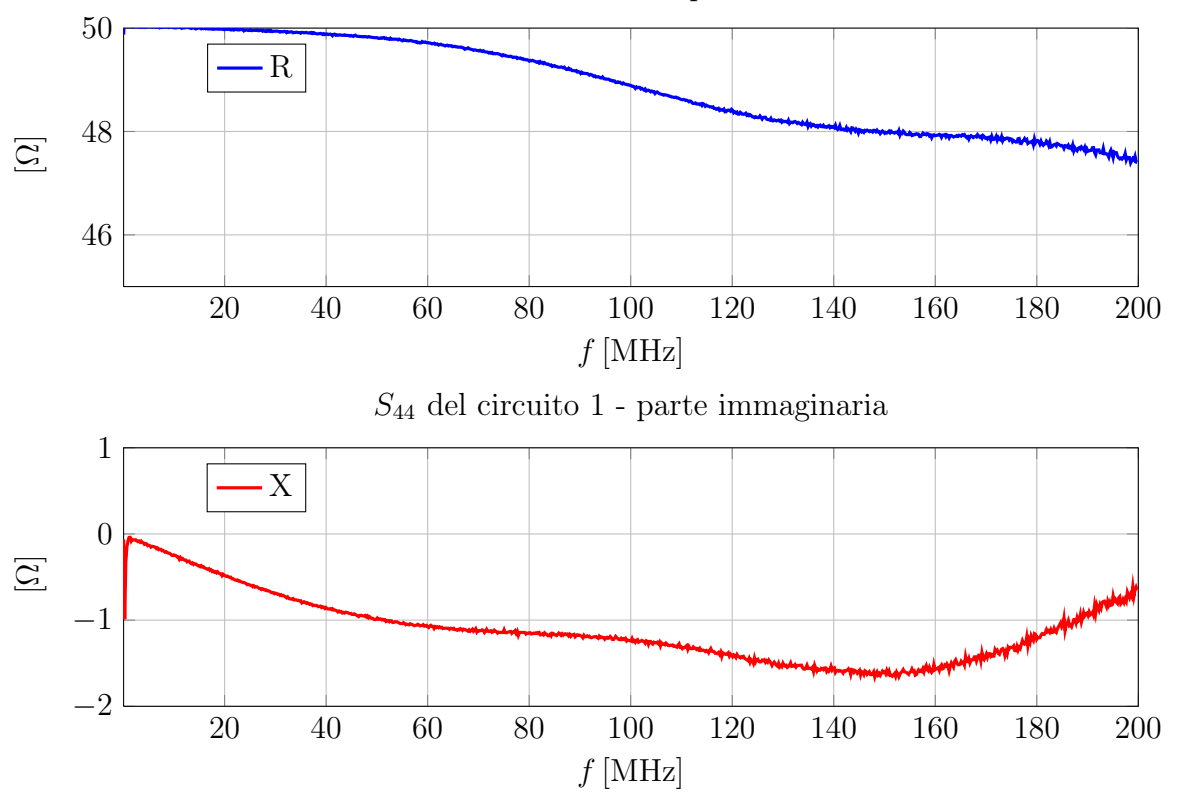

Il grafico corrispondente del modulo e della fase del parametro di scattering  $S_{44}$  è:  $S_{44}$  del circuito 1 - parte reale

## Confronto dei parametri di scattering  $S_{ii}$

Come ipotizzato nel paragrafo riguardante la teoria dei parametri S che caratterizzano linee di trasmissione reciproche si può vedere nel seguente grafico che l'approssimazione fatta è minima e che di fatto i parametri si possono supporre uguali:

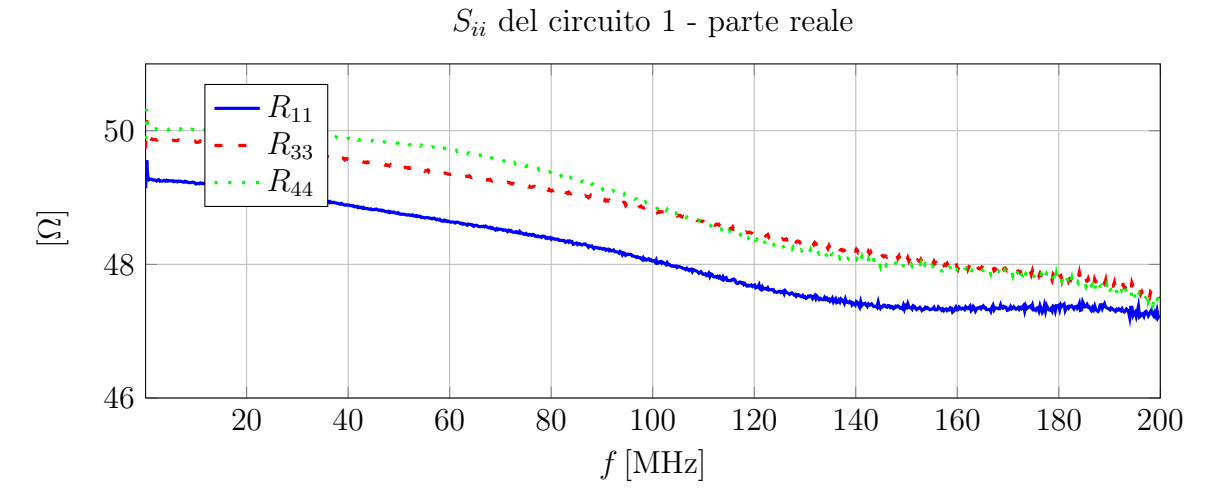

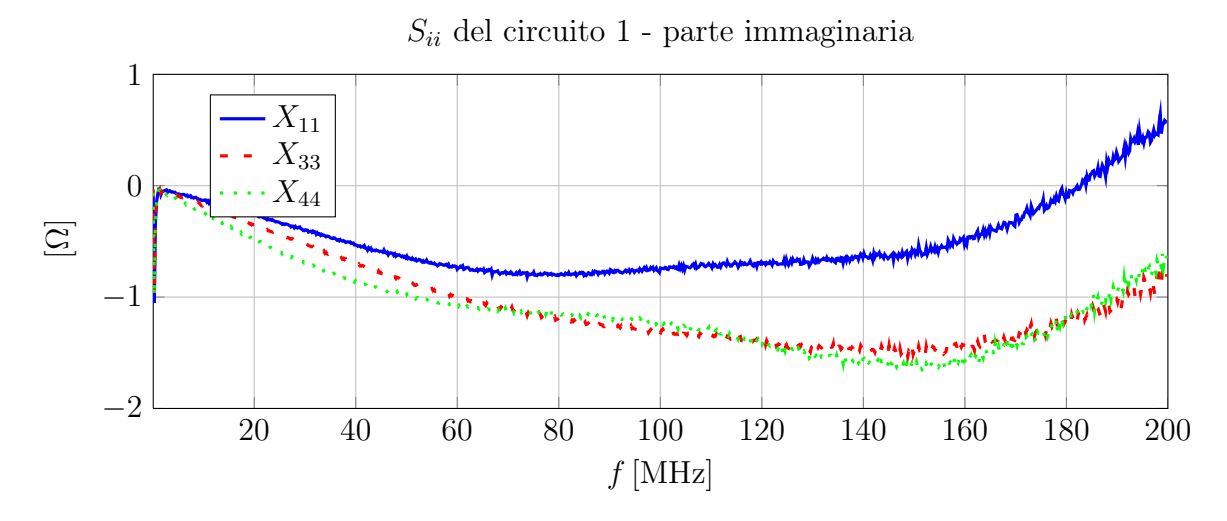

Si noti che le misure di parte reale e immaginaria del parametro  $\mathcal{S}_{11}$  differiscono leggermente da quelle dei parametri  $S_{33}$  e  $S_{44}$  in quanto la terminazione di carico del circuito disturbatore  $(R_L)$  è saldata sulla *demo-board* ed ha valore nominale leggermente differente dalle terminazione di misura utilizzate.

#### Misura del parametro di scattering  $S_{43}$

Per la misura del parametro di scattering  $S_{43}$  si fa riferimento al seguente circuito:

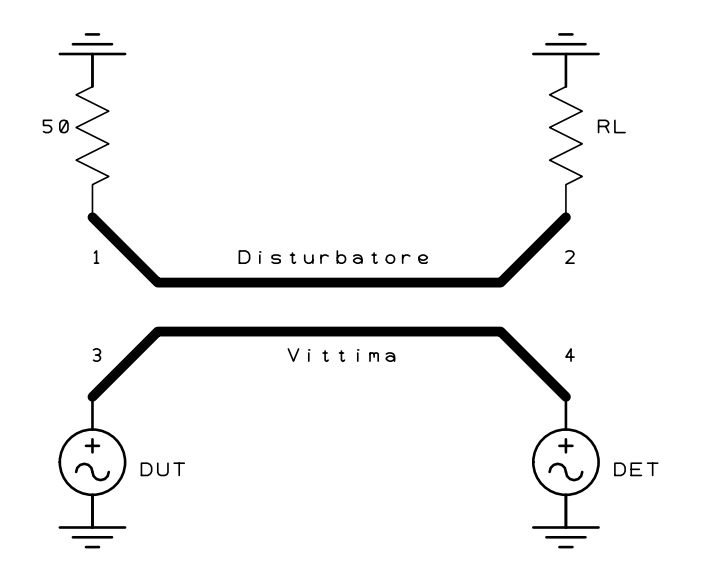

Figura 2.15: Misura del parametro di scattering  $S_{43}$ .

Il grafico corrispondente del modulo e della fase del parametro di scattering  $S_{43}$  è:

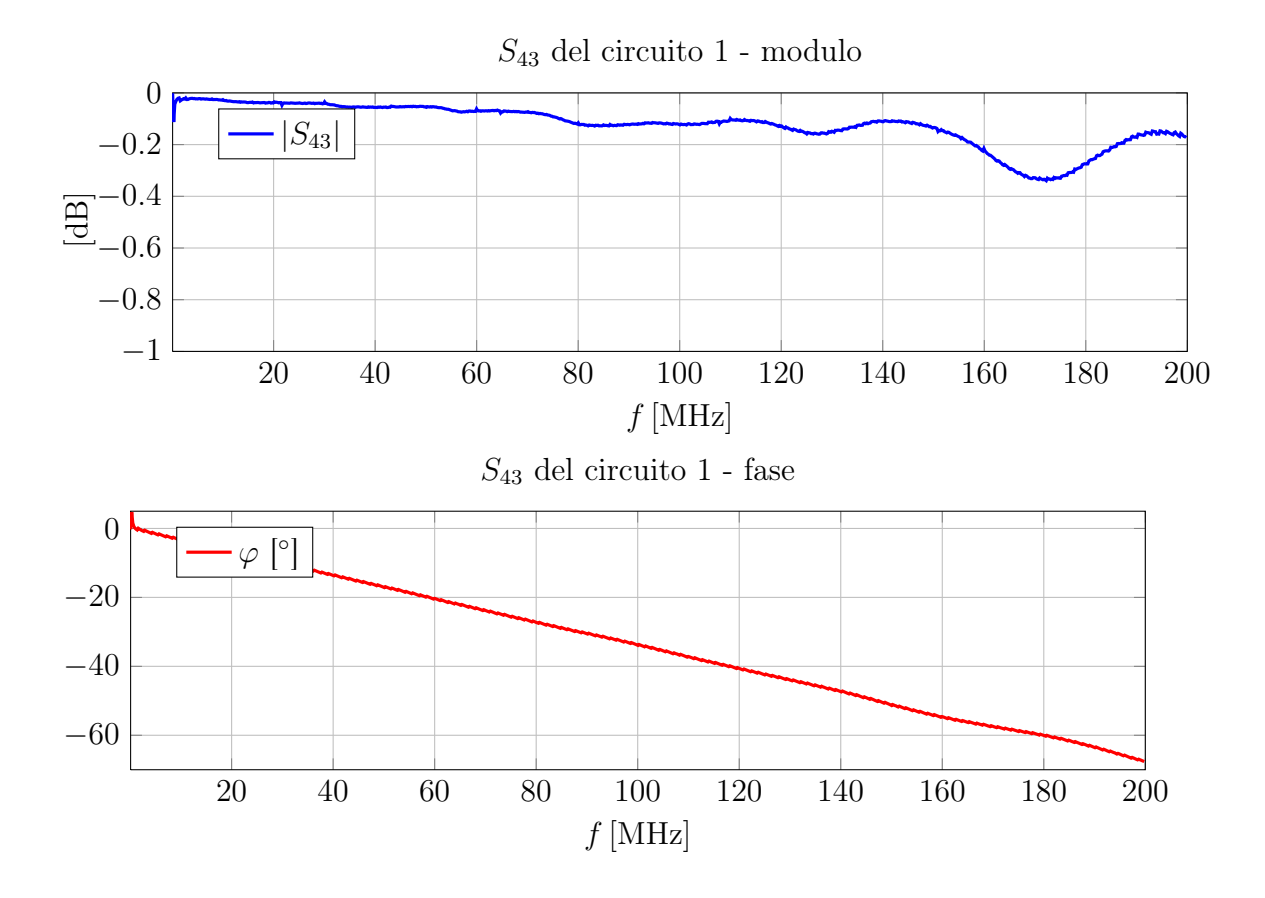

# Misura del parametro di scattering  $S_{34}$

Per la misura del parametro di scattering  $S_{34}$  si fa riferimento al seguente circuito:

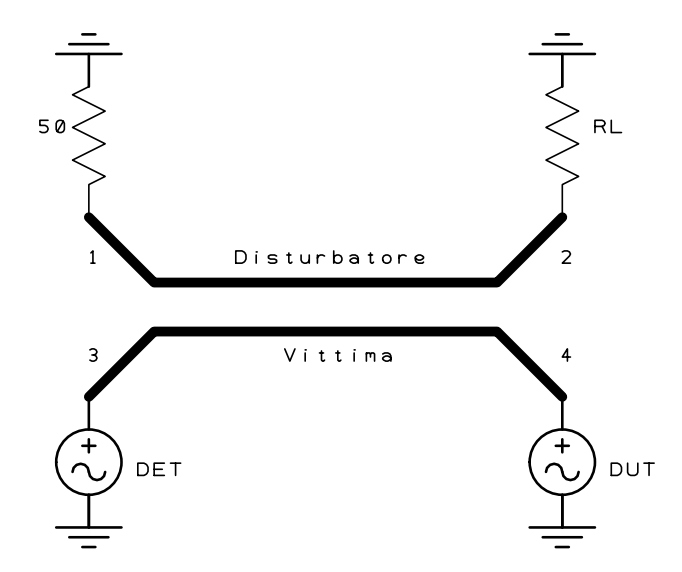

Figura 2.16: Misura del parametro di scattering  $S_{34}$ .

Il grafico corrispondente del modulo e della fase del parametro di scattering  $S_{\rm 34}$  è:

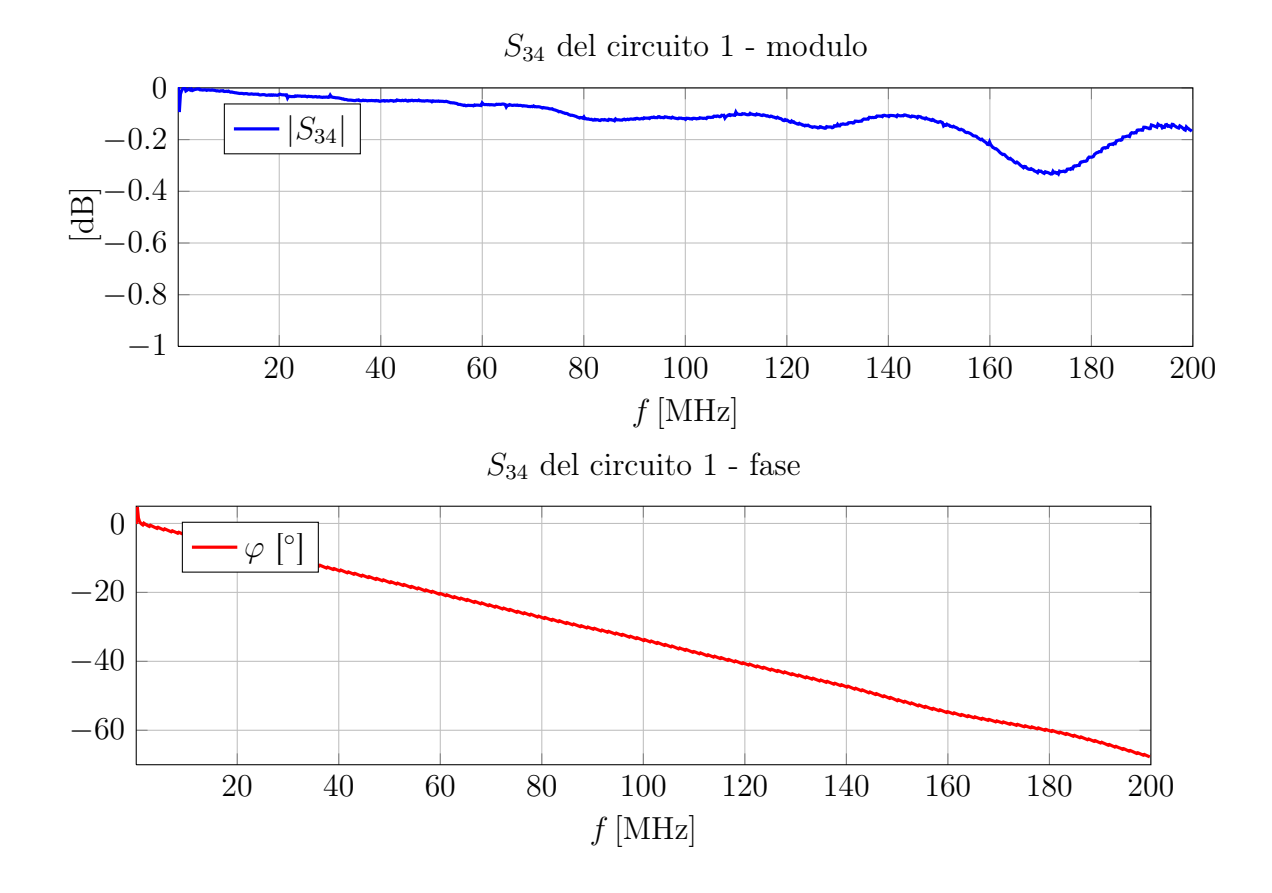

# Confronto tra i parametri $\mathcal{S}_{43}$ e $\mathcal{S}_{34}$

Come si era ipotizzato nel capitolo precedente nel caso di due circuiti simmetrici si giunge a delle semplificazioni nella matrice che descrive il quadripolo con i parametri S, ora si dimostra per via sperimentale che le misure tra parametri S riferiti allo stesso sottocircuito sono uguali. É il caso dei parametri  $S_{34}$  e  $S_{43}$  che di conseguenza per la simmetria del circuito saranno considerati uguali a  $S_{12}$  e  $S_{21}$ .

Dal grafico seguente è possibile vedere la sovrapposizione dei parametri  $S$  in questione e si ha conferma di quanto ipotizzato nella teoria:

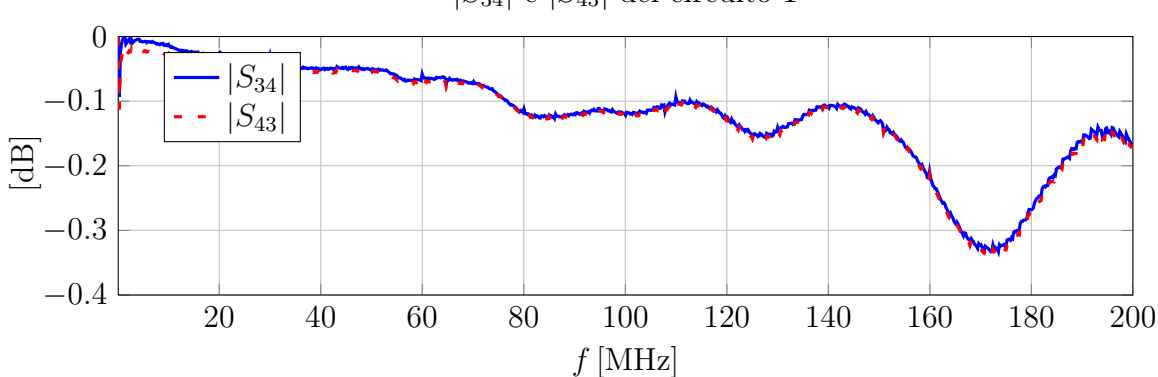

 $|S_{34}|$  e  $|S_{43}|$  del circuito 1

#### Misura del parametro di scattering  $S_{41}$

Le prossime due misure sui parametri  $S_{41}$  e  $S_{14}$  sono molto importanti ai fini dell'esperienza di questo lavoro, si tratta infatti di quantificare l'effetto della diafonia presente tra i due circuiti nel lato far come spiegato precedentemente nella teoria.

Per la misura del parametro di scattering  $S_{41}$  si fa riferimento al seguente circuito:

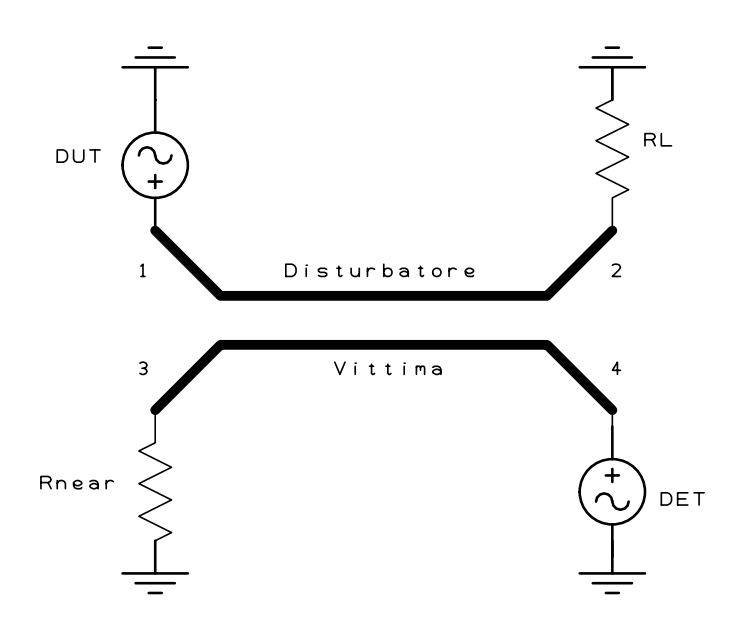

Figura 2.17: Misura del parametro di scattering  $S_{41}$ .

Il grafico corrispondente del modulo e della fase del parametro di scattering  $S_{41}$  è:  $S_{41}$  del circuito  $1$  - modulo

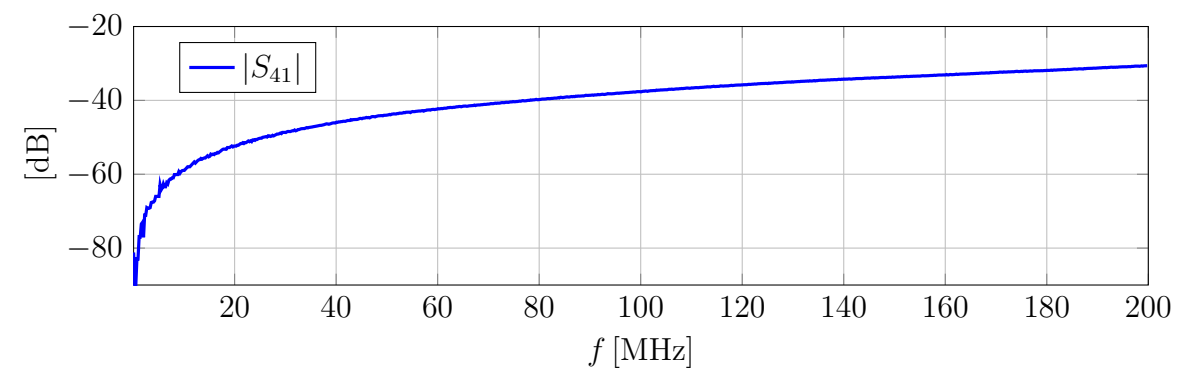

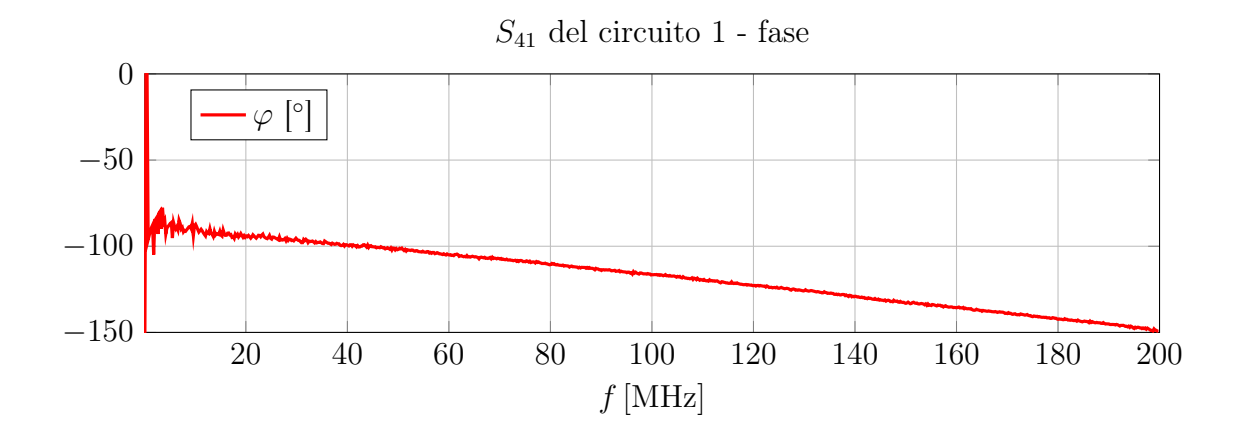

#### Misura del parametro di scattering  $S_{14}$

Per la misura del parametro di scattering  $S_{14}$  si fa riferimento al seguente circuito:

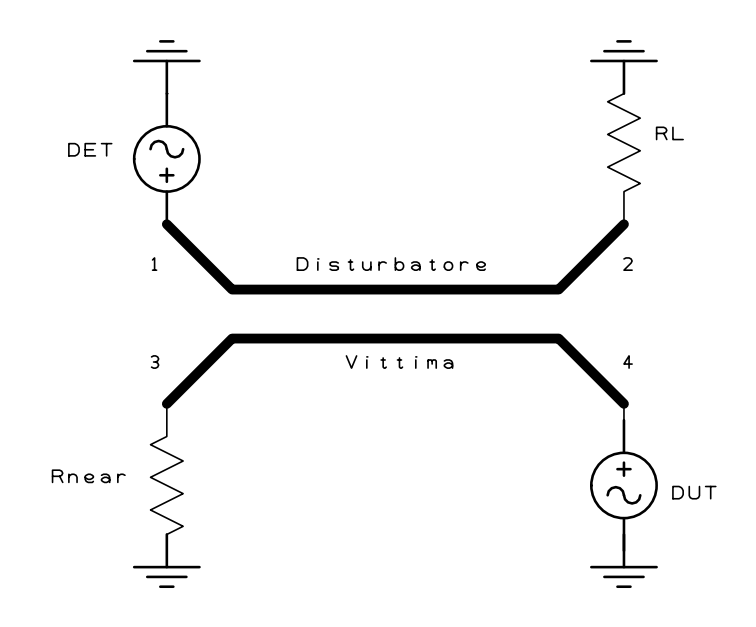

Figura 2.18: Misura del parametro di scattering  $S_{14}$ .

Il grafico corrispondente del modulo e della fase del parametro di scattering  $S_{\rm 14}$  è:  $S_{14}$ del circuito  $1$  - modulo

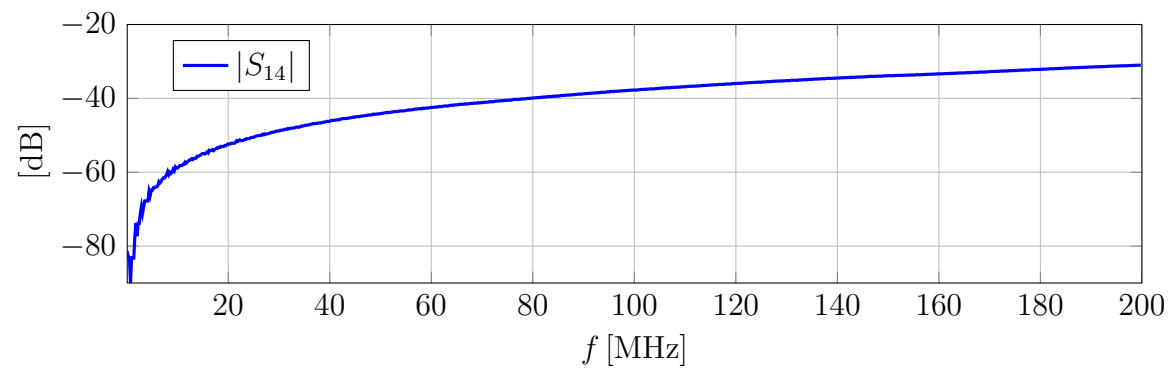

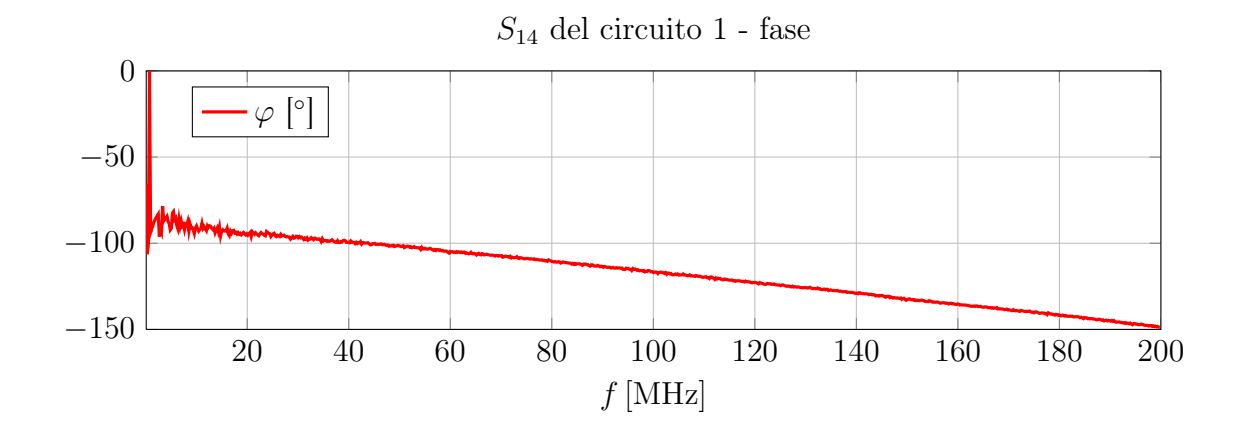

#### Confronto tra i parametri incrociati  $S_{14}$  e  $S_{41}$

L'ultima verifica delle ipotesi nel caso di due circuiti simmetrici riguarda i parametri incrociati che rappresentano la diafonia tra i due circuiti. Si dimostra per via sperimentale che le misure tra parametri  $S_{14}$  e  $S_{41}$  - e di conseguenza per la simmetria del circuito saranno considerati uguali a  $S_{23}$  e  $S_{32}$  - risultano perfettamente sovrapponibili.

Dal grafico seguente è possibile vedere la sovrapposizione dei parametri S in questione e si ha conferma di quanto ipotizzato nella teoria:

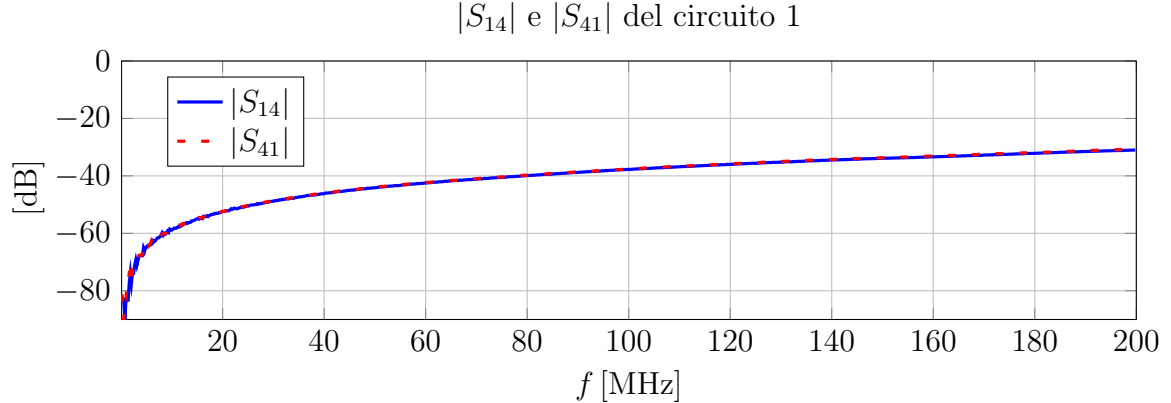

#### Misura del parametro di scattering  $S_{31}$

Con quest'ultima misura si completa il set di parametri S necessari a caratterizzare completamente il quadripolo in questione che è il circuito 1. In virtù delle proprietà di simmetria infatti si può confondere il parametro  $S_{31}$  con l' $S_{13}$  come precedentemente dimostrato con i parametri  $S_{41}$ ,  $S_{14}$ .

La misura sul parametro  $S_{31}$  quantifica l'effetto della **diafonia** presente tra i due circuiti nel lato near come spiegato precedentemente nella teoria.

Per la misura del parametro di scattering  $S_{31}$  si fa riferimento al seguente circuito:

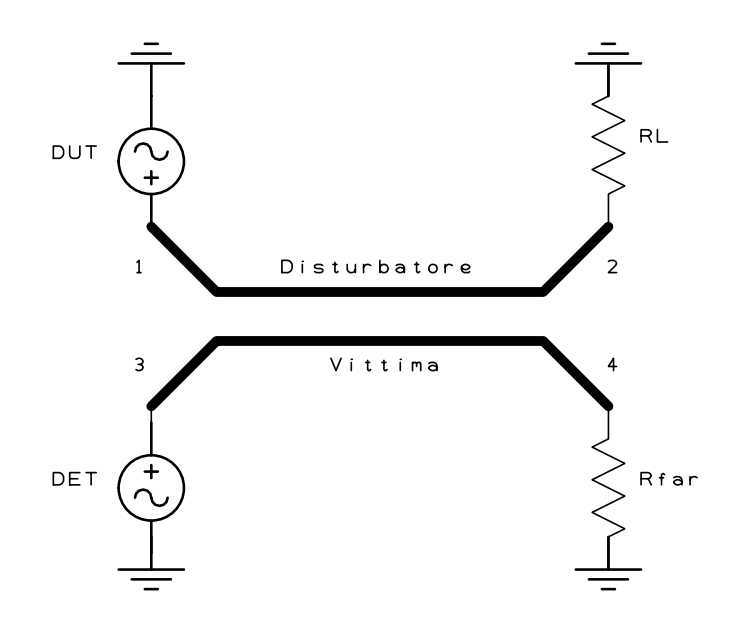

Figura 2.19: Misura del parametro di scattering  $S_{31}$ .

Il grafico corrispondente del modulo e della fase del parametro di scattering  $S_{31}$  è:  $S_{31}$  del circuito  $1$  - modulo

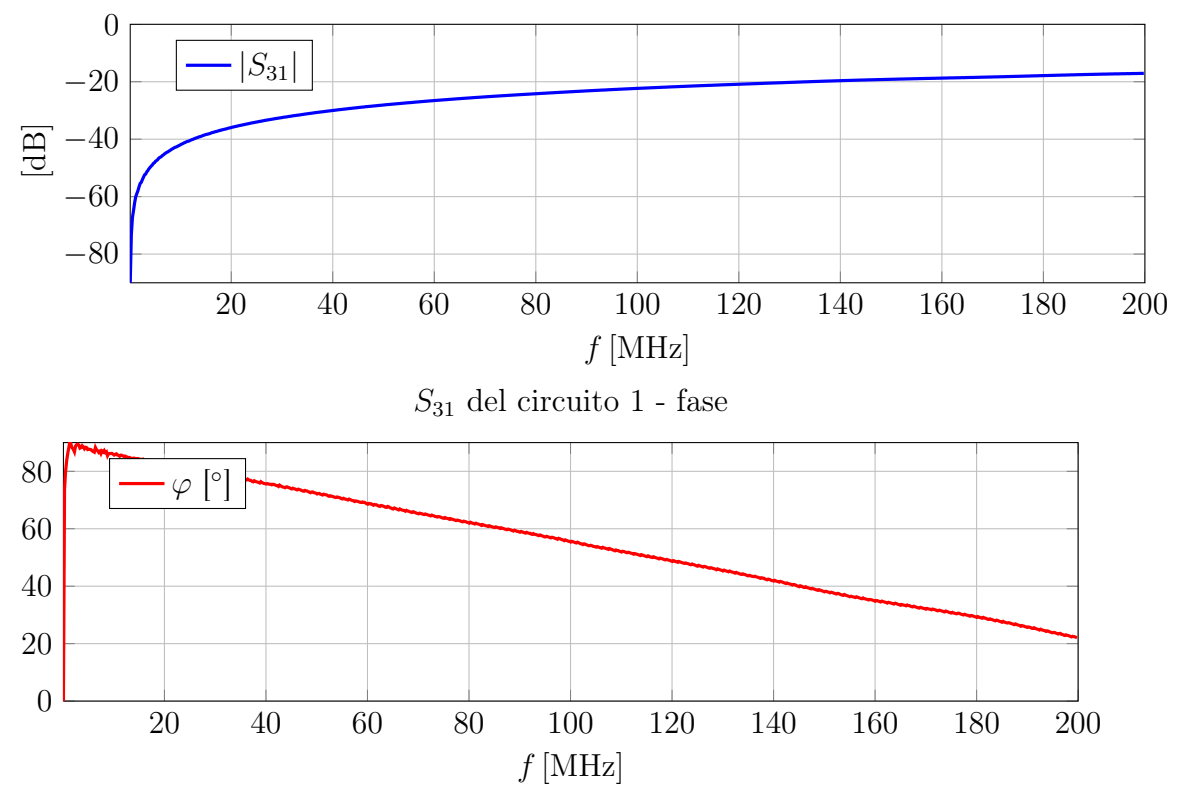

Confronto tra i parametri  $S$  in trasmissione del circuito 1

A titolo riassuntivo si presentano tutti i valori necessari a caratterizzare completamente il circuito 1 ricordandone la simmetria.

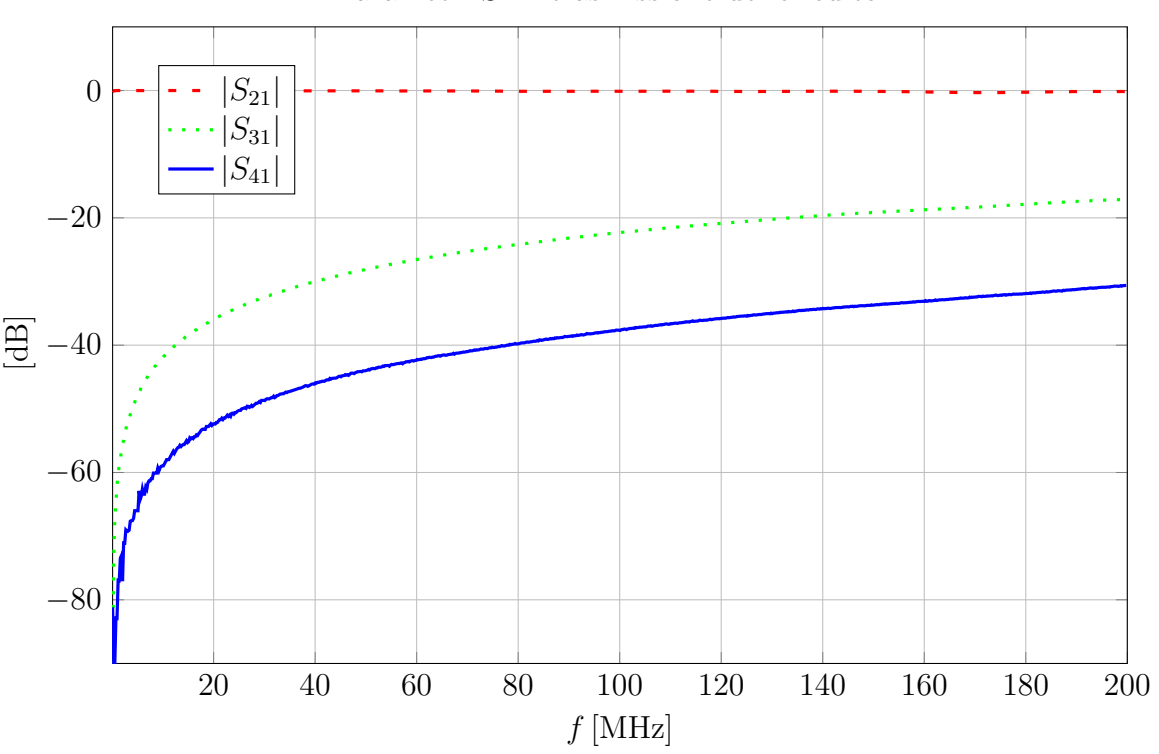

Grafico complessivo dei parametri in trasmissione:  $S_{21}$ ,  $S_{31}$  e  $S_{41}$ : Parametri S in trasmissione del circuito 1

# 2.2.2 Circuito 2

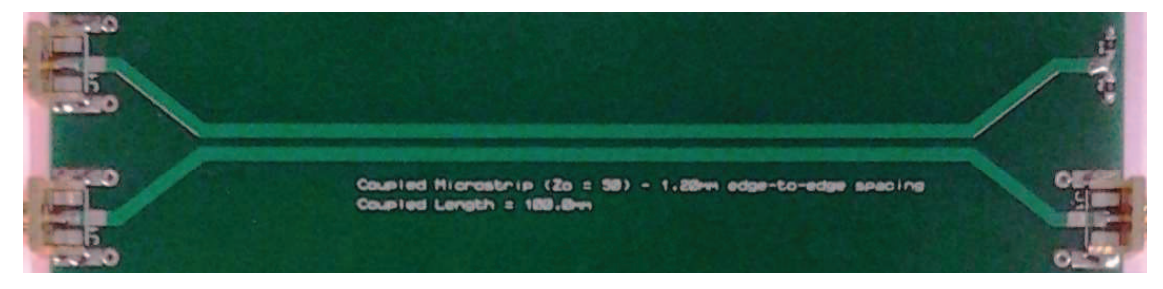

Figura 2.20: Circuito 2:  $Z_C = 50\Omega$ ,  $L = 100$ mm,  $d = 1.2$ mm.

Le caratteristiche del secondo circuito sono le seguenti:  $Z_C = 50\Omega$ ,  $L = 100mm$  e  $d = 1.2mm$ , rispetto al circuito 1 la distanza tra le piste è aumentata a parità di lunghezza e quindi ci si aspetta di avere una riduzione dei contributi capacitivi.

Di seguito si evidenziano i parametri di scattering di interesse tenendo conto della simmetria del circuito.

Il grafico corrispondente del modulo e della fase del parametro di scattering  $S_{11}$  è:

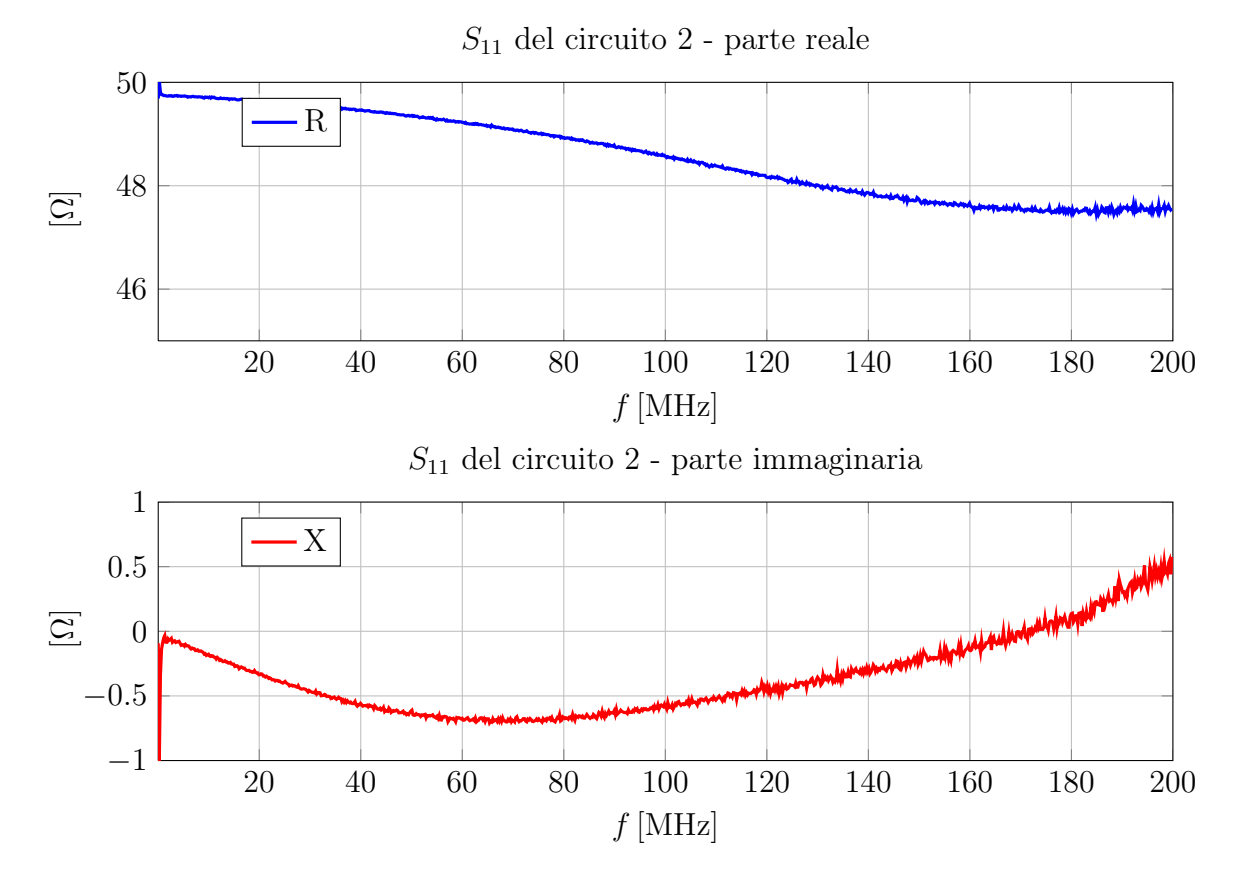

Il grafico della diafonia al near corrisponde al modulo e della fase del parametro di scattering  $S_{31}$  è:

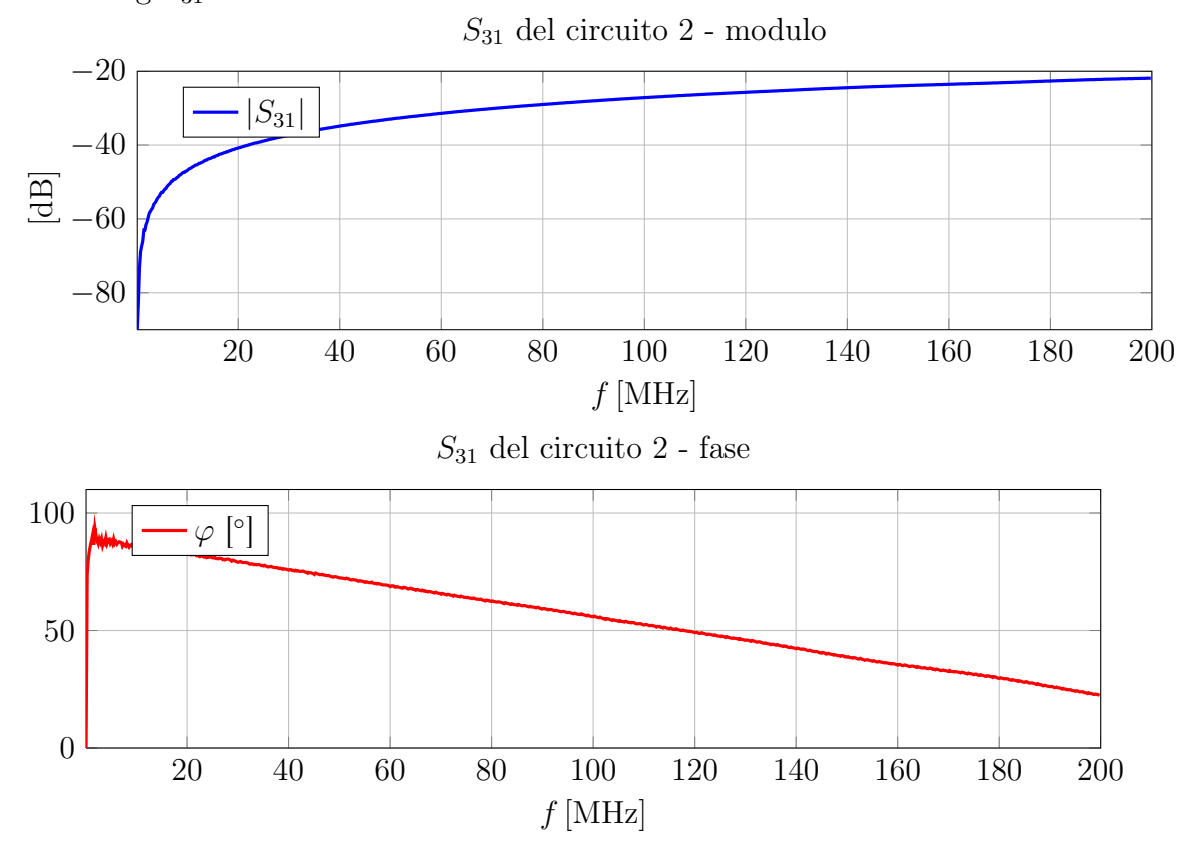

Il grafico della diafonia al far corrisponde al modulo e della fase del parametro di scattering  $S_{41}$  è:

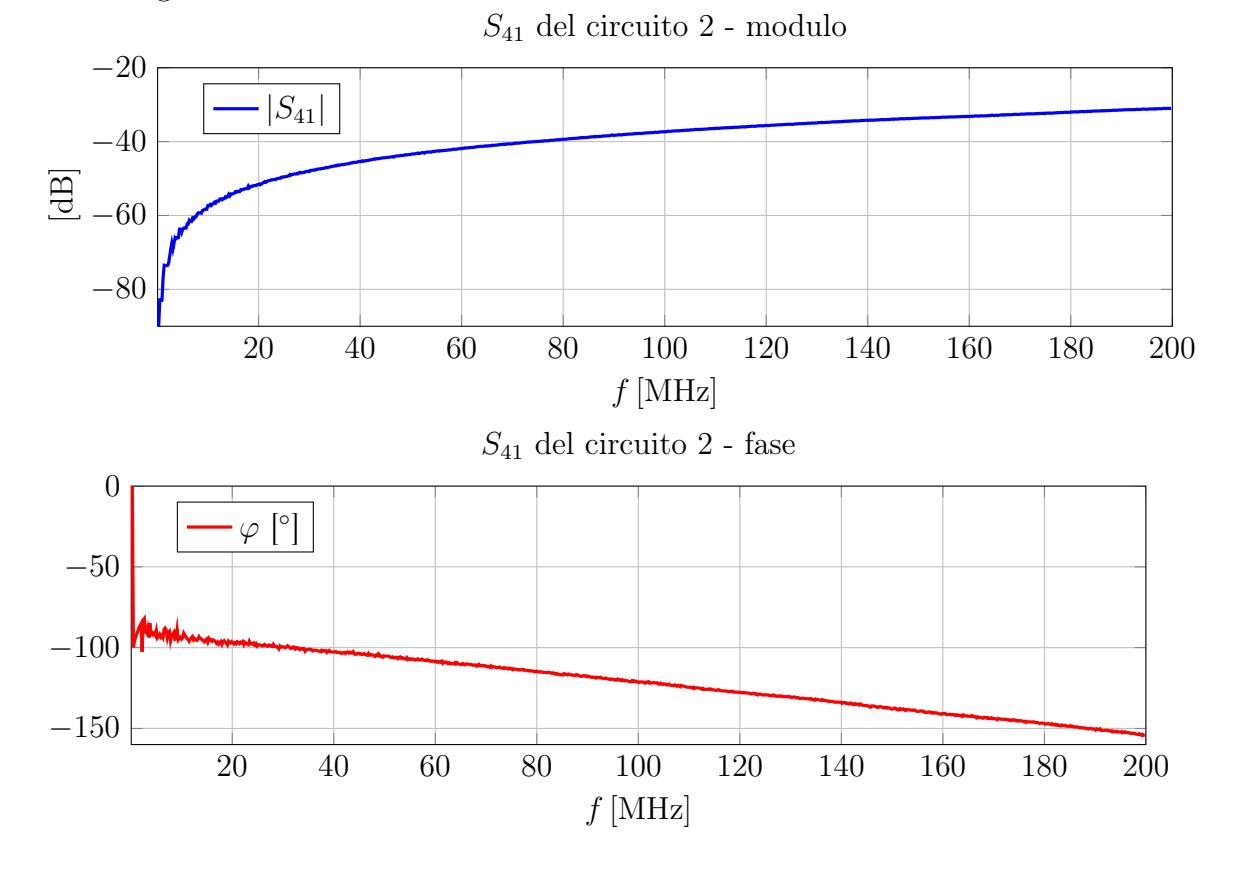

# 2.2.3 Circuito 3

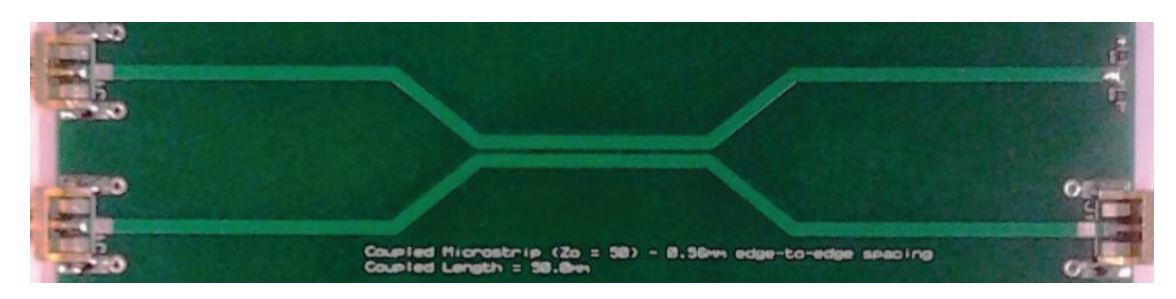

Figura 2.21: Circuito 3:  $Z_C = 50\Omega$ ,  $L = 50mm$ ,  $d = 0.56mm$ .

Questo circuito è più corto rispetto al circuito 1 a parità di distanza tra le piste, mi aspetto quindi una riduzione dei due tipi di accoppiamento (capacitivo e induttivo).

Il grafico della diafonia al near corrisponde al modulo e della fase del parametro di scattering  $S_{31}$  è:

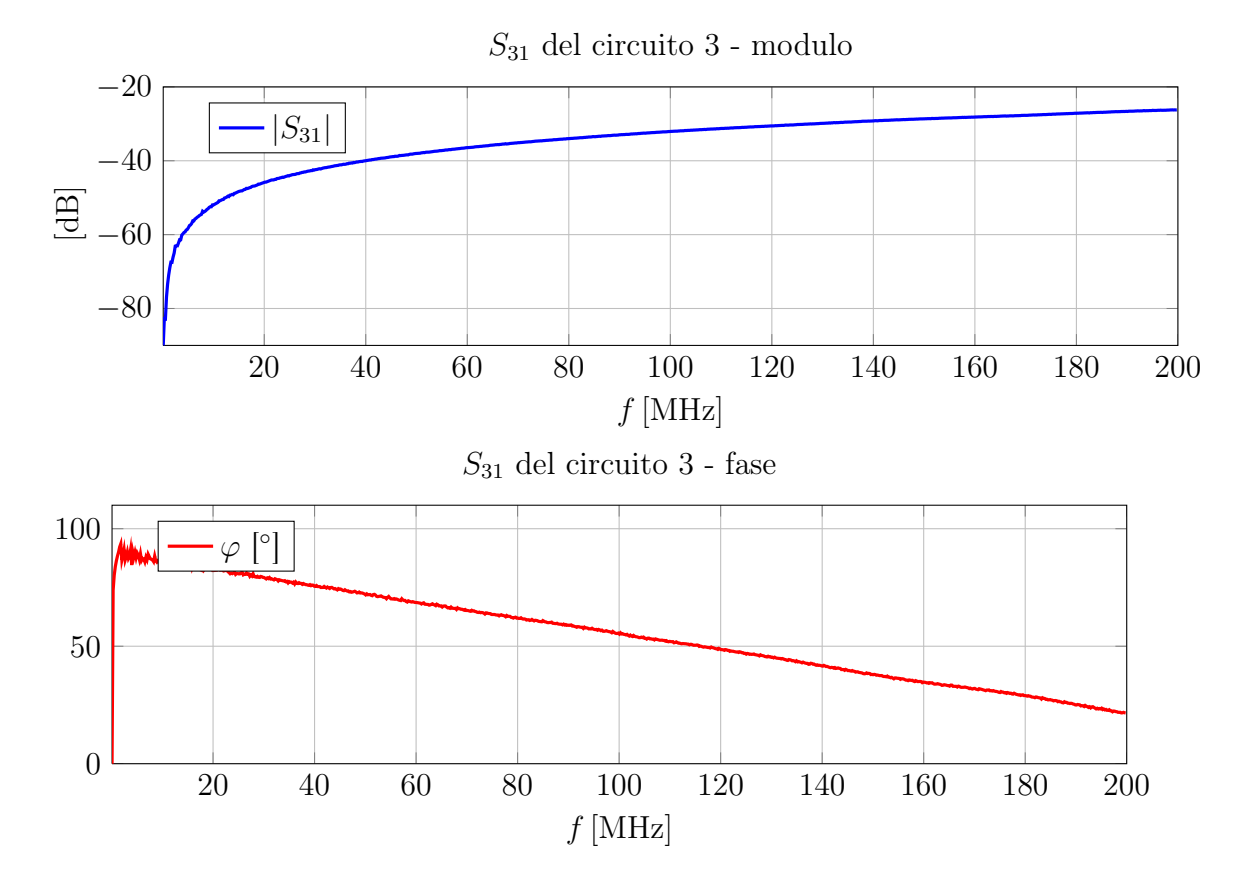

Il grafico della diafonia al far corrisponde al modulo e della fase del parametro di scattering  $S_{41}$  è:

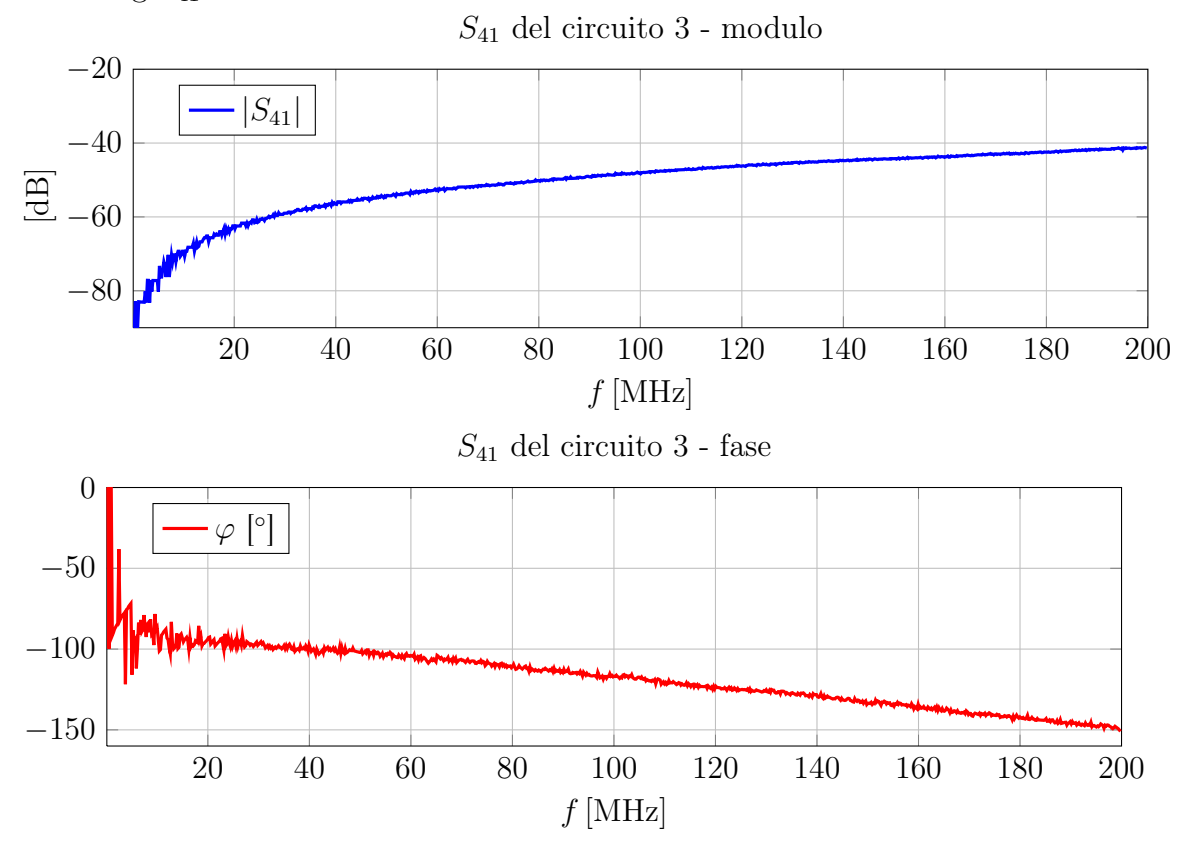

# 2.2.4 Circuito 4

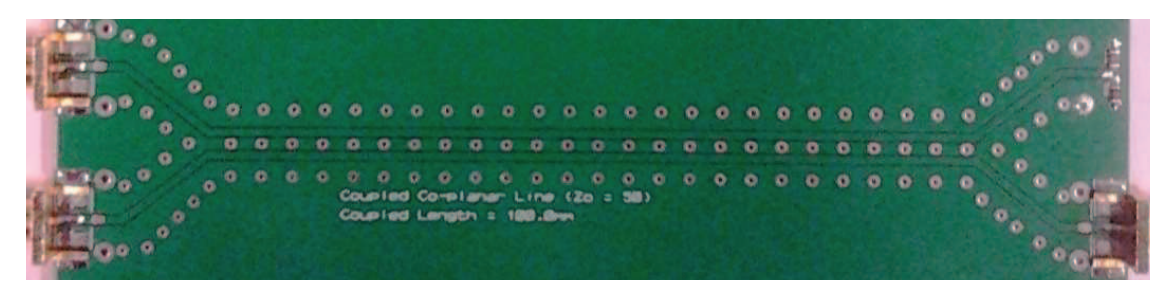

Figura 2.22: Circuito 4:  $Z_C = 50\Omega$ ,  $L = 100 \, mm$  con aggiunta dello schermo.

La parte interessante del circuito 4 è che si vede la presenza di una pista di massa interposta tra le due piste dei due circuiti. La pista di massa ha un'effetto schermante che sarà evidenziato nei grafici seguenti.

Il grafico della diafonia al near corrisponde al modulo e della fase del parametro di scattering  $S_{31}$  è:

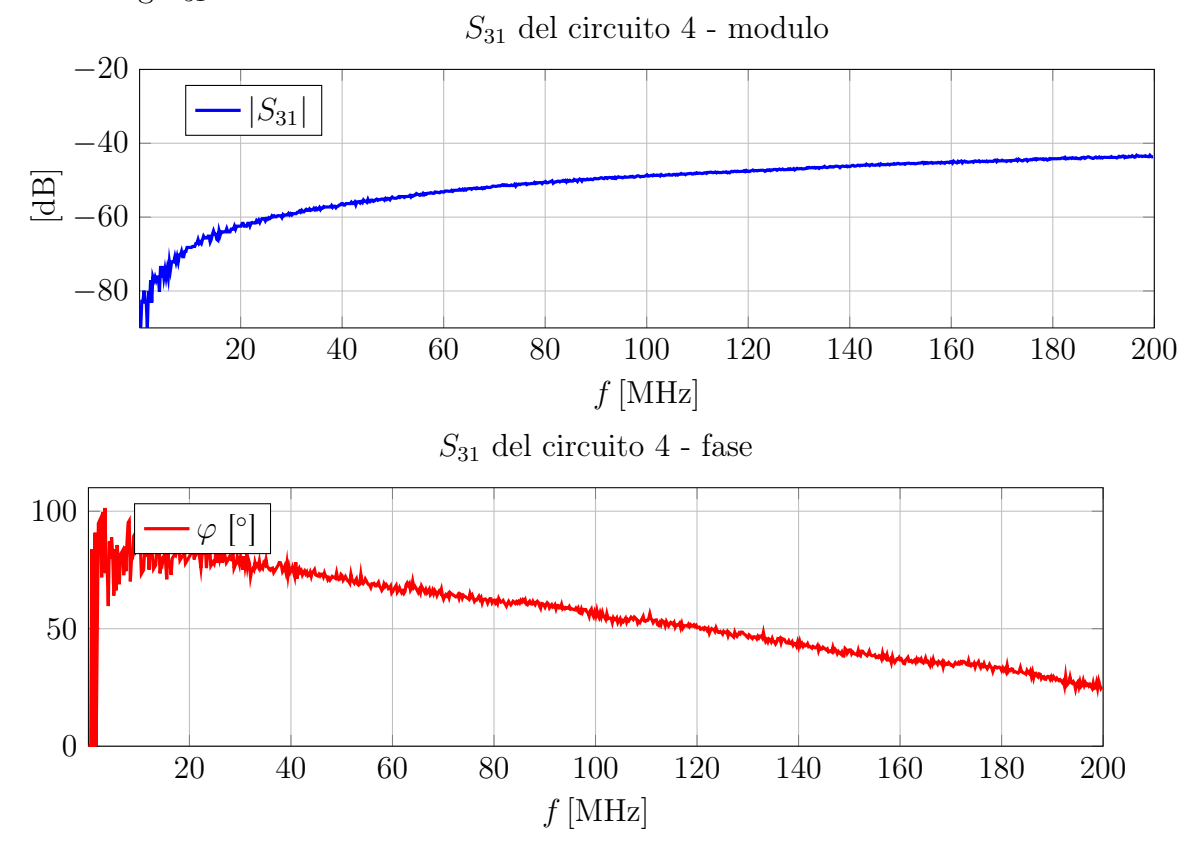

Il grafico della diafonia al far corrisponde al modulo e della fase del parametro di scattering  $S_{41}$  è:

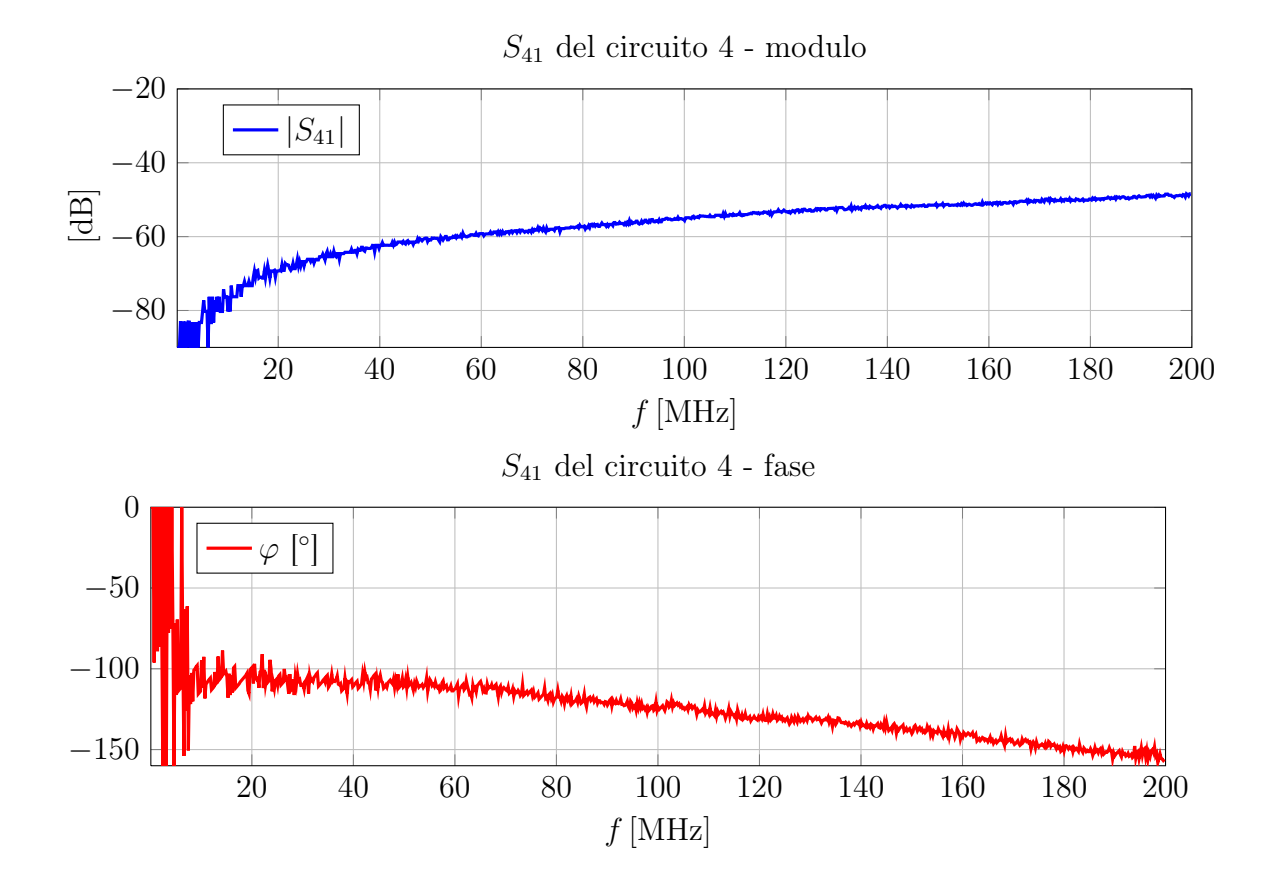

#### Confronti tra i circuiti della demo board

Complessivamente si riportano due grafici che raggruppano gli effetti della diafonia al lato near e al lato far:

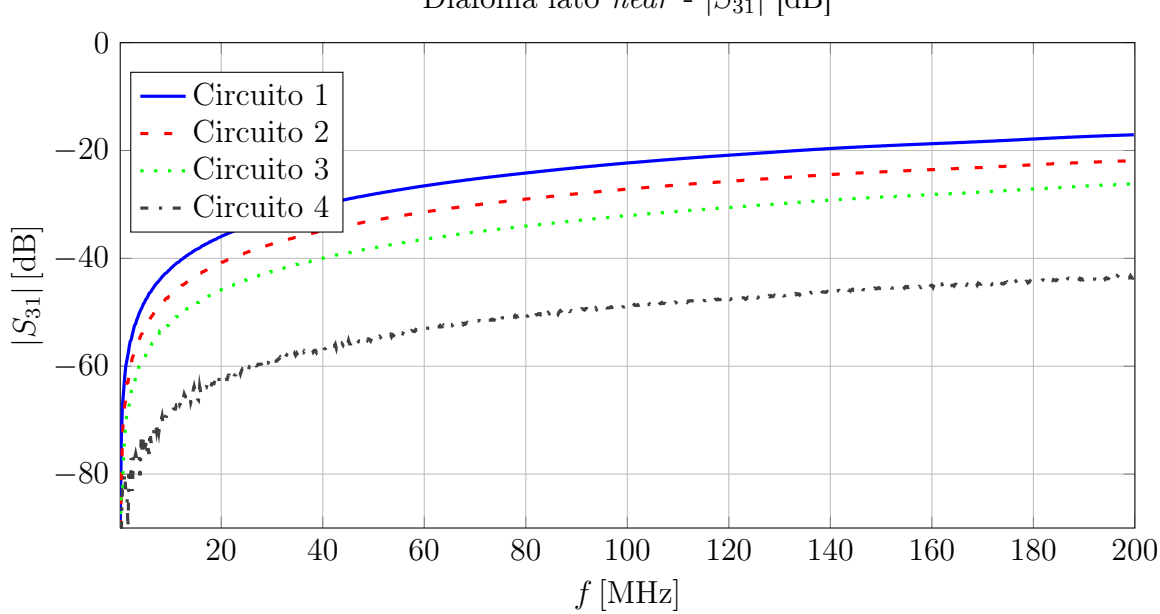

Diafonia lato *near* - 
$$
|S_{31}|
$$
 [dB]

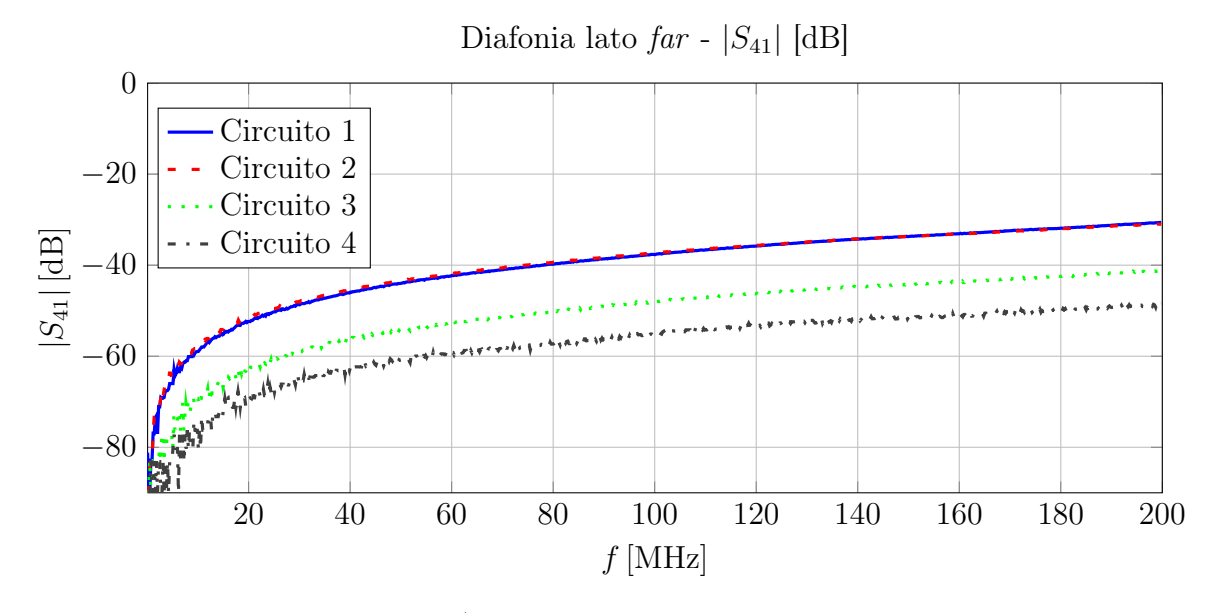

Confronto del rapporto segnale/rumore attraverso una operazione di differenza algebrica dei valori trovati nel circuito 1 e 4 per il lato near e per il lato far :

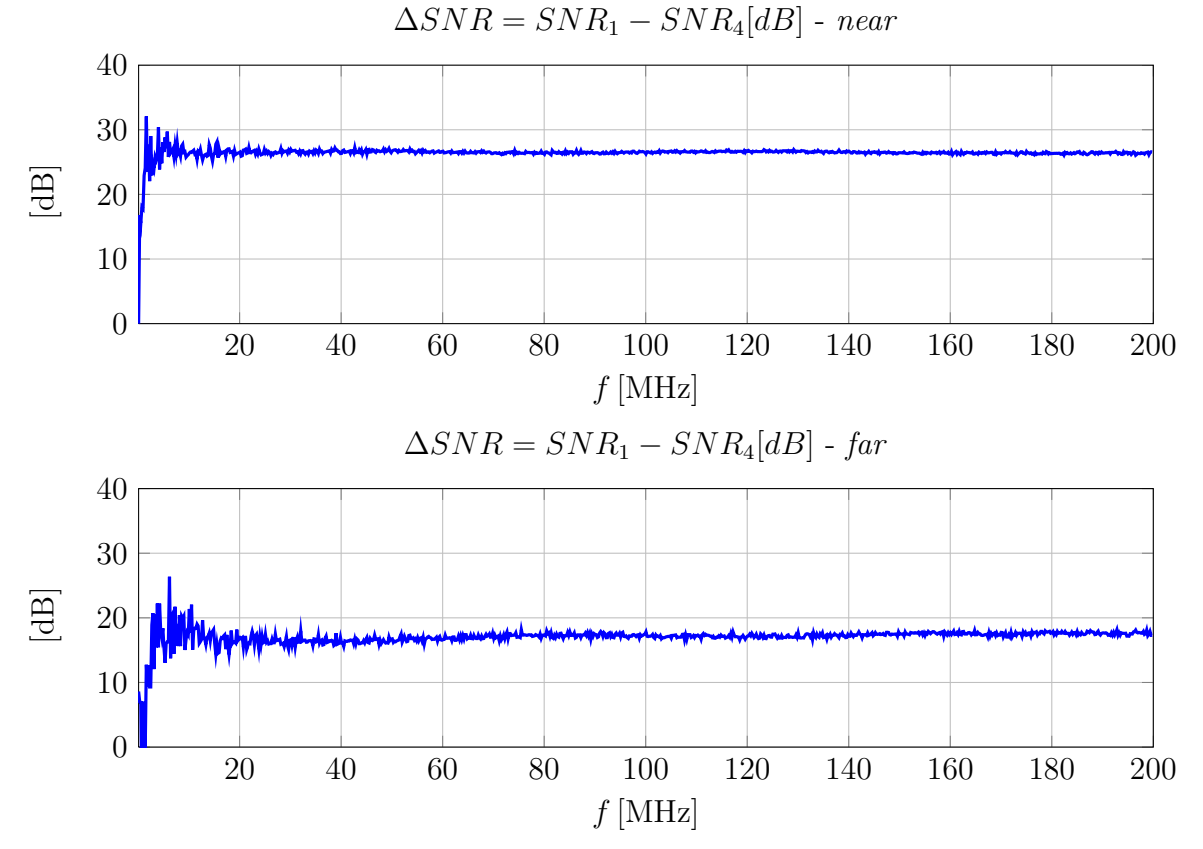

Quindi in bassa frequenza al lato far l'effetto schermante ha effetto per un massimo di circa 26dB poi crescendo con la frequenza si assesta a circa 18dB, diversamente al lato near l'effetto schermante è maggiore e ha un massimo di  $30dB$  per poi assestarsi intorno a 27dB. La cosa che si nota in generale è che l'effetto della diafonia si sente maggiormente al lato near.

# 2.3 Quantificazione degli effetti di diafonia attesi (stima mediante calcoli e misure)

Per verificare la congruità delle misure dei parametri S effettuate mediante miniVNA sono stati utilizzati un oscilloscopio e un generatore di funzioni secondo il seguente set di misura:

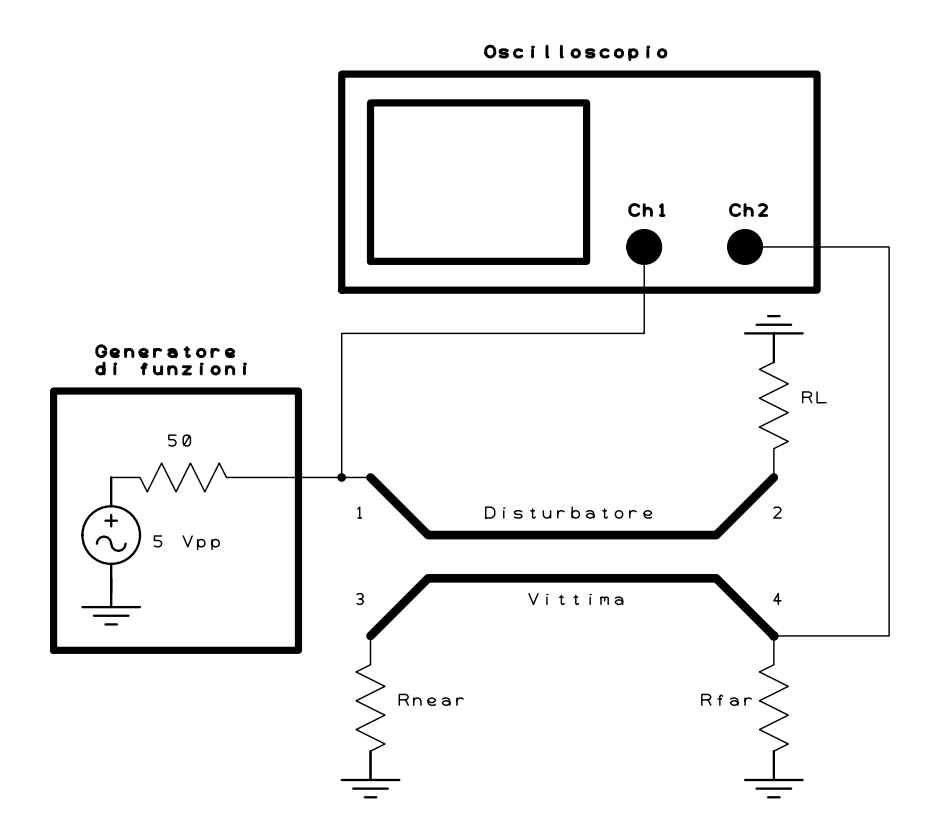

Figura 2.23: Schema dell'esperienza con l'oscilloscopio per la misura del parametro di scattering  $S_{41}$ .

Specifiche e impostazioni degli strumenti utilizzati:

- oscilloscopio Tektronik TDS5032B: canale 1 e canale 2 entrambi con ingresso a 50 $\Omega$ e modalità acquisizione average di 10 valori;
- generatore di funzioni *Tektronik AFG3101*: segnale di uscita sinusoidale con ampiezza  $V_{pp} = 5 \,\text{V}$  e frequenze di misura: 0.5, 1, 5, 10, 50, 100 MHz.

Le misure sono state svolte sul circuito 1 - in cui gli effetti della diafonia sono maggiori - separando il contributo capacitivo da quello induttivo secondo quanto illustrato al paragrafo 1.1.4.

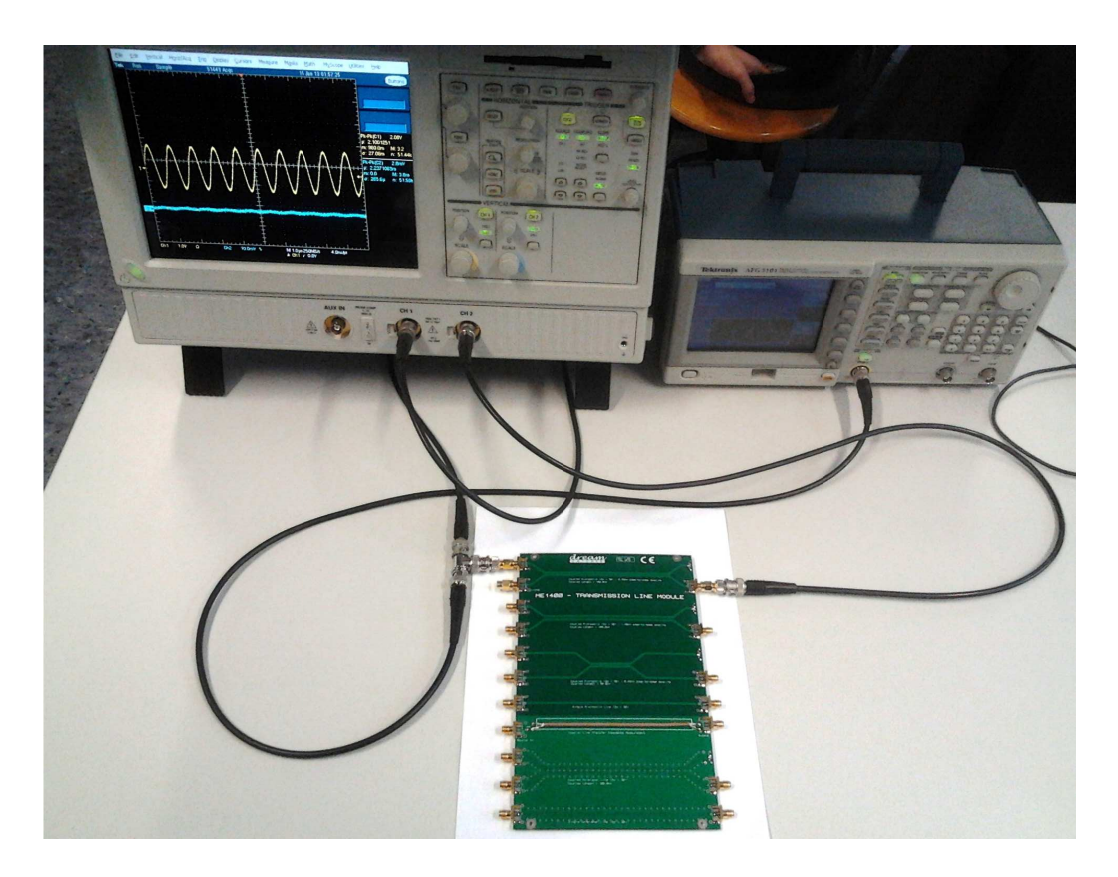

Figura 2.24: Misura con l'oscilloscopio - setup di misura.

I risultati relativi alle misure di tensione effettuate sulla terminazione near e far nel caso di circuito disturbatore terminato su lato aperto (contributo capacitivo) e di disturbatore terminato su cortocircuito (contributo induttivo) sono riportati nella seguente tabella<sup>[1](#page-59-0)</sup>:

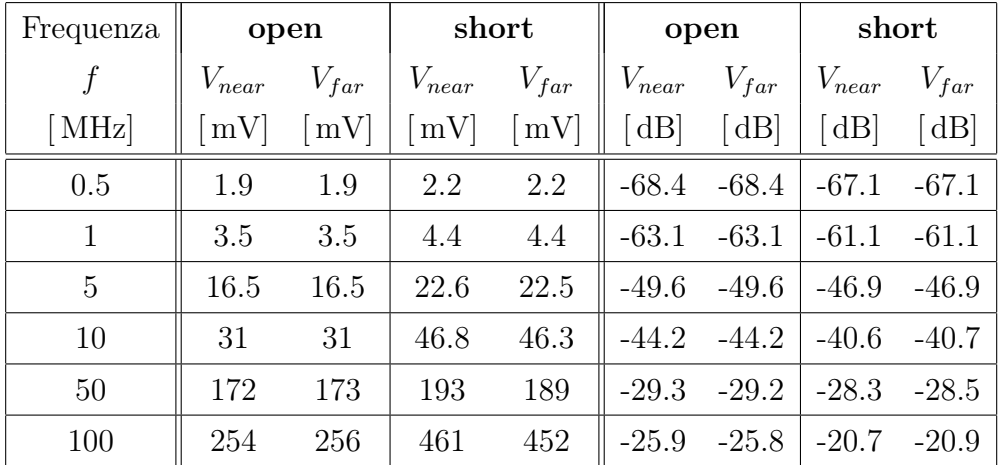

Come era stato ipotizzato, in caso di contributo prevalentemente capacitivo, il rumore presente alle terminazioni near e far del circuito vittima ha valore di tensione picco-picco

<span id="page-59-0"></span><sup>1</sup>Nota per la tabella: i valori indicati per le misure sono in tensione picco-picco, nelle colonne successive c'è il valore convertito in dB secondo la relazione  $(V_{far})_{dB} = 20 \cdot \log_{10} (\frac{V_{far}}{V_{gen}})$  $\frac{V_{far}}{V_{gen}}$ .

pressoché identico in quanto non vi è sfasamento sulla linea. Nel caso di contributo prevalentemente induttivo, al crescere della frequenza, si nota una sensibile differenza tra i valori di  $V_{pp}$  misurati e dovuti allo sfasamento introdotto dall'accoppiamento induttivo sulla linea vittima.

Le stesse misure vengono riprodotte con il miniVNA al fine di confrontare i valori ottenuti.

Il contributo capacitivo è visibile nel seguente grafico con modulo e fase del parametro di scattering  $S_{31}$  con il circuito disturbatore terminato su un aperto:

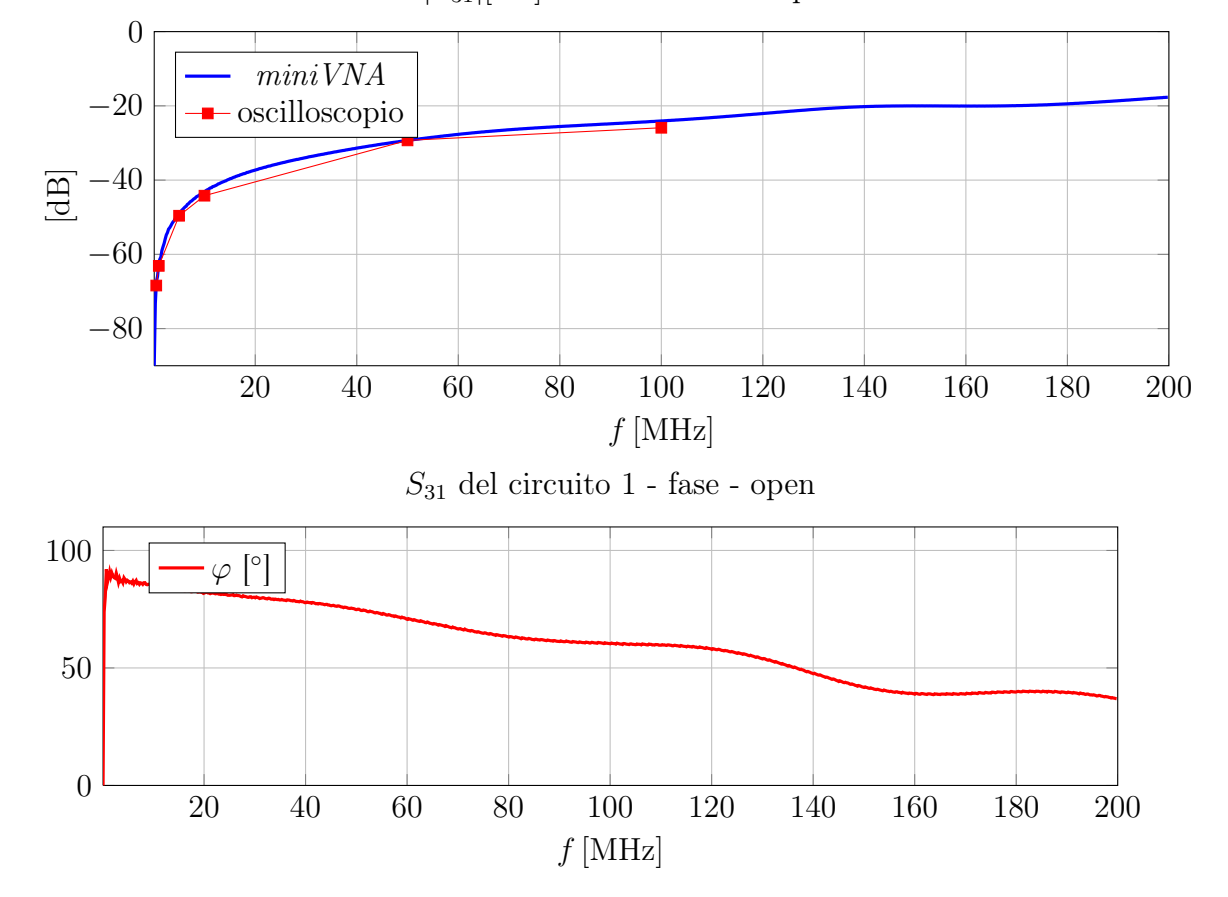

 $|S_{31}|$ [dB] del circuito 1 - capacitivo

Il contributo induttivo è nel seguente grafico con modulo e fase del parametro di scattering  $S_{31}$  con il circuito disturbatore terminato su un cortocircuito:

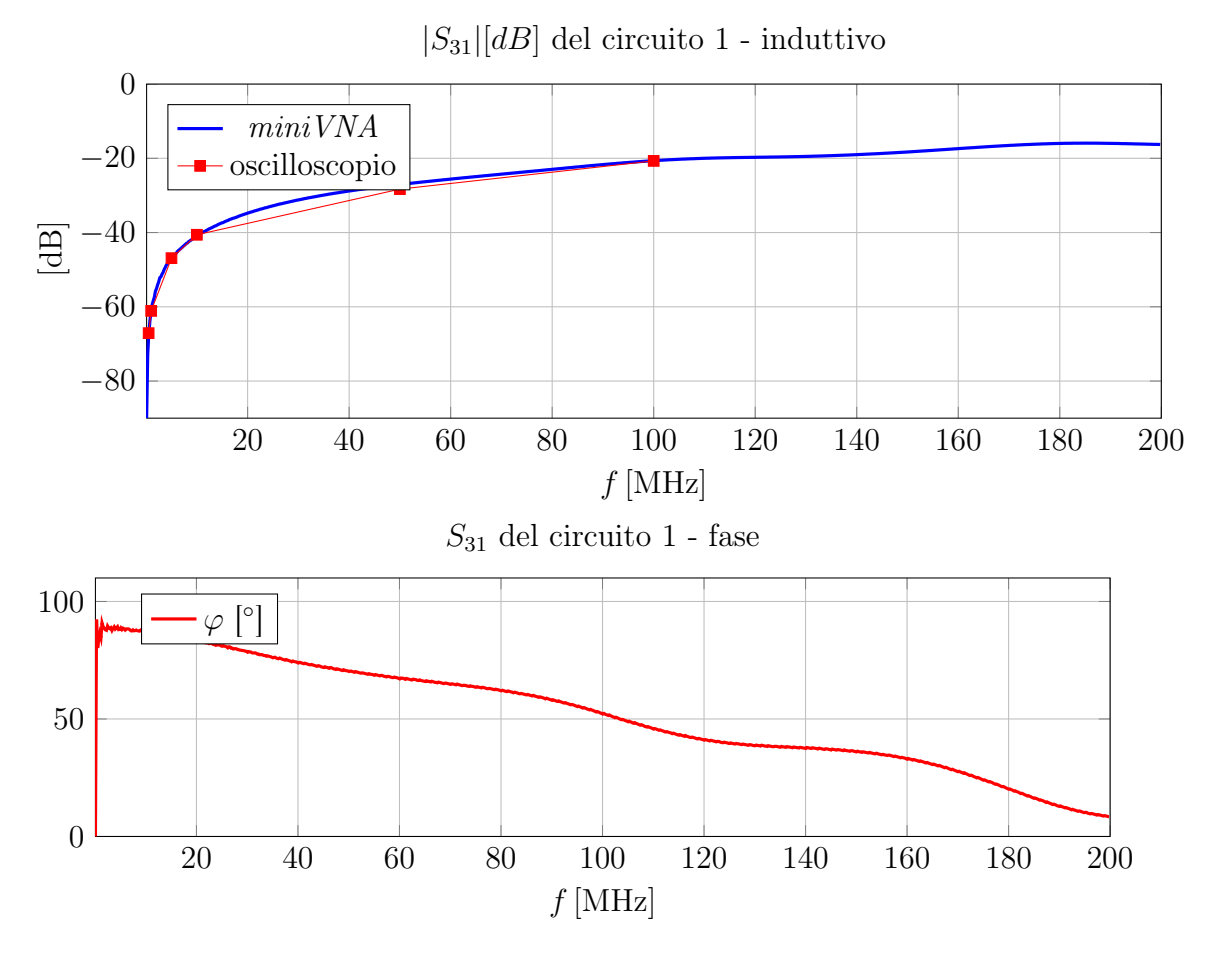

Passiamo ora al parametro  $S_{41}$ , il contributo **capacitivo** è visibile nel seguente grafico con modulo e fase con il circuito disturbatore terminato su un aperto:  $|S_{41}|$ [dB] del circuito 1 - capacitivo

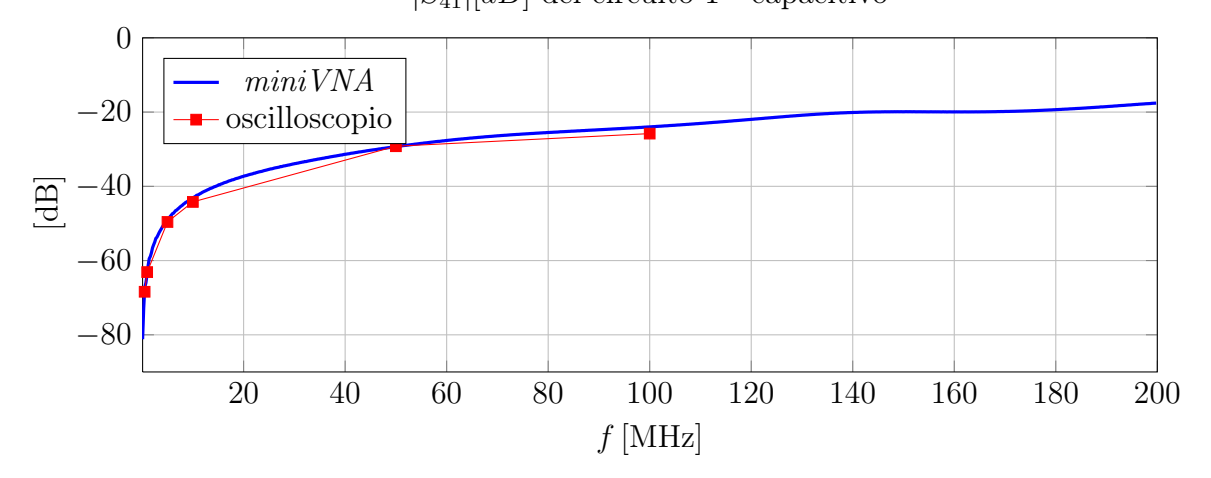

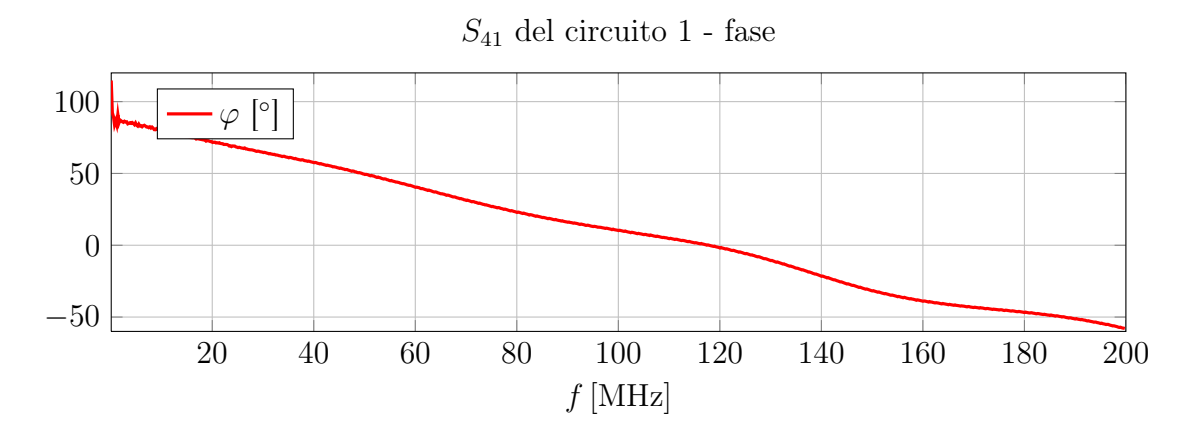

Il contributo induttivo è nel seguente grafico con modulo e fase del parametro di scattering  $S_{41}$  con il circuito disturbatore terminato su un cortocircuito:

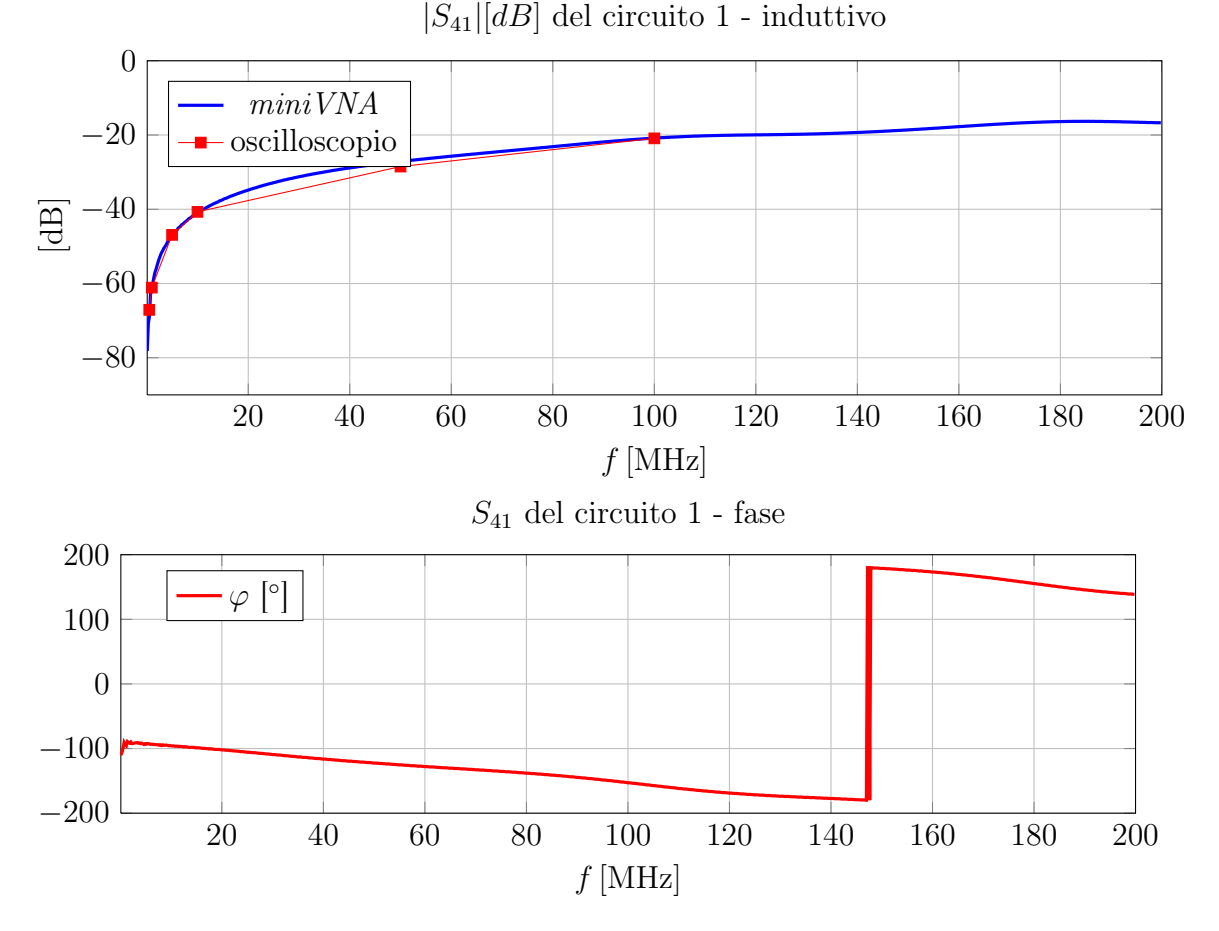

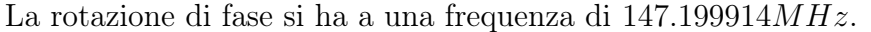

I risultati ottenuti sono in linea con quanto ipotizzato e illustrato nella parte introduttiva teorica; i valori relativi alla diafonia misurati con l'oscilloscopio e il generatore di funzioni hanno un buon matching con i valori dei parametri S misurati con il miniVNA.

Di seguito si procede con un'analisi congiunta dei tre grafici al fine di confrontare i valori di crosstalk dovuti ai diversi tipi di accoppiamento:

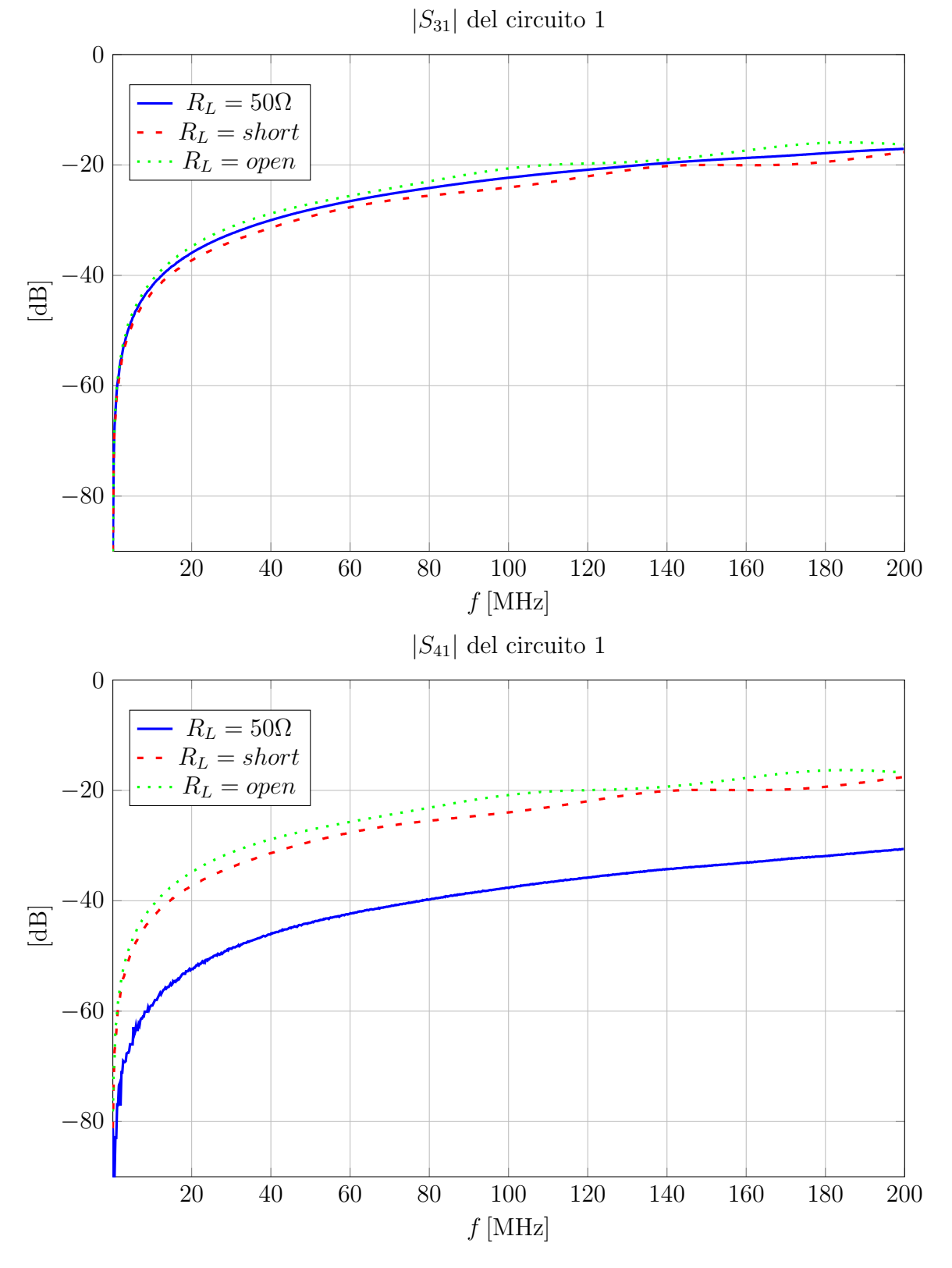

Nelle figure seguenti sono illustrati alcuni screenshot di quanto misurato con l'oscilloscopio e riportato in tabella 1:

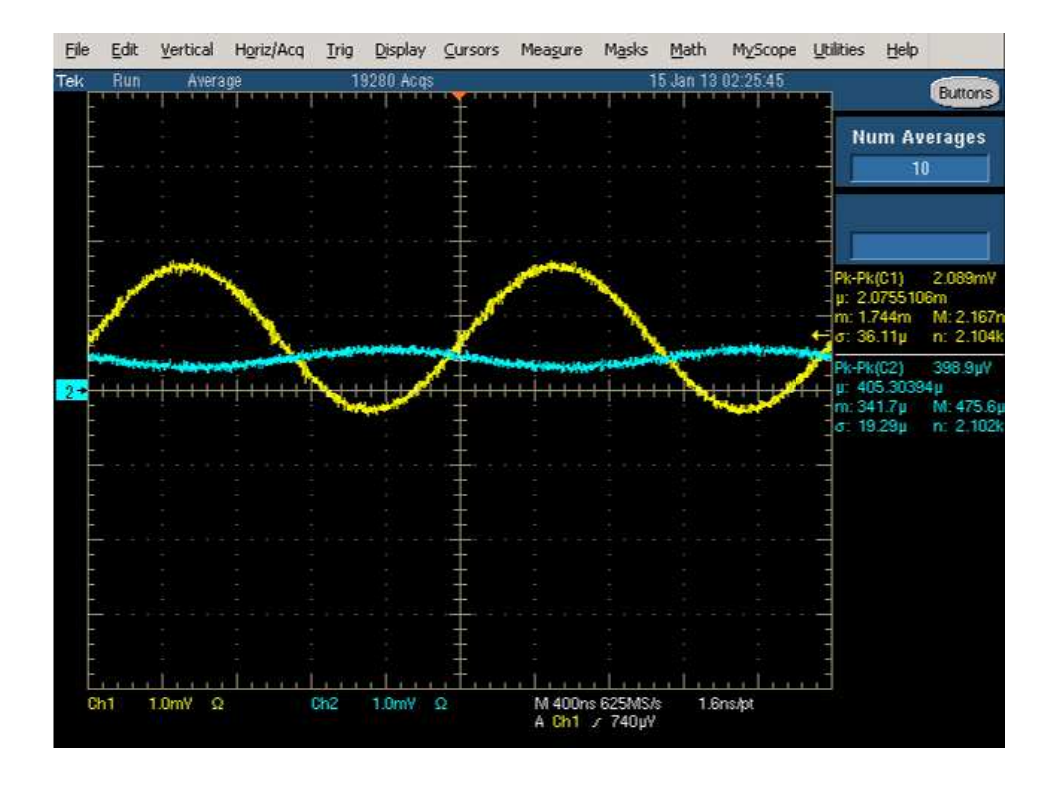

Figura 2.25: Misura con l'oscilloscopio della diafonia in bassa frequenza.

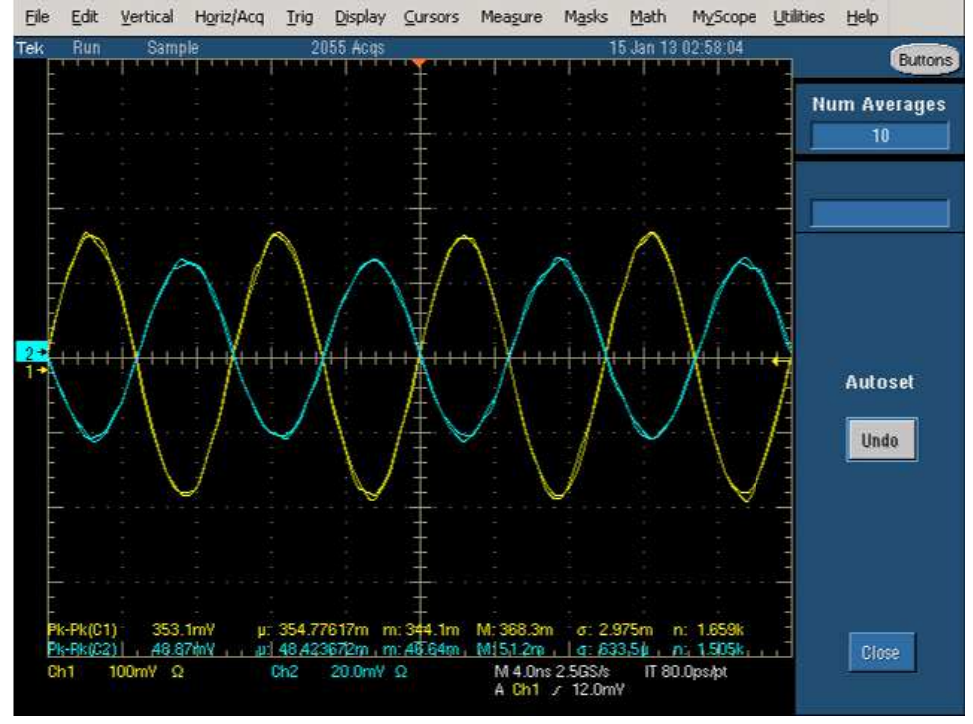

Figura 2.26: Misura con l'oscilloscopio della diafonia in alta frequenza.

## 2.3.1 Previsioni delle misure attraverso una simulazione

#### Il simulatore: LC-Calc

Per caratterizzare completamente il crosstalk sul circuito 1, si è ritenuto opportuno simulare il comportamento della linea di trasmissione utilizzando il modello canonico a $\pi$ riportato in fig.2.29.

I parametri concentrati per unità di lunghezza che descrivono il modello a π non sono di semplice derivazione ed è stato necessario ricorrere ad un simulatore di campi elettromagnetici chiamato LC-Calc. Il programma LC-Calcè un software freeware sviluppato dal prof. Jan Carlsson (SP Swedish National Testing and Research Institute ).

LC-Calc calcola i parametri di capacità e induttanza per unità di lunghezza, per una linea di trasmissione multi conduttore, risolvendo il problema del campo elettrostatico bidimensionale. Una volta risolto il problema del campo elettrostatico, si conoscono le linee del campo elettrico che attraversano la sezione del conduttore e dunque si possono calcolare le capacità, utilizzando la legge di Gauss.

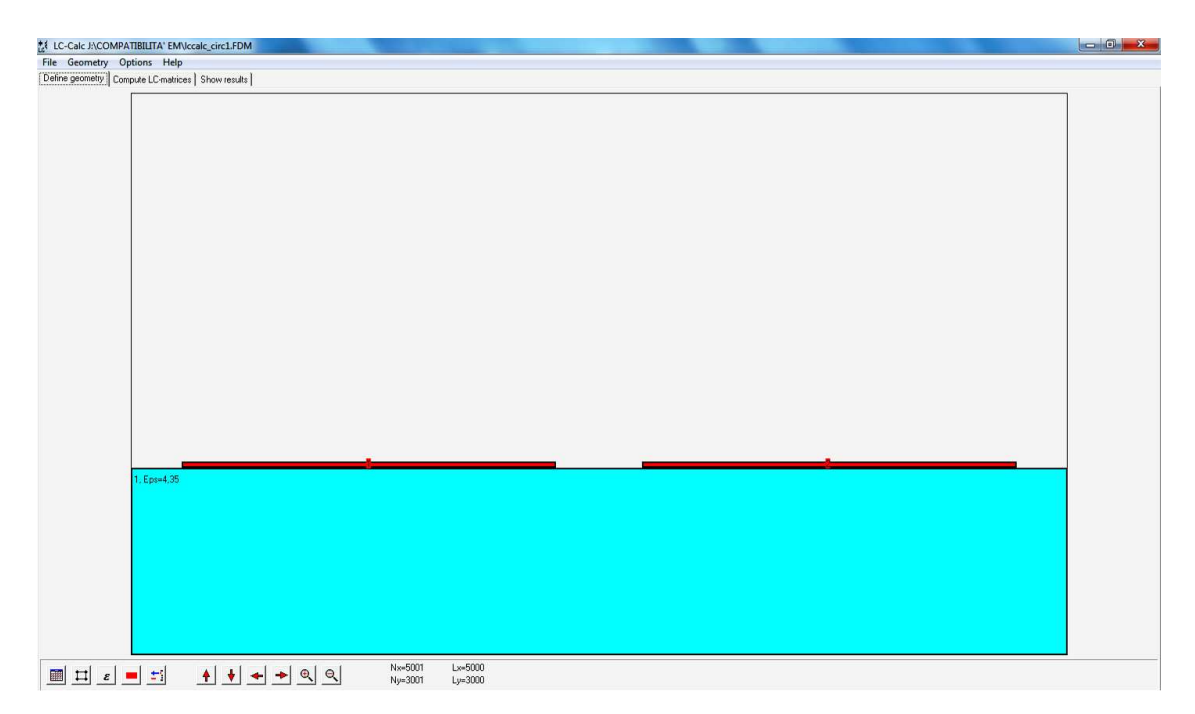

Figura 2.27: Geometria del circuito nel programma LC-Calc.

Se tra una linea e l'altra c'è aria, la matrice di induttanza può essere facilmente calcolata come  $[L] = \mu_0 \varepsilon_0 [C_0]^{-1}$  dove  $[C_0]$  è la matrice di capacità. Se invece tra i due conduttori non c'è aria bisogna calcolare la matrice di capacità tenendo conto del dielettrico del materiale e comunque calcolare la matrice di capacità in aria libera.

Una volta definita l'esatta geometria e le caratteristiche fisiche dei conduttori e del die-

lettrico, si impostano le condizioni di convergenza e il numero di iterazioni per avere un determinato livello di accuratezza dei risultati.

Nel nostro particolare caso di studio i risultati saranno sicuramente affetti da un certo errore in quanto non abbiamo potuto simulare (per una limitazione del software) lo strato di solder mask che di fatto ricopre le microstrip da  $35 \mu$ m.

I valori dei parametri p.u.l. sono i seguenti:

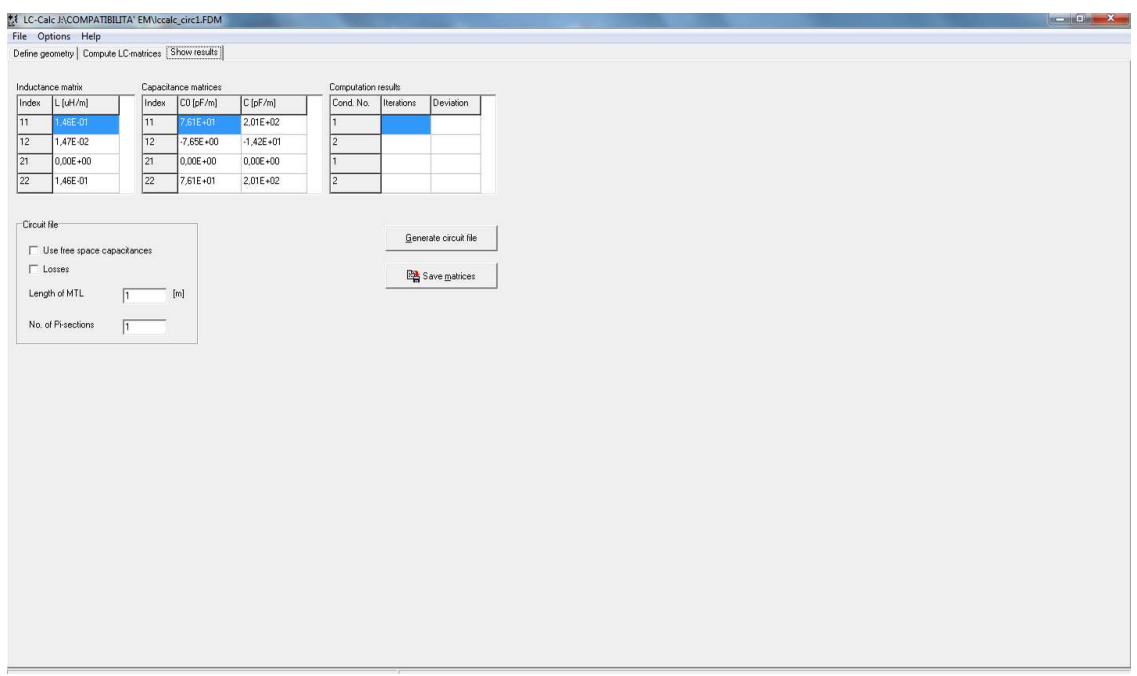

Figura 2.28: Risultati della simulazione del circuito nel programma LC-Calc.

Valori simulati per i parametri concentrati del circuito 1:

$$
\begin{bmatrix} L \end{bmatrix} = \begin{bmatrix} L_1 & M_{12} \\ M_{12} & L_2 \end{bmatrix} = \begin{bmatrix} 0.146 & 0.0147 \\ 0.0147 & 0.146 \end{bmatrix} \frac{\mu \text{H}}{\text{m}}
$$
(2.3)

$$
\begin{bmatrix} C \end{bmatrix} = \begin{bmatrix} C_1 + Cm_{12} & -Cm_{12} \\ -Cm_{12} & C_2 + Cm_{12} \end{bmatrix} = \begin{bmatrix} 201 & -14.2 \\ -14.2 & 201 \end{bmatrix} \frac{\text{pF}}{\text{m}}
$$
(2.4)

$$
L_1 = L_2 = 0.146 \frac{\mu \text{H}}{\text{m}} \tag{2.5}
$$

$$
M_{12} = 0.0147 \frac{\mu \text{H}}{\text{m}} \tag{2.6}
$$

$$
C_1 = C_2 = 186.8 \frac{\text{pF}}{\text{m}}
$$
 (2.7)

$$
Cm_{12} = 14.2 \frac{\text{pF}}{\text{m}} \tag{2.8}
$$

#### Simulazione: previsione e confronto delle misure

Una volta che si sono ottenuti i valori di capacità e induttanza per la cella a  $\pi$  si può passare alla simulazione del circuito attraverso il software PSpice. Applicando un segnale sinusoidale all'ingresso alla porta 1 si può analizzare la risposta del sistema nei lati near e far.

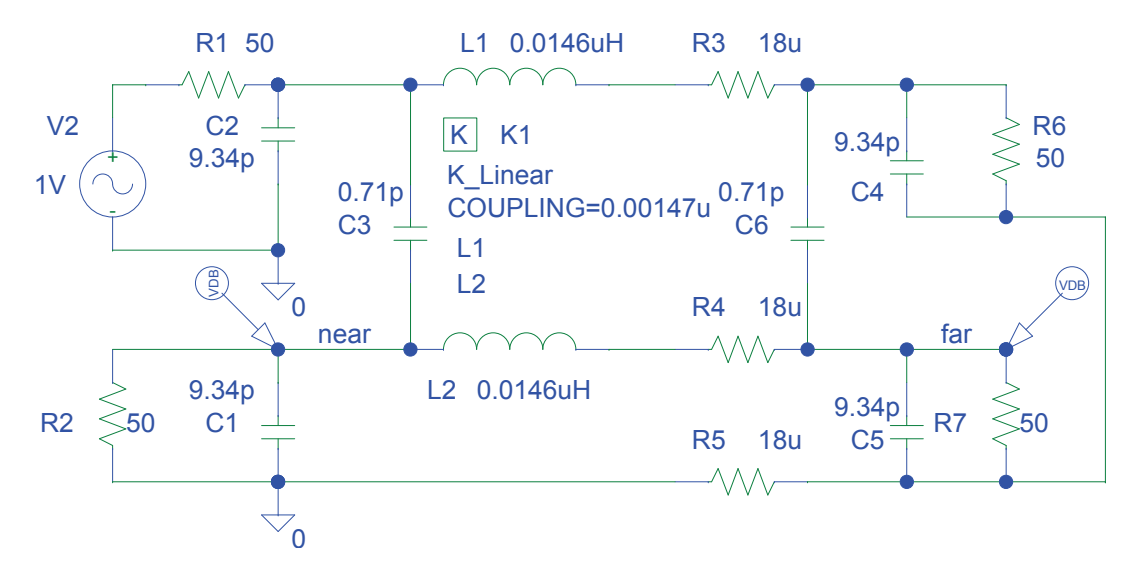

Figura 2.29: Schema della simulazione con *PSpice* dei parametri della cella a  $\pi$  con i valori ottenuti dal programma LC-Calc.

Di seguito si riportano i grafici in cui sono stati messi a confronto i risultati della simulazione con i valori misurati on board tramite miniVNA. L'analisi comparativa è stata svolta per il circuito 1 e il circuito 3 che hanno la stessa geometria relativa alle piste accoppiate dunque avranno le stesse matrici di capacità e induttanza; chiaramente i valori sono stati scalati in base alla lunghezza effettiva dell'accoppiamento (100 mm in un caso e 50 mm nell'altro).

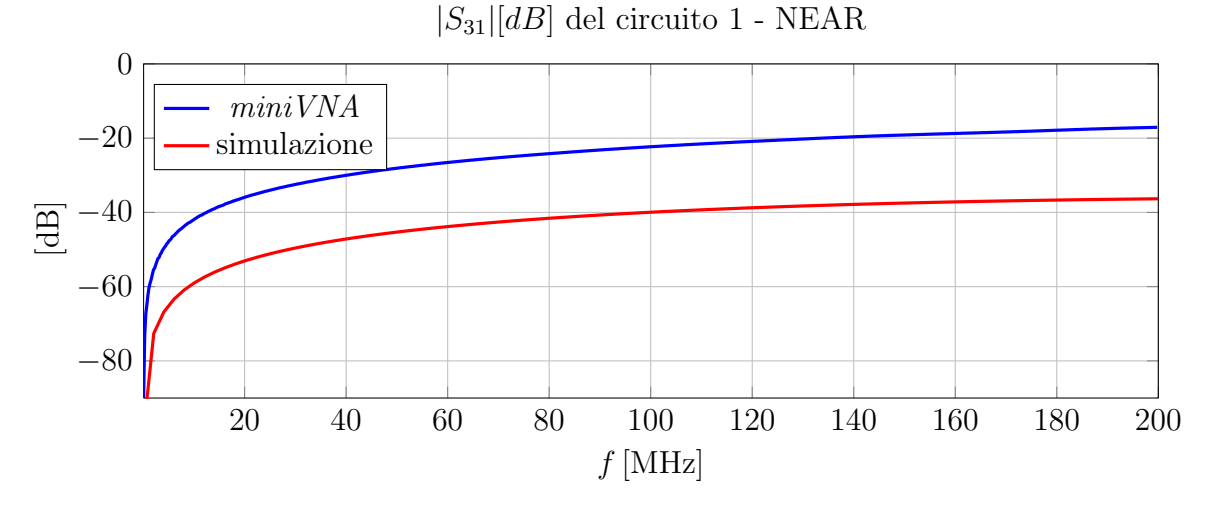

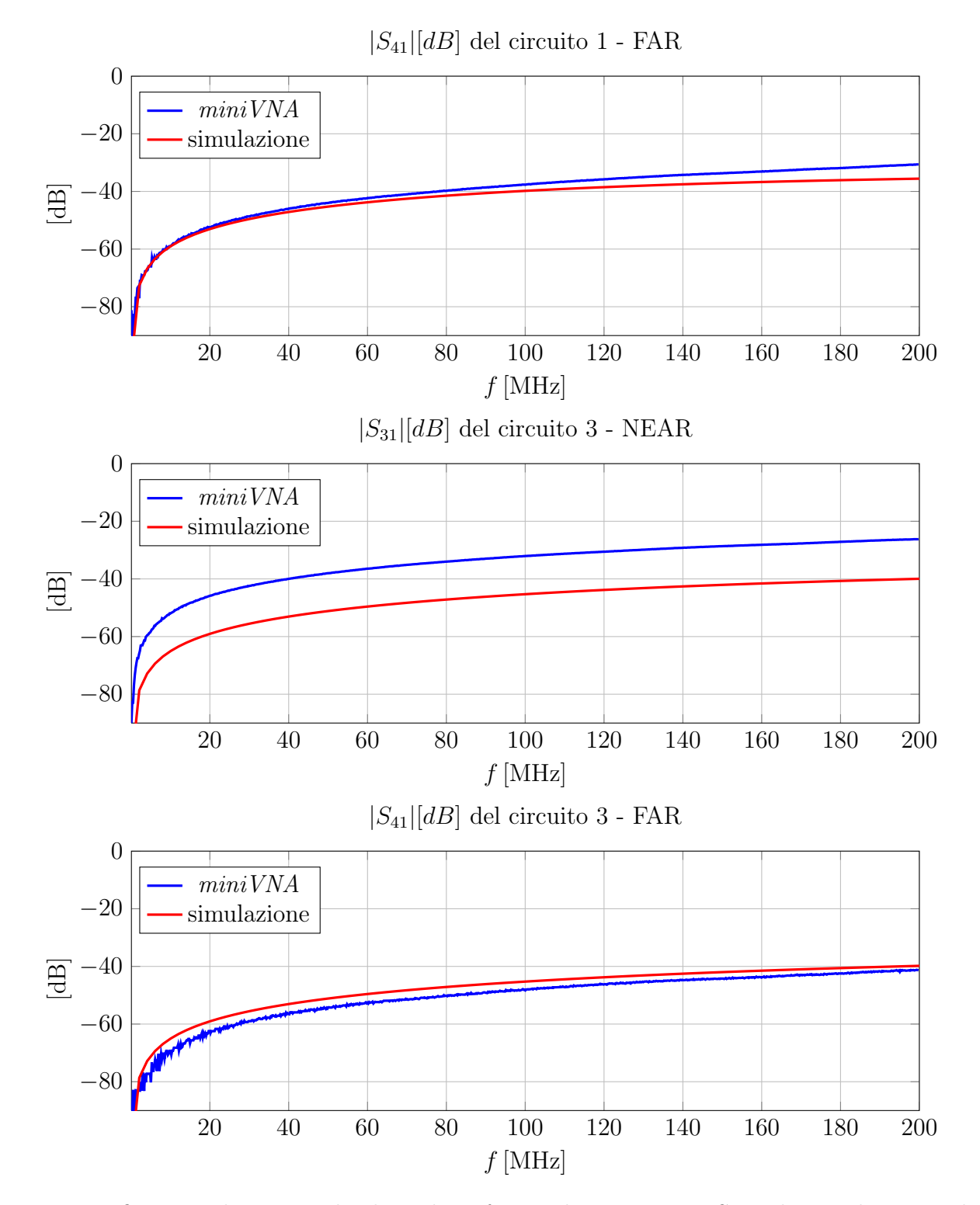

Dai grafici precedenti si vede che nel confronto dei parametri S tra la simulazione e le misure reali ci si avvicina molto nel caso del lato far mentre al lato near l'errore di stima è molto più grande.

# Capitolo 3

# Conclusioni

Con il presente lavoro si sono approfonditi due aspetti importanti: la comprensione del fenomeno della diafonia e la caratterizzazione di un generico n-polo attraverso i parametri S.

Con l'esperienza in laboratorio si sono valutati attraverso un analizzatore di rete vettoriale due fenomeni importanti: il primo riguarda l'analisi di componenti (resistenze e condensatori) dai quali si è visto che il comportamento considerato ideale non vale a tutte le frequenze ma tende a manifestare la presenza di componenti parassiti dei quali bisogna tenere conto.

Il secondo punto riguarda la misura della diafonia tra due circuiti vicini e delle loro varianti per lunghezza, distanza e presenza di una pista con effetto schermante. In questa seconda analisi si è giunti alla conclusione che il fenomeno della diafonia cresce al crescere della frequenza e nel caso di circuiti con alte impedenze prevale un comportamento di tipo capacitivo, viceversa con basse impedenze prevale un comportamento induttivo.

In fase di progettazione il fenomeno della diafonia può essere combattuto con le seguenti modalità:

- aumentando la distanza tra piste e sorgente in modo da ridurre la capacità tra i due circuiti  $(C_{12});$
- diminuendo la distanza tra le piste e il piano di massa;
- riducendo la lunghezza delle tracce che risultano parallele;
- introducendo delle piste ben connesse a massa in più punti tra i conduttori interessati e in generale introducendo degli schermi per la componente capacitiva;
- usando conduttori twistati e piste di ritorno vicine il più possibile al fine di ridurre l'accoppiamento induttivo;
- cercare di usare a parità di prestazioni frequenze più basse e segnali digitali più lenti possibile;
- ridurre l'entità delle onde stazionarie mediante l'adattamento dell'impedenza a ogni porta.

In generale si è constatato attraverso le misure che il fenomeno della diafonia è più forte al lato near rispetto al lato far.

L'ultima nota è la predizione dei risultati delle misure, cosa che è stata possibile attraverso il software  $LC\text{-}Calc$  necessario a estrarre i parametri concentrati di una generica cella a  $\pi$  la quale è valida fino a frequenze e quindi lunghezze d'onda maggiori rispetto alle lunghezze del circuito in esame.
## Bibliografia

- [1] M.Bertocco, A.Sona: manuale di Compatibilità Elettromagnetica, seconda edizione - 17 febbraio 2010;
- [2] M.Midrio, Propagazione guidata, dicembre 1996, Servizi Grafici Editoriali, pag. 10- 17;
- [3] Agilent AN 154 S-Parameter Design, [http://www.home.agilent.com/agilent/home.jspx,](http://www.home.agilent.com/agilent/home.jspx) pag.5-8.
- [4] Software DesignSpark PCB per la progettazione dell circuito stampato: <http://www.designspark.com/>
- [5] Software e documentazione dell'analizzatore di rete vettoriale miniVNA pro: <http://miniradiosolutions.com/minivna-pro>
- [6] Software LC-Calc e documentazione: <http://www.sp.se/EN/INDEX/RESEARCH/EMC/Sidor/LC-Calc.aspx>